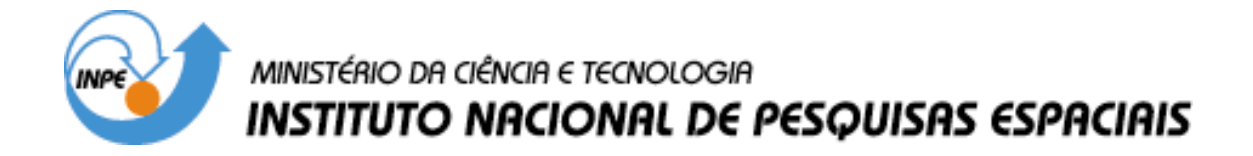

**INPE-9555-TDI/831**

## **AVALIAÇÃO DE MÉTODOS PARA OBTENÇÃO DOS FATORES "L" E "S" DA EUPS NUMA MICROBACIA, VIA GEOPROCESSAMENTO E BANCO DE DADOS**

Marcelo Gonçalves Gameiro

Dissertação de Mestrado em Sensoriamento Remoto, orientada pelo Dr. Antônio Roberto Formaggio, aprovada em 25 de fevereiro de 1997.

> INPE São José dos Campos 2003

## 528.711.7

GAMEIRO, M. G.

 Avaliação de métodos para obtenção dos fatores "L" e "S" da EUPS numa microbacia, via geoprocessamento e ban co de dados / M. G. Gameiro. – São José dos Campos: INPE, 1997.

116p. – (INPE-9555-TDI/831).

 1.Equação Universal de Perdas de Solo (EUPS). 2.Banco de dados. 3.Geoprocessamento. 4.Sensoriamento remoto. I.Título.

Aprovada pela Banca Examinadora em cumprimento a requisito exigido para a obtenção do Título de Mestre em Sensoriamento Remoto

mc ٠, f/Presidente Orientad

 $\mu$ 7 Membro da Banca

Membro da Banca - Convidada -

nad Membro da Banca - Convidado -

Dr. Antonio Roberto Formaggio

Dr. José Carlos Neves Epiphanio

Dra. Isabella Clerici De Maria

Dr. Jener Fernando Leite de Moraes

Candidato: Marcelo Gonçalves Gameiro

São José dos Campos, 25 de fevereiro de 1997

"E, se algum de vós tem falta de sabedoria, peça-a a Deus, que a todos dá liberalmente, e o não lança em rosto, e ser-lhe-á dada. Peça-a, porém, com fé, não duvidando; porque o que duvida é semelhante à onda do mar, que é levada pelo vento e lançada de uma para outra parte."

## *Epístola de S. Tiago 1:5 e 6.*

Não menosprezemos, pois, a maior fonte de toda a verdade e conhecimento.

Dedico este trabalho à Juliana, minha esposa, nada menos do que isso seria aceitável, pois ela mais do que ninguém participou das minhas "idas e vindas" durante o tempo em que estava dedicado à execução do mesmo.

### AGRADECIMENTOS

Agradeço a Deus.

A minha família, que mesmo de longe sempre se fizeram presentes.

Ao Dr. Antônio Roberto Formaggio, orientador durante o mestrado e a todos aqueles, cujos nomes não arrisco citar para não deixar alguem no esquecimento, que contribuíram de alguma forma para o desenvolvimento deste trabalho.

RESUMO

O presente trabalho está relacionado às áreas de sensoriamento remoto, geoprocessamento e banco de dados. Tem como área de estudo a microbacia do Ribeirão das Araras (Araras, SP). Para esta área foram obtidos os parâmetros da Equação Universal de Perdas de Solo (EUPS) , dando ênfase ao fator topográfico que se subdivide em comprimento de encosta (**L**) e declividade (**S**), os quais foram calculados, cada um, por dois métodos diferentes, a saber: **L1**) método da direção preferencial de escorrimento superficial da água (Kuntschik, 1996); **L2** ) método das isocômpleres (Fernández, 1996); **S<sub>1</sub>** ) método do ábaco (De Biasi, 1992); **S<sub>2</sub>** ) método da grade (Pereira Neto e Valério Filho, 1993). O fator **C** da EUPS foi calculado através de dois modos diferentes: (a) delimitação de talhões com auxílio de trabalho de campo e fotos áereas, (b) processamento digital de imagens de sensoriamento remoto. Foi feita então uma análise de sensibilidade da EUPS aos fatores **L** e **S** e também uma comparação entre os resultados obtidos no cálculo do fator **C** pelos métodos citados. Nesta área de estudo foi feito também o mapa de aptidão agrícola através de sistemas de informações geográficas com auxílio de um banco de dados tabular. A estimativa de erosão calculada pela EUPS e a tolerância de perdas de solo deram origem ao índice de criticidade que, posteriormente, foi comparado com o mapa de adequação de uso da terra proveniente da comparação entre o mapa de aptidão agrícola e o mapa de uso atual do solo. Como resultado, verificou-se que o cálculo do fator **C** através dos métodos de processamento digital utilizados não se mostrou satisfatório. Para o fator **S** não houve diferença estatística entre os métodos utilizados na sua modelagem. Para fator **L** houve diferença estatística entre os métodos utilizados, sendo que o método das isocômpleres pareceu representar melhor a realidade por apresentar valores mais baixos. O sistema de informações geográficas auxiliado pelo banco de dados foi uma ferramenta bastante útil na confecção do mapa de aptidão agrícola, embora tenha sido encontrada certa dificuldade com a fonte de dados (partes do mapa de solos pouco preciso). A comparação do mapa de aptidão agrícola com o índice de criticidade revelou-se coerente.

## METHODS FOR EVALUATION OF "L" AND "S" FACTOR FOR THE UNIVERSAL SOIL LOSS EQUATION (USLE) IN A WATERSHED, INVOLVING GEOPROCESSING AND DATABASE

#### ABSTRACT

This work deals with remote sensing, GIS, and database. The test site is the Ribeirão das Araras watershed, located in Araras, SP, Brazil. The Universal Soil Loss Equation (USLE) was modeled, with emphasis on the topographic factor, which is divided in slope lenght (**L** ) and slope (**S** ). Both were calculated by two different methos:  $L_1$  or method of the preferential direction by the superficial water flux (Kuntschik, 1996);  $L_2$  or "isocômplere" method (Fernândez, 1996);  $S_1$  or abacus method (De Biase, 1992); **S<sub>2</sub>** or grod method (Pereira Neto e Valério Filho, 1993). The USLE **C** factor was calculated by two different methods: a) ancillary data from field work; b) digital image processing. It was performed a sensitivity analysis of the USLE for **L** and **S** factors. Also, it was performed a comparison between the two methods fo **C** calculus. Another step was to make the land suitability map using GIS coupled to a tabular database. The estimate of erosion calculated by using USLE and the soil loss tolerance allowed the generation of the criticaly índex. Afterwards, this index was compared to the use adequacy map derived from the comparison between the land suitability map and the actual land use map. As a result it was found that the calculus of the **C** factor using digital image processing was not satisfactory. For the **S** factor, there was no statiscical difference between the methods used in its modeling. For the **L** factor, there was a statistical difference between the methods used; and the "isocomplere" method seemed to give a good representation of the reality because it presented the lowest values for **L**. The GIS coupled to a database was a tool very useful to generate the land suitability maps. However it was found some difficulties with data sources, mainly with the low precision of the soil map. The comparison between the land suitability map and the criticality index was coherent.

# **SUMÁRIO**

 $XV$ 

## $\underline{\mathop{\rm P\acute{a}g}}$

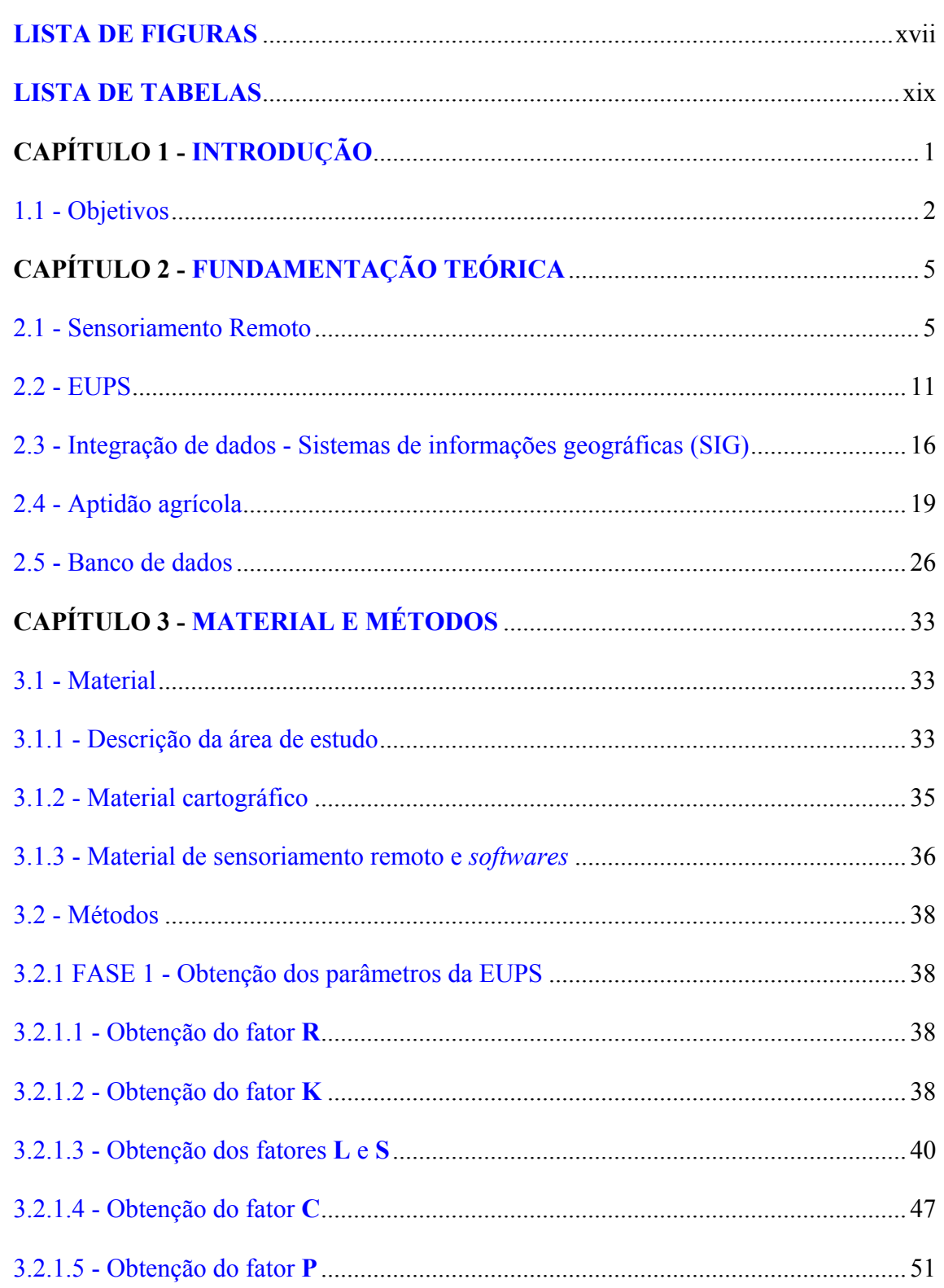

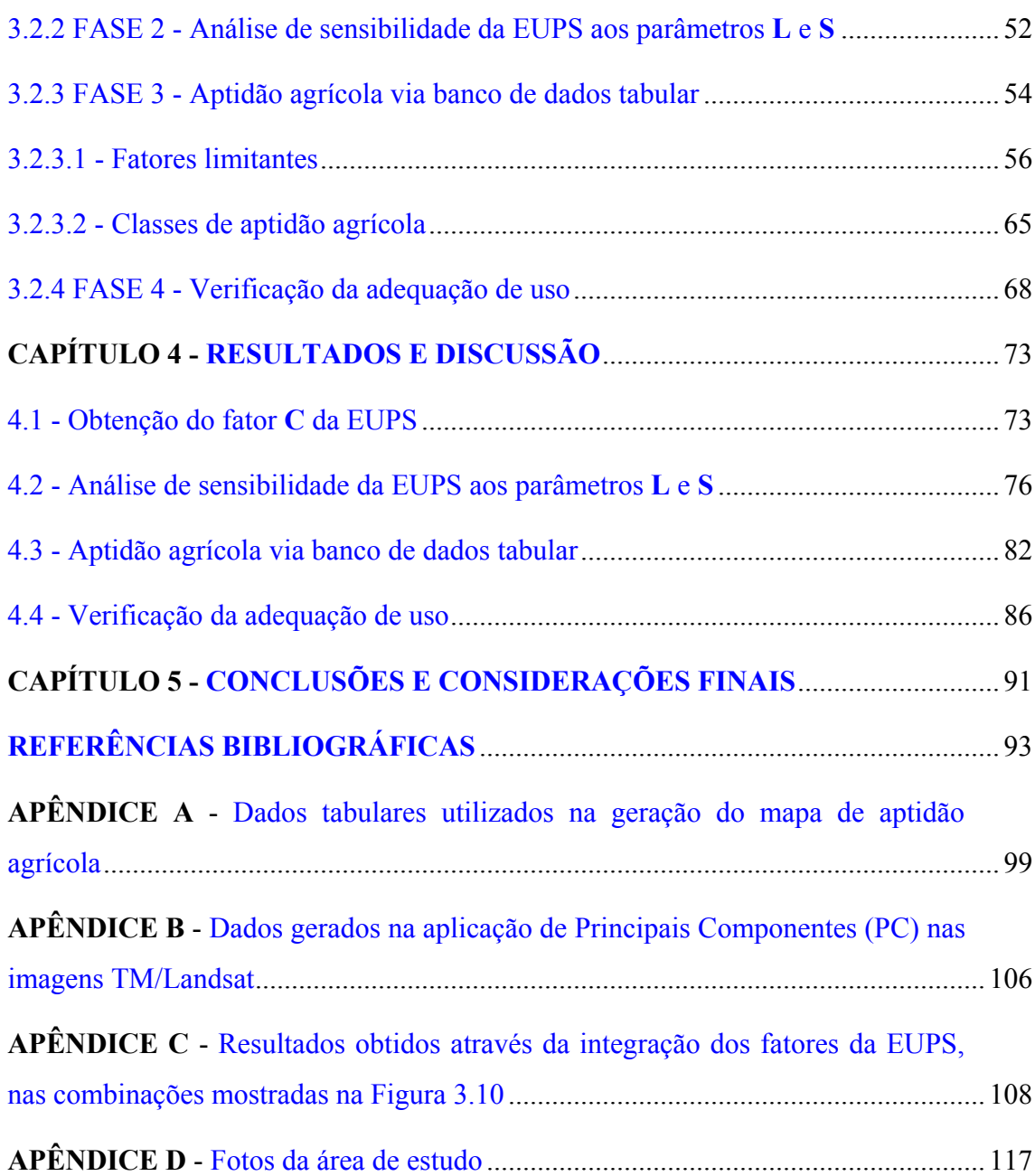

## LISTA DE FIGURAS

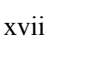

## Pág

<span id="page-16-0"></span>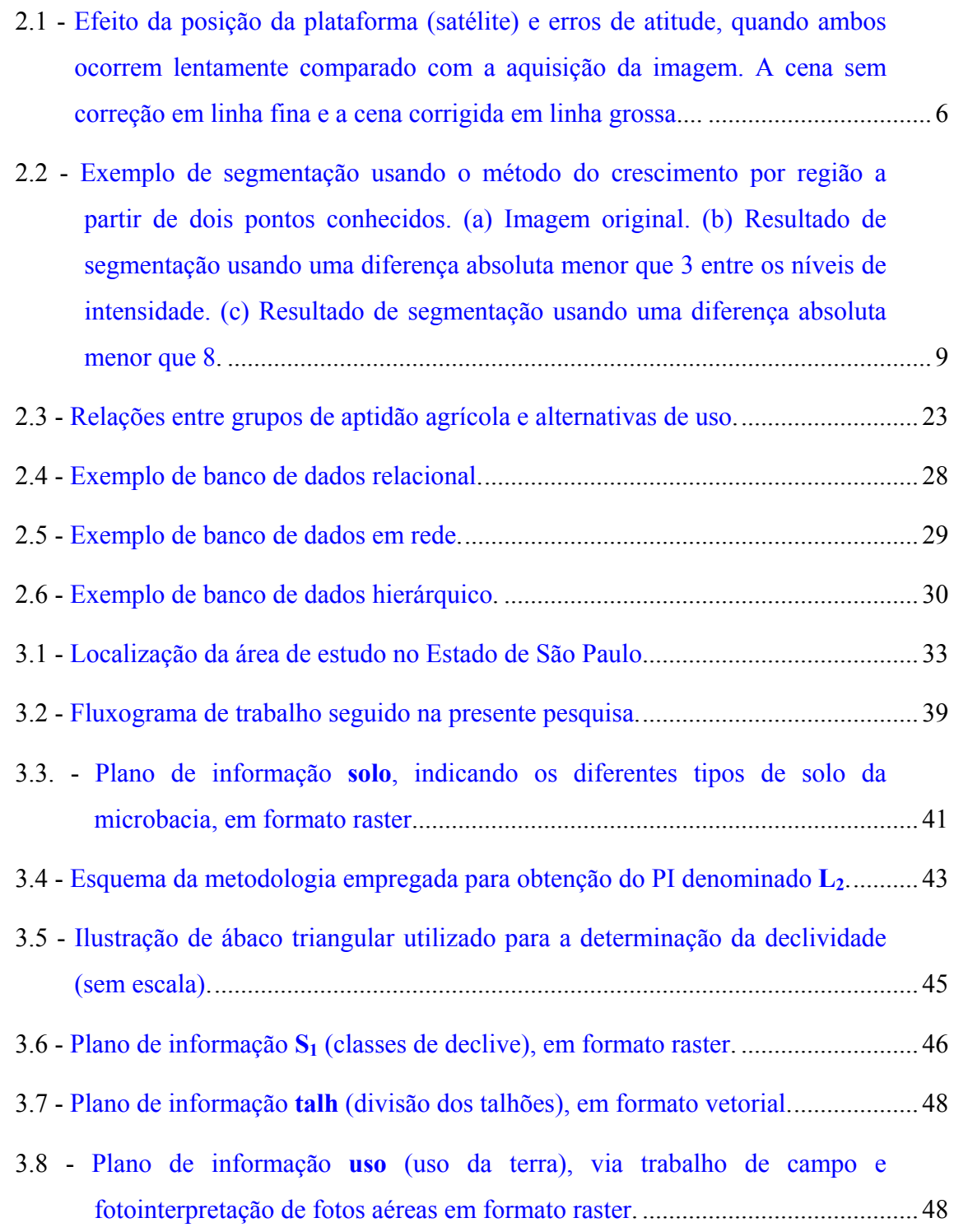

3.9 - PI **jul**, resultado da classificação digital sobre a imagem de 05 de julho de [1995........................................................................................................................](#page-69-0) 50 3.10 - PI **nov**[, resultado da classificação digital sobre a imagem de 26 de](#page-70-0) novembro de 1995 ................................................................................................ 51 3.11 - Plano de informação **P** [\(práticas conservacionistas\), em formato raster.](#page-71-0)............. 52 3.12 - Detalhamento do fluxograma de trabalho seguido na FASE 2. Onde **L1** = método do escorrimento superficial (Kuntschik, 1996); L<sub>2</sub> método das isocômpleres, sem correção letras A e B, com correção letras C e D (Fernández, 1996); **S1** método do ábaco (De Biasi, 1992); **S2** método da grade (Pereira Neto e Valério Filho, 1993). As letras A e C são utilizadas para indicar a resolução de 250x250m e as letras B e D a resolução de [50x50m................................................................................................................](#page-72-0) 53 3.13 - Plano de informação **bd** , em formato vetorial, mostrando os 325 polígonos [\(solo x declividade\) existentes na microbacia estudada...................................](#page-74-0).... 55 3.14 - [Classificação textural simplificada.](#page-81-0)...................................................................... 62 3.15 - PI **apt**, mapa de aptidão agrícola das terras da região de estudo, gerado via [banco de dados tabular \(Dbase IV, versão 2.0\)................................................](#page-88-0).... 69 4.1 - [Mapa de aptidão agrícola das terras, segundo Oliveira e Berg \(1985\)..](#page-103-0)................. 84 4.2 - Índice de criticidade IC para o PI A8. Áreas críticas apresentam valores de IC maior que 1 e áreas não-críticas apresentam valores menores ou iguais a [um...........................................................................................................................](#page-105-0) 86 4.3 - [Mapa de taxa de adequação de uso do solo, em função do uso atual e aptidão](#page-106-0) agrícola do solo ...................................................................................................... 87

xviii

## LISTA DE TABELAS

<span id="page-18-0"></span>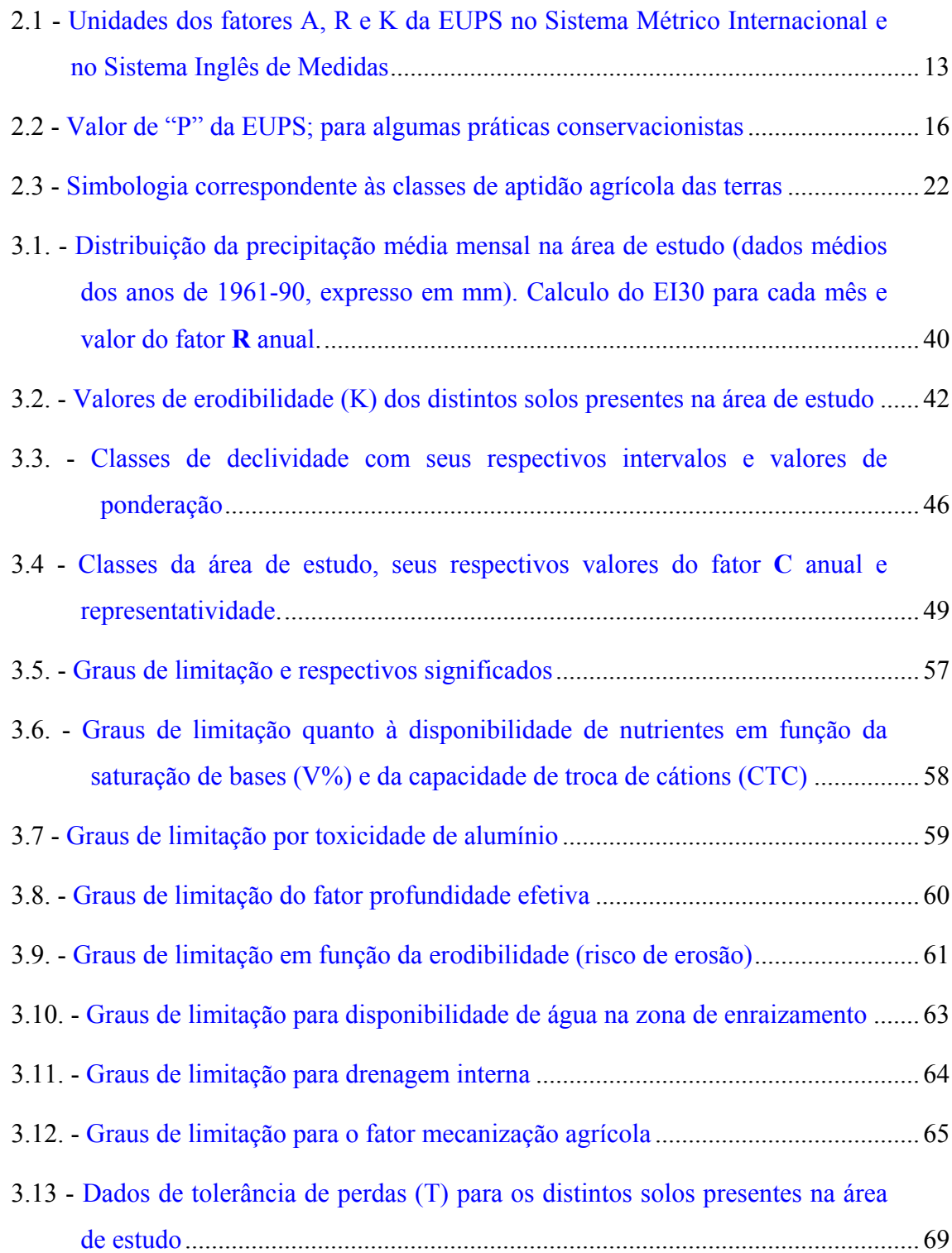

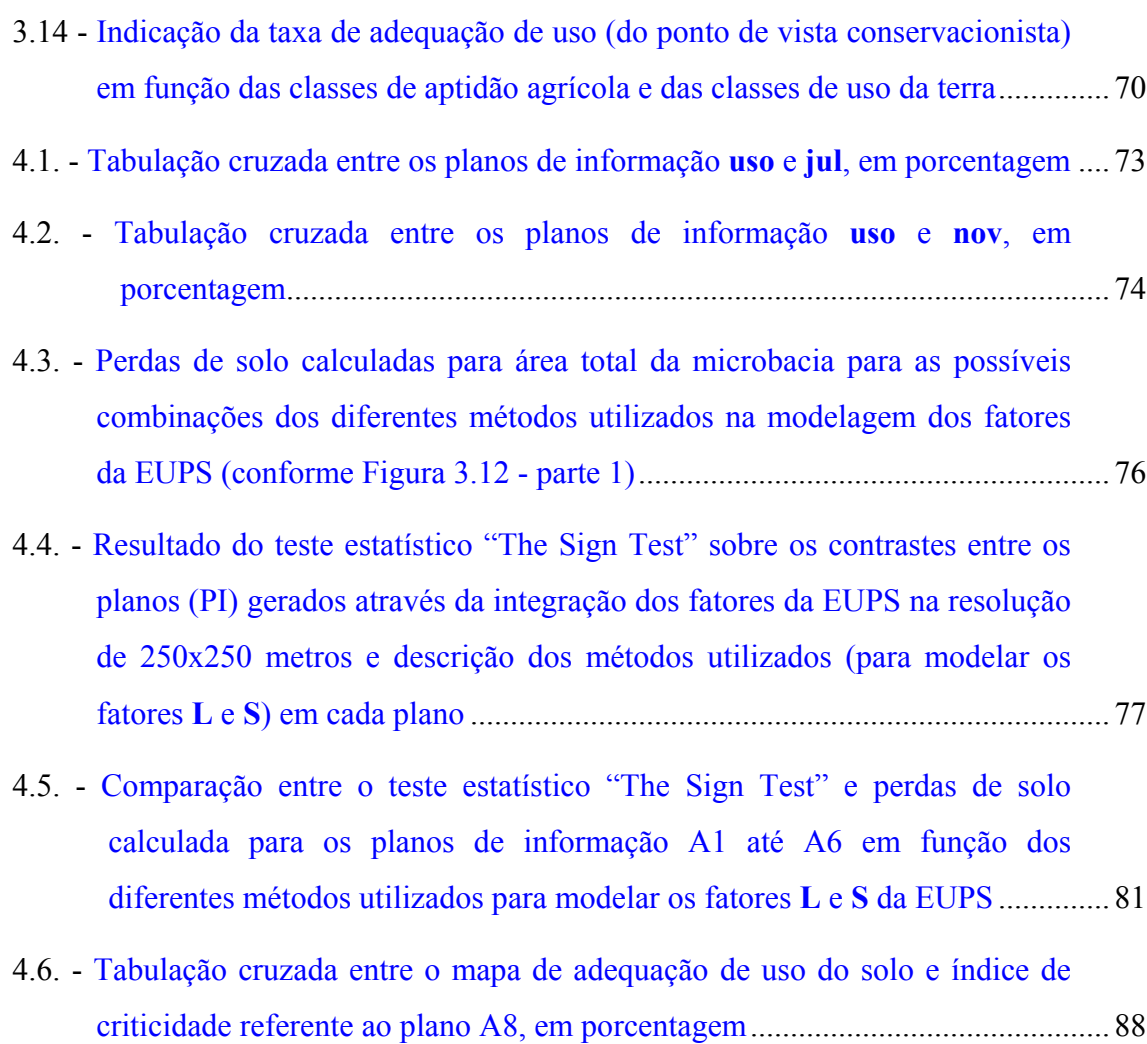

xx

## CAPÍTULO 1

### INTRODUÇÃO

<span id="page-20-0"></span>Nas últimas décadas tem aumentado rapidamente a importância de conhecer o meio ambiente terrestre para a administração correta dos recursos naturais, isto é, a exploração de tais recursos sem provocar o esgotamento dos mesmos, visando ao desenvolvimento sustentado do planeta.

O manejo racional do solo é primordial para o aperfeiçoamento da agricultura, pois a obtenção de elevados índices de produtividade e a maior rentabilidade agrícola dependem, fundamentalmente, da manutenção de sua capacidade produtiva (Bulisani et al. 1992).

Sendo os recursos naturais riqueza básica de uma nação, não se pode compreender que o desenvolvimento e o progresso social e cultural de sua população sejam obtidos à custa de sua dilapidação ou do seu mau uso (Bertoni e Lombardi Neto, 1990).

A agricultura é uma atividade econômica dependente, em grande parte, do meio físico. O aspecto ecológico confere fundamental importância ao processo de produção agropecuária. Em geral, uma região apresenta várias sub-regiões com distintas condições de solo e clima e, portanto, com distintas aptidões para produzir diferentes bens agrícolas. Ainda que a tecnologia permita superar, em parte, as limitações derivadas do condicionamento ecológico, convém salientar que a imobilidade dos recursos naturais restringe o raio de manobra do planejamento e condiciona, parcialmente, as decisões relacionadas com seu uso para a produção agrícola (Brasil, 1979).

Nesse contexto, a utilização de modelos matemáticos para avaliar as perdas de solo de uma área cultivada vem se tornando uma prática de grande utilidade para o planejador conservacionista e para os estudos ambientais.

Os modelos são representações numéricas dos processos e fenômenos da natureza, que permitem um entendimento físico melhor e mais integrado do sistema <span id="page-21-0"></span>natural estudado e das variáveis constituintes. Estas representações matemáticas são, então, uma ferramenta, onde as variáveis da natureza estão representadas através de sistemas. Ou seja, fornecendo-se os parâmetros de entrada, o sistema tem capacidade de processá-los, e finalmente fornecer com coerência física (ou seja, respeitando ponderadamente as leis da natureza), os resultados. Guardadas as devidas proporções, os modelos ambientais poderiam ser considerados como que "maquetes matemáticas dinâmicas" dos processos da natureza, uma vez que devem ter a capacidade de "imitar/simular" adequadamente o comportamento de cada variável em estudo de uma maneira sistemática e integrada. Para modelos da natureza vislumbram-se inúmeras aplicações. Estando implementados em sistemas computacionais, podem permitir, por exemplo, que se façam os mais diversos tipos de simulações e análises, de modo que o domínio dos conhecimentos sobre os processos/fenômenos naturais venha a tornar-se mais tangível e mais facilitado (Formaggio e Epiphanio, 1993).

O desenvolvimento de equações para calcular a perda de solos começou por volta de 1940 no Corn Belt, Estados Unidos. O processo para estimar perda de solo nesta região entre 1940 e 1956 era conhecido como o método do plantio em declives. A Equação Universal de Perdas de Solo (*Universal Soil Loss Equation-* EUPS) é um modelo elaborado para predizer, em média de um longo tempo, a perda de solo por erosão de solos e culturas específicas na administração de sistemas (Wischimeier e Smith, 1978), modelo este que superou muitas limitações surgidas nas equações anteriomente propostas.

A sensibilidade de modelos é definida como uma medida do efeito da mudança de um fator na resposta de uma equação ou modelo e é uma importante ferramenta na formulação, calibração e verificação de modelos matemáticos.

#### 1.1 Objetivos

Foram objetivos da presente pesquisa:

1) Geral:

Analisar a sensibilidade da EUPS aos fatores **L** (comprimento da vertente) e **S** (declividade), elaborar a aptidão agrícola das terras de uma microbacia e verificar a adequação de uso das suas terras, via Sistema de Informações Geográficas,(SGI) processamento digital e banco de dados.

2) Específicos:

• Verificar a influência da modelagem do parâmetro **L** (comprimento da vertente) da EUPS por dois métodos diferentes: o método da direção preferencial de escorrimento superficial da água (Kuntschik, 1996) e o método das isocômpleres (Fernández, 1996).

• Verificar a influência da modelagem do parâmetro **S** (declividade) da EUPS por dois métodos diferentes: método da grade (Pereira Neto e Valério Filho, 1993) e método do ábaco (De Biasi, 1992).

• Elaborar a aptidão agrícola das terras de uma microbacia, com o auxílio de um banco de dados tabular.

• Verificação da taxa de adequação do uso das terras (Formaggio et al.,1992) de uma microbacia em termos conservacionistas, através da comparação do uso atual das terras com a aptidão agrícola; geração do Índice de Criticidade (IC) da EUPS em função da tolerância de perdas de solo e cotização do IC com a taxa de adequação do uso das terras.

### CAPÍTULO 2

### FUNDAMENTAÇÃO TEÓRICA

#### <span id="page-24-0"></span>2.1 Sensoriamento Remoto

O sensoriamento remoto é a tecnologia que permite a aquisição de informações sobre objetos da superfície terrestre sem contato físico com eles. Uma definição mais completa poderia ser: a utilização conjunta de modernos sensores, equipamentos para processamento e transmissão de dados, aeronaves, espaçonaves, etc., com o objetivo de estudar o ambiente terrestre através do registro e da análise das interações entre a radiação eletromagnética e as substâncias componentes do planeta Terra em suas mais diversas manifestações (Novo, 1989).

A cada dia as técnicas de sensoriamento remoto ficam mais sofisticadas, ampliando sua aplicabilidade a uma grande gama de problemas ecológicos, tecnológicos, urbanos e de recursos naturais, tornando-se uma das mais importantes técnica de aquisição de informações para o geoprocessamento (Carvalho et al., 1993).

Segundo Lillesand e Kiefer (1979), o sensoriamento remoto apresenta a vantagem de facilitar a observação de processos dinâmicos pela repetitividade própria dos sistemas orbitais, constituindo-se desta maneira numa ferramenta importante nas tarefas de levantamento e monitoramento de recursos naturais do meio físico. Merece consideração também, a existência de um acervo de dados coletados no passado, o que possibilita a realização de pesquisas de acontecimentos passados. Estudos de mudança no uso do solo e cobertura vegetal são clássicos com o auxílio desta ferramenta, a qual tem se mostrado particularmente útil e acurada nestas aplicações.

Segundo Novo (1989), para extrair informações a partir de dados de sensoriamento remoto, é fundamental o conhecimento do comportamento espectral dos objetos da superfície terrestre e dos fatores que interferem neste comportamento, sendo que os principais são: 1) método de aquisição de dados; 2) geometria de aquisição de dados; 3) parâmetros atmosféricos; 4) parâmetros relativos ao alvo.

<span id="page-25-0"></span>O primeiro fator, método de aquisição de dados, é um dos fatores que maior influência tem sobre as curvas espectrais de objetos da superfície terrestre. A medida da reflectância de um objeto pode ser feita em três níveis: em laboratório, no campo ou a partir de uma plataforma elevada (helicóptero, avião ou satélite). Cada um desses modos de coleta de dados determina diferentes resultados, porque é afetado pelos demais fatores que interferem na tomada de medidas: geometria de aquisição de dados, parâmetros atmosféricos, parâmetros relativos ao alvo. Tais fatores podem ser controlados em laboratório, mas, em experimentos de campo, devem ser conhecidos, para que possam ser corrigidas as medidas efetuadas. Um exemplo comun disso é a correção geométrica que é feita nas imagens de sensoriamento remoto devido ao efeito da posição e erros de atitude do satélite (Figura 2.1) por ocasião da aquisição da imagem.

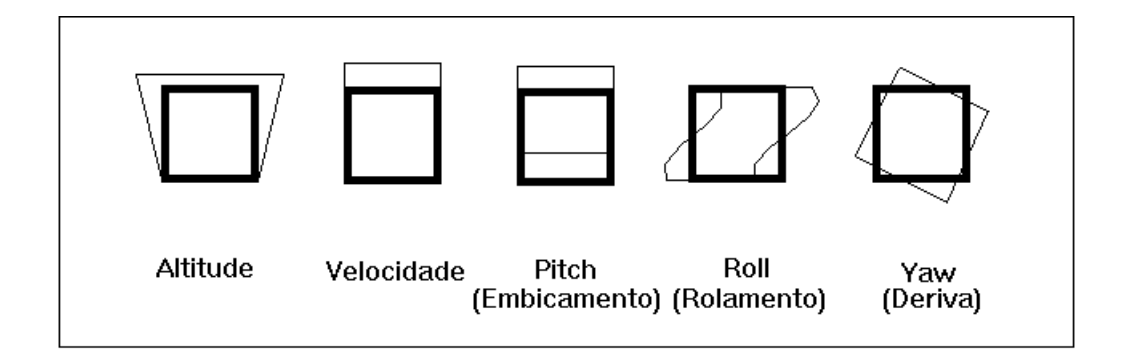

Figura 2.1 - Efeito da posição da plataforma (satélite) e erros de atitude, quando ambos ocorrem lentamente comparado com a aquisição da imagem. A cena sem correção em linha fina e a cena corrigida em linha grossa. FONTE: Richards (1986, p.49).

A extração de informações das imagens de sensoriamento remoto é feita usualmente com auxílio do processamento digital de tais imagens que trata justamente das técnicas utilizadas para identificar, extrair, condensar e realçar a informação de interesse para determinados fins, a partir de uma enorme quantidade de dados que usualmente compõem essas imagens. Algumas técnicas de processamento digital de imagens (PDI) estão discutidas abaixo:

#### • Principais Componentes (PCs)

Segundo INPE.DPI (1996), observa-se freqüentemente que bandas individuais de uma imagem multiespectral são altamente correlacionadas, ou seja, as bandas são similares visual e numericamente. Devido a isso, a análise das bandas espectrais individuais pode ser então ineficiente devido à informação redundante presente em cada uma dessas bandas.

A geração de PCs é uma técnica de realce que reduz ou remove esta redundância espectral, ou seja, gera um novo conjunto de imagens cujas bandas individuais apresentam informações não disponíveis em outras bandas. Esta transformação é derivada da matriz de covariância entre as bandas e gera um novo conjunto de imagens onde cada valor de "pixel" é uma combinação linear dos valores originais. O número de PCs é igual ao número de bandas espectrais utilizadas e são ordenadas de acordo com o decréscimo da variância de nível de cinza. A primeira PC tem maior variância (maior contraste) e a última, a menor variância.

Segundo Crosta (1992), a interpretação das imagens PCs é uma tarefa razoavelmente complexa, pois cada caso deve ser considerado separadamente. Uma das únicas regras que podem ser adotadas é que a primeira PC irá sempre conter o albedo mais o sombreamento topográfico de uma cena de satélite. Todas as demais PCs são completamente desprovidas de informação topográfica, devido à ausência do sombreamento.

Uma das maneiras de compreender como as PCs são formadas é examinando-se cuidadosamente a matriz de autovetores, para entender a contribuição de cada banda original na formação de cada uma das PCs.

#### • Segmentação

Segundo Mascarenhas e Velasco (1984), entende-se por segmentação de uma imagem, a extração ou identificação dos objetos contidos na imagem, onde o objeto é toda característica com conteúdo semântico relevante para a aplicação desejada. A segmentação faz parte, em geral, de um processo maior que é o de obter uma descrição da imagem. As descrições são constituídas basicamente de uma lista de objetos, seus rótulos e relações entre os objetos. Pode-se distinguir dois tipos de objetos: objetos "complexos", que são formados por outros objetos, e objetos "simples", onde isto não acontece.

Esses mesmos autores definem objetos "simples", em geral, como linhas ou regiões (grupos de pixels conectados) que podem ser detectados de dois modos: através do agrupamento de pontos vizinhos com características semelhantes (nível de cinza, textura, cor, etc.), ou através da determinação da fronteira (borda) da região que numa imagem corresponde a uma mudança súbita do nível de cinza entre duas regiões relativamente homogêneas.

A Figura 2.2. ilustra o primeiro modo acima referido, agrupamento de pontos vizinhos com características semelhantes ou crescimento de região por agregação de pixels. Os números incidentes nas células representam valores de nível de cinza (fig. 2.2-a) e as duas células sublinhadas, neste caso, representam pontos conhecidos por onde se inicia o processo de agregação. Usando então estes dois pontos teremos como resultado duas regiões: uma associada à célula cujo pixel sublinhado tem valor um e a outra associada a célula cujo pixel sublinhado tem valor sete (fig. 2.2-b). Neste caso, a propriedade que foi usada para incluir o pixel em uma das duas regiões foi que a diferença absoluta entre o pixel sublinhado e qualquer outro, fosse menor que um limiar de 3. Se o limiar fosse alterado para 8 o resultado também seria alterado (fig. 2.2-c).

#### • Classificação de imagens

Classificação de imagens é um conceito de processamento digital de imagens onde, mediante certos procedimentos, um computador pode agrupar os elementos <span id="page-28-0"></span>(pixels ou regiões) de valores radiométricos, textura ou cor similares em uma única classe. Pinto (1991) relatou que existe uma tendência para o desenvolvimento de metodologias que considerem a inclusão de dados não radiométricos nos procedimentos de classificação digital de imagens.

De acordo com Campi (1988), os classificadores podem ser agrupados segundo suas características: de textura, multiespectrais (supervisionados e não supervisionados) e temporais. Entre os métodos mais utilizados podemos citar: método do paralelepípedo, método da distância mínima e o método da máxima verossimilhança (MaxVer). O método Isoseg, também descrito abaixo, é o que foi utilizado neste trabalho para classificação de imagens segmentadas.

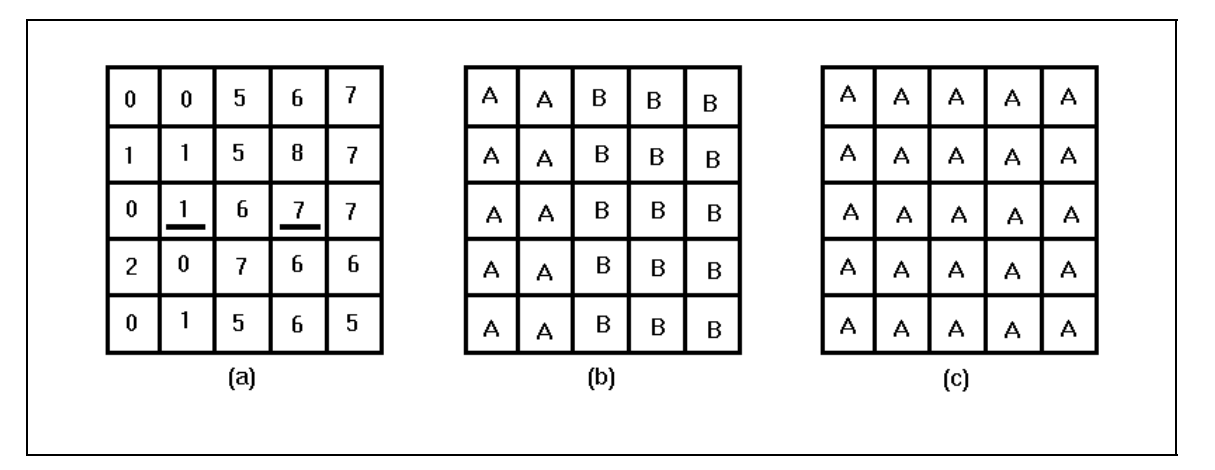

Figura 2.2 - Exemplo de segmentação usando o método do crescimento por região a partir de dois pontos conhecidos. (a) Imagem original. (b) Resultado de segmentação usando uma diferença absoluta menor que 3 entre os níveis de intensidade. (c) Resultado de segmentação usando uma diferença absoluta menor que 8.

FONTE: Gonzalez (1987, p.370).

#### 1) Método do Paralelepípedo

Baseia-se na inclusão de um pixel dentro de um paralelepípedo no espaço que caracteriza cada classe. Este método classifica grande quantidade de pixels com mescla de classes, mas no entanto, é bastante rápido e útil em aplicações onde não se exige grande precisão de classificação (<60%).

2) Método da distância mínima

Utiliza como critério de classificação de pixels, a distância euclidiana mínima no espaço multiespectral entre um pixel e as distintas classes.

3) Método da máxima verossimilhança (MaxVer)

Baseado na teoria de decisão de Bayes. É um dos mais usados devido a sua precisão, mas em contrapartida é o mais lento pela quantidade de operações realizadas em cada pixel selecionado.

4) Isoseg (INPE/DPI, 1996)

O classificador Isoseg é o algoritmo disponível no Spring 2.0 (programa desenvolvido no Instituto Nacional de Pesquisas Espaciais - Divisão de Processamento de Imagens) para classificar regiões de uma imagem segmentada, aplicado sobre o conjunto de regiões, que por sua vez são caracterizadas por seus atributos de média e matriz de covariância e área.

Este algoritmo não assume nenhum conhecimento prévio da distribuição de densidade de probabilidade dos temas. É uma técnica para classificação que procura agrupar regiões, a partir de uma medida de similaridade entre elas, que está descrita abaixo em 3 etapas:

Etapa 1) Definição do limiar - o usuário define um limiar de aceitação, dado em percentagem. Este limiar por sua vez define uma distância de Mahalanobis, de forma que todas regiões pertencentes a uma dada classe estão distantes da classe por uma distância inferior a esta. Quanto maior o limiar, maior será esta distância e consequentemente maior será o número de classes detectadas pelo algoritmo.

Etapa 2) Detecção das classes - as regiões são ordenadas em ordem decrescente de área e inicia-se o procedimento para agrupá-las em classes. Serão tomados como parâmetros estatísticos de uma classe (média e matriz de covariância), os parâmetros estatísticos da região de maior área que ainda não tenha sido associada a classe alguma. Em seguida, associa-se a esta classe todas as regiões cuja distância de Mahalanobis seja inferior à distância definida pelo limiar de aceitação.

<span id="page-30-0"></span>Assim, a primeira classe terá como parâmetros estatísticos aquelas regiões com maior área. As classes seguintes terão parâmetros estatísticos de média das regiões de maior área que não tenham sido associada a nenhuma das classes previamente detectadas. Esta fase repete-se até que todas as regiões tenham sido associadas a alguma classe.

Etapa 3) Competição entre classes - as regiões são reclassificadas, considerando os novos parâmetros estatísticos das classes, definidos na etapa anterior.

A etapa 2 consiste basicamente na detecção de classes, sendo um processo seqüencial que pode favorecer as classes que são detectadas em primeiro lugar. Com vista a eliminar este favorecimento, procede-se à competição entre classes. Esta competição consiste em reclassificar todas as regiões. O parâmetro estatístico (média de cada classe) é então recalculado. O processo repete-se até que a média das classes não se altere. Ao término, todas as regiões estarão associadas a uma classe definida pelo algoritmo.

Para um maior detalhamento quanto aos princípios físicos envolvidos no sensoriamento remoto, natureza das imagens provenientes de sensores remotos, caracteristicas técnicas desses sistemas sensores, assim como os fatores que interferem em sua aquisição, processamento e manipulação, recomenda-se a seguinte literatura: Slater, (1980); Colwell, (1983); Mascarenhas e Velasco, (1984); Richards, (1986); Gonzalez, (1987); Asrar (1989); Novo, (1989); Crosta, (1992) e Steffen e Moraes (1993).

#### 2.2 EUPS

O modelo de estimativa de perdas de solo por erosão hídrica usado neste trabalho foi desenvolvido no National Runoff and Soil Loss Data Center, estabelecido em 1954 pela administração da educação e ciência (do Agricultural Research Service), dos Estados Unidos, em cooperação com a Universidade de Purdue (Wischimeier e Smith, 1978).

Este modelo ficou conhecido como "equação universal de perdas de solo" (EUPS), em conseqüência de modificações que superaram as restrições climáticas ou geográficas dos primeiros estudos. Isso foi uma forma de distinguir esta equação de modelos anteriores baseados em condições locais específicas. O aperfeiçoamento da equação, resultado da reunião e análise de dados básicos de vários locais nos Estados Unidos, consistiu na inclusão de: a) um índice de erosão de chuva; b) um método de avaliar os efeitos do manejo de uma cultura com vistas às condições climáticas locais; c) um fator quantitativo de erodibilidade do solo; d) um método que leva em conta os efeitos de interpelações de certas variáveis, tais como nível de produtividade, sequência de culturas e manejo dos resíduos (Bertoni e Lombardi Neto, 1990).

• Formulação da equação

$$
A = R * K * L * S * C * P
$$

Onde:

**A**= perda de solo calculada por unidade de área (t/ha.ano);

**R**= fator chuva: índice de erosão pela chuva (MJmm/ha.h.ano);

- **K**= fator erodibilidade do solo: intensidade de erosão por unidade de índice de erosão da chuva, para um solo específico que é mantido continuadamente sem cobertura, mas sofrendo as operações culturais normais, em um declive de 9% e comprimento de rampa de 25m (t.ha.h/ha.MJ.mm);
- **L**= fator comprimento do declive: relação de perdas de solo entre um comprimento de declive qualquer e um comprimento de rampa de 25m para o mesmo solo e grau de declive;
- **S**= fator grau de declive: relação de perdas de solo entre um declive qualquer e um declive de 9% para o mesmo solo e comprimento de rampa;
- **C**= fator uso e manejo: relação entre perdas de solo de um terreno cultivado em dadas condições e as perdas correspondentes de um terreno mantido continuamente descoberto, isto é, nas mesmas condições em que o fator **K** é avaliado;

<span id="page-32-0"></span>**P**= fator prática conservacionista: relação entre as perdas de solo de um terreno cultivado com determinada prática e as perdas de um terreno cultivado morro abaixo.

Os fatores **LS**, **C** e **P** são adimensionais. As unidades dos outros fatores da EUPS encontram-se na Tabela 2.1 para o Sistema Métrico Internacional e sistema Inglês de Medidas, sendo este último, usado por Wischimeier e Smith (1978).

## TABELA 2.1 - UNIDADES DOS FATORES A, R E K DA EUPS NO SISTEMA MÉTRICO INTERNACIONAL E NO SISTEMA INGLÊS DE MEDIDAS

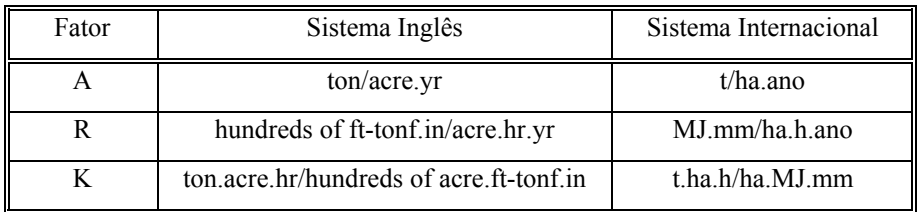

FONTE: Foster et al (1981, p.359).

• Detalhamento (Bertoni e Lombardi Neto, 1990)

1) Erosividade (**R**)

O fator **R** é um índice numérico que expressa a capacidade da chuva, esperada em dada localidade, de causar erosão em uma área sem proteção. Este índice foi calculado na microbacia do córrego São Joaquim por Lombardi Neto (1992).

Segundo Wischimeier e Smith (1978), a perda de terra é diretamente proporcional a um parâmetro da chuva identificado como EI30 , que é o produto de duas características da chuva: a sua energia cinética e sua intensidade máxima em 30 minutos. Este produto representa um termo de interação que mede o efeito de como a erosão por impacto, o salpico e a turbulência se combinam com a enxurrada para transportar as partículas de solo desprendidas. Este parâmetro é expresso pela equação (sistema internacional):

$$
EI_{30} = (0,119 + 0,073 \log_{10} I) I_{30}
$$
 (2.1)

Este dado pode ser obtido através de consulta a mapas de isoerodentes , como foi feito em estudos realizados na bacia do Ribeirão Bonito por Castro (1992).

O fator **R** pode ser determinado por outros índices como proposto por Lombardi Neto, citado por Kuntschik (1996):

$$
EI = 89,823 (r2/P)0,759
$$
 (2.2)

Onde EI é a média mensal do índice de erosão (MJ.mm/ha.L), r é a precipitação média mensal em milímetros e P é a precipitação média anual em milímetros. O índice de erosão médio anual, isto é, o fator **R** para um local, é a soma dos valores mensais dos índices de erosão. Para um longo período de tempo, 20 anos ou mais, essa equação estima com relativa precisão os valores médios de EI de um local, usando somente totais de chuva, os quais são disponíveis para muitos locais.

#### 2) Erodibilidade do solo (**K**)

A erodibilidade do solo é definida como a suscetibilidade de um solo à erosão, e é uma característica inerente do solo. As propriedades do solo que influenciam a erodibilidade são aquelas que: (a) afetam a velocidade de infiltração, permeabilidade e capacidade total de armazenamento de água; (b) resistem às forças de dispersão, salpico, abrasão e transporte pela chuva e escoamento.

Geralmente este valor é obtido experimentalmente por institutos de pesquisa na área de solos (Castro, 1992). Porém, Wischimeier e Smith (1978) propõem o uso de um nomograma para determinação deste valor, devido à complexidade de determinar este valor. Mas Henklain e Freire (1983) advertem que apesar de parecer fácil a aplicação de nomogramas, a comparação entre valores de **K**, medidos diretamente e os estimados graficamente não tem sido muito exata. Estes autores concluíram que a precisão do nomógrafo de Wischmeier é baixa quando utilizado para solos que contêm porcentagem baixa de silte mais areia muito fina, não podendo ser adotado com segurança nestes casos.

3) Fator topográfico (**LS**)

Segundo Wischimeier e Smith (1978), tanto o comprimento do declive como o seu gradiente afetam a intensidade de erosão pela água. Estes dois efeitos têm sido pesquisados separadamente e são representados na equação de perdas de solo por **L** e **S**, respectivamente. No entanto, para aplicação prática, é mais conveniente considerá-los conjuntamente como um fator topográfico: **LS**. Estes mesmos autores apresentaram uma equação única para **L** e **S** (sistema internacional):

$$
LS = ((L^{1/2})/100)*(1,36+0,97 S + 0,1385 S2)
$$
\n(2.3)

Onde L é o comprimento do declive em metros e S é o grau do declive em porcentagem. Esta equação é válida para o Sistema Inglês de Medidas e declives essencialmente uniformes.

Bertoni e Lombardi Neto (1990) desenvolveram a seguinte equação para o fator topográfico, válida para o Estado de São Paulo:

$$
LS = 0.00984 \cdot C^{0.63} \cdot D^{1.18}
$$
 (2.4)

Onde **LS** é o fator topográfico; C é o comprimento de rampa em metros e D é o grau de declive em porcentagem.

De acordo com Castro e Zobeck (1986), o efeito da forma da declividade contribui para um aumento do fator **LS** para declives convexos e complexos e contribui para uma diminuição do fator **LS** para declives côncavos.

4) Uso-manejo do solo (**C**)

Os efeitos das variáveis uso e manejo não podem ser avaliados independentemente, devido às diversas interações entre eles. Por exemplo, uma cultura pode ser plantada continuamente em um mesmo local ou então em rotação com outras. Seus restos podem ser removidos, deixados na superfície, incorporados próximo à superfície ou totalmente enterrados com o preparo do solo. Quando deixados na superfície, podem ser cortados ou mantidos como foram colhidos. O preparo do solo pode deixar a superfície do terreno bastante irregular ou lisa. Considerando as diferentes combinações dessas variáveis, o efeito será diferenciado nas perdas de solo. O fator **C**

<span id="page-35-0"></span>mede justamente o efeito combinado de todas as relações das variáveis de cobertura e manejo que incluem: tipo de vegetação, stande (população), desenvolvimento (estádio da cultura), época do ano e manejo cultural. O cálculo do fator **C** é feito a partir das relações de perdas de terra e da fração da erosividade para cada estádio das culturas.

5) Práticas conservacionistas (**P**)

As práticas conservacionistas mais comuns para as culturas anuais são: plantio em contorno, plantio em faixas de contorno, terraceamento e alternância de capinas. Alguns valores de **P** podem ser encontrados na Tabela 2.2 para algumas práticas conservacionistas.

TABELA 2.2 - VALOR DE "P" DA EUPS; PARA ALGUMAS PRÁTICAS CONSERVACIONISTAS

| Práticas conservacionistas                  | Valor de P |
|---------------------------------------------|------------|
| Plantio morro abaixo                        |            |
| Plantio em contorno                         | 0.5        |
| Alternância de capina + plantio em contorno | () 4       |
| Cordões de vegetação permanente             |            |

FONTE: Bertoni e Lombardi Neto (1990), p.266.

O efeito de uma prática como cultivo em contorno é muito dependente do declive no que se refere ao controle à erosão. Há uma relação inversa entre o declive e a eficiência da prática no controle da erosão (Resende e Almeida, 1985).

#### 2.3 Integração de dados - Sistemas de informações geográficas (SIG)

O manuseio e a análise de grandes coleções de dados diversificados têm levado os pesquisadores, especialmente na área dos recursos terrestres (naturais e antrópicos), a utilizarem sistemas computacionais, não somente para sua armazenagem, como também para aplicar *softwares* que permitam a sua análise integrada.

Essa nescessidade conduziu à criação e operacionalização de sistemas conhecidos como Sistemas de Informações Geográficas (Geographical Information Systems - GIS), inseridos em ambientes computacionais, bastante flexíveis para permitir a entrada de dados em formatos diferentes como, por exemplo, dados
numéricos dispostos em matrizes (formato raster), informações digitalizadas de documentação cartográfica (em isolinhas - sistema vetorial), além de poder combinar informações de diferentes tipos de fontes tais como imagens, fotos aéreas, mapas e matrizes numéricas (Pinto, 1991).

Segundo Star e Estes (1990), os cinco elementos essenciais que um SIG deve conter são: aquisição de dados, preprocessamento, administração de dados, manipulação e análise e geração de produto.

# 1) aquisição de dados

É o processo de identificação e coleta dos dados requeridos para a aplicação em questão, podendo ser através de imagens orbitais (satélite), fotos aéreas, mapas e outros.

### 2) preprocessamento

Envolve a manipulação dos dados de vários modos para que possam ser introduzidos no SIG. Duas das principais tarefas do preprocessamento envolvem a conversão de formato de dados e a identificação da localização de objetos nos dados originais de modo sistemático.

# 3) administração de dados

As funções de administração de dados governam a criação e o acesso à base de dados. Estas funções produzem métodos consistentes para entrada, atualização, cancelamento e recuperação de dados.

4) manipulação e análise

Manipulação e análise são muitas vezes a parte do sistema que mais interessa ao usuário. Neste módulo do sistema estão os operadores analíticos que trabalham com o conteúdo da base de dados para derivar novas informações.

### 5) geração de produto

É a fase final onde o produto de saída do SIG é criado. Este produto final pode ser relatórios estatísticos, mapas, gráficos de vários tipos etc.

As imagens de sensoriamento remoto são mencionadas por vários autores, entre eles Pelletier, (1985); Richards, (1986); Slater, (1980); Star e Estes, (1990); Eastman, (1995), como fonte de dados para serem integrados nos sistemas de informações geográficas.

Segundo Aronoff (1989), o sensoriamento remoto é uma das principais fontes de dados para entrada de informações em sistemas de informações geográficas. O uso integrado de sensoriamento remoto e métodos de SIG pode não somente melhorar a qualidade das informações geográficas, mas também viabilizar o uso de informações previamente não disponíveis devido ao custo das mesmas.

A utilização conjunta de SIG e dados de sensoriamento remoto para o tema erosão tem sido objeto de estudos e publicações recentes. Entre estes trabalhos podem ser citados Pinto (1991); Castro (1992); Donzeli (1992); Carvalho et al.(1993); Kuntschick (1996), Fernández (1996). Outro trabalho de interesse é o de Valenzuela (1988), que trata do ILWIS, um sistema desenvolvido para ser usado em microcomputadores, que combina procedimentos de SIG convencionais com capacidade de processamento de imagens e banco de dados relacional.

Encontramos outros trabalhos que seguiram a mesma linha de pesquisa: Formaggio et al. (1992) utilizaram SIG e dados de sensoriamento remoto para obtenção de mapas de aptidão agrícola e de taxa de adequação de uso das terras na região de Leme, estado de São Paulo; Assad (1995) utilizou SIG na determinação da aptidão agrícola de terras na fazenda experimental da Universidade de Brasília; Leite e Oliveira (1996) utilizaram SIG na avaliação da aptidão agrícola das terras em Parambu, a sudoeste do estado do Ceará; Miranda et al. (1996) utilizaram SGI juntamente com dados de sensoriamento remoto na avaliação da sustentabilidade agrícola, procurando desenvolver metodologias para caracterizar o uso atual das terras, principais sistemas de produção, capacidade de uso agrícola das terras, impacto ambiental da atividade agrícola e consolidação de uma metodologia de avaliação da sustentabilidade dos sistemas de produção dos pequenos agricultores.

### 2.4 Aptidão agrícola

A interpretação de levantamento de solos é uma tarefa da mais alta relevância para a utilização racional desse recurso natural na agricultura e em outros setores que utilizam o solo como elemento integrante de suas atividades. Assim, podem ser realizadas interpretações para atividades agrícolas, classificando as terras de acordo com sua aptidão para diversas culturas, sob diferentes condições de manejo e viabilidade de melhoramento através de novas tecnologias.

Como a classificação da aptidão agrícola das terras é um processo interpretativo, seu caráter é efêmero, podendo sofrer variações com a evolução tecnológica. Portanto, está em função da tecnologia vigente na época de sua realização (Brasil, 1979)

A classificação da aptidão agrícola das terras como tem sido empregada, não é precisamente um guia para obtenção do máximo benefício das terras, e sim, uma orientação de como devem ser utilizados seus recursos, ao nível de planejamento regional e nacional.

Pode-se empregar vários métodos para avaliar as terras, podendo-se, fazê-lo, segundo objetivos específicos, destacando-se dentre outros: aptidão agrícola das terras, avaliação da erosão potencial, capacidade de uso da terra ou fragilidade ambiental. Qualquer que seja o objetivo ou metodologia empregados para avaliação de terras para agricultura é de fundamental importância que estes estejam embasados em levantamentos de solo cujo nível de detalhe, cartográfico e taxonômico, deve ser compatível com os objetivos do trabalho. A consideração de tal fato é importante tendo em vista que os fatores limitantes que determinam a aptidão das terras, para diferentes

modalidades de uso, são obtidos através das informações fornecidas através de dados básicos contidos nos levantamentos de solos, que podem ser complementados através de técnicas de geoprocessamento. Os parâmetros empregados para obtenção das informações relacionadas aos fatores limitantes para avaliação de terras depende do método selecionado. Neste sentido, pode-se destacar alguns parâmetros importantes empregados nos diferentes sistemas de avaliação de terras como: fixação de fósforo, disponibilidade de bases, profundidade efetiva, drenagem interna, toxicidade de alumínio, capacidade de troca catiônica, excesso ou escassez de água, relação textural, permeabilidade interna, espessura do solum, encharcamento do terreno, classe de declive e comprimento da rampa, possibilidades de mecanização, suscetibilidade à erosão, presença de pedregosidade e/ou rochosidade, limitações climáticas, etc. Estes fatores podem ser agrupados ou utilizados isoladamente dependendo do método empregado na avaliação da aptidão das terras (Rocha, 1994).

Segundo Rocha (1994), são empregados no Brasil basicamente três sistemas para avaliação de terras para agricultura. O primeiro denominado Classificação de Terras no Sistema de Capacidade de Uso é preconizado pelo Serviço de Conservação do Solo Norte Americano. Tem sido empregado mais para avaliar terras a nível de propriedade.

O segundo sistema, denominado de Sistema de Avaliação da Aptidão Agrícola das Terras em uso pela EMBRAPA (Empresa Brasileira de Pesquisa Agropecuária - Serviço Nacional de Levantamento e Conservação de Solos), apresenta como vantagem o emprego de 3 níveis de manejo e viabilidade de melhora das condições agrícolas das terras.

O terceiro, Sistema denominado Aptidão Agrícola das Terras do Estado de São Paulo, corresponde a uma variação adaptada às condições do Estado de São Paulo da Classificação de Terras no Sistema de Capacidade de Uso, citada acima.

A metodologia descrita abaixo conforme Ramalho et al. (1978) corresponde ao segundo sistema de avaliação citado. Trata-se de uma metodologia apropriada para avaliar a aptidão agrícola de grandes extensões de terras, devendo sofrer reajustamentos no caso de ser aplicada a pequenas glebas de agricultores individualmente.

### • Níveis de manejo considerados

Tendo em vista práticas agrícolas ao alcance da maioria dos agricultores, num contexto específico, técnico, social e econômico, são considerados 3 níveis de manejo (A, B e C) visando diagnosticar o comportamento das terras em diferentes níveis tecnológicos.

## 1) Nível de manejo A

Baseia-se em práticas agrícolas que refletem um baixo nível tecnológico. Praticamente não há aplicação de capital para manejo, melhoramento e conservação das condições das terras e das lavouras. As práticas agrícolas dependem do trabalho braçal, podendo ser utilizada alguma tração animal com implementos agrícolas simples.

#### 2) Nível de manejo B

Baseia-se em práticas agrícolas que refletem um nível tecnológico médio. Caracteriza-se pela modesta aplicação de capital e de resultados de pesquisas para manejo, melhoramento e conservação das condições das terras e das lavouras. As práticas agrícolas estão condicionadas principalmente à tração animal.

### 3) Nível de manejo C

Baseia-se em práticas agrícolas que refletem um alto nível tecnológico. Caracteriza-se pela aplicação intensiva de capital e de resultados de pesquisas para manejo, melhoramento e conservação das condições das terras e das lavouras. A motomecanização está presente nas diversas fases da operação agrícola.

# • Graus de limitação

A classificação da aptidão agrícola das terras será resultado dos graus de limitação atribuídos a cada uma das unidades das terras. As letras indicativas das classes de aptidão, de acordo com os níveis de manejo, podem aparecer nos subgrupos em

maiúsculas, minúsculas ou minúsculas entre parênteses, com indicação de diferentes tipos de utilização, conforme observado na Tabela 2.3.

A ausência de letras representativas das classes de aptidão agrícola, na simbolização dos subgrupos, indica não haver aptidão para uso mais intensivo. Essa situação não exclui, necessariamente, o uso da terra com um tipo de utilização menos intensivo.

# TABELA 2.3 - SIMBOLOGIA CORRESPONDENTE ÀS CLASSES DE APTIDÃO AGRÍCOLA DAS TERRAS

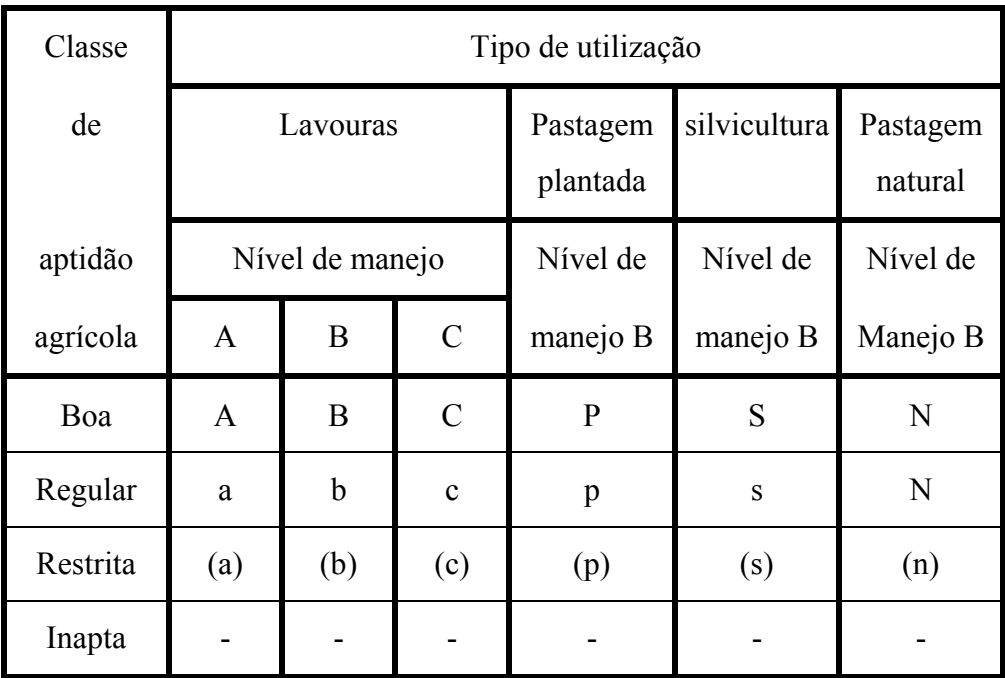

FONTE: Ramalho et al. (1978, p.11).

• Grupos, subgrupos e classes de aptidão agrícola das terras

Um aspecto importante no desenvolvimento desta metodologia foi o fato de poder ser apresentada, em um só mapa, a classificação da aptidão agrícola das terras, para diversos tipos de utilização, sob os 3 níveis de manejo considerados.

Para facilitar a montagem do mapa único de aptidão agrícola das terras "mapa de aptidão agrícola das terras para fins múltiplos", foi organizada uma estrutura que reconhece grupos, subgrupos e classes de aptidão agrícola.

1) Grupo de aptidão agrícola

A representação dos grupos é feita com algarismos, de 1 a 6 em escala decrescente, segundo as possibilidades de utilização das terras. As limitações que afetam os diversos tipos de utilização, aumentam do grupo 1 para o grupo 6, diminuindo, consequentemente, as alternativas de uso e a intensidade com que as terras podem ser utilizadas, conforme demonstra a Figura 2.3.

| Grupo de<br>APTIDAO<br>AGRICOLA               |                                                     | aumento da intensidade de uso                |                                          |                      |                     |                                                                                |                       |  |  |
|-----------------------------------------------|-----------------------------------------------------|----------------------------------------------|------------------------------------------|----------------------|---------------------|--------------------------------------------------------------------------------|-----------------------|--|--|
|                                               |                                                     | <b>PRESERVACAO</b><br>DA FLORA E<br>DA FAUNA | SILVICULTURA<br>EZOU PASTAGEM<br>NATURAL | PASTAGEM<br>PLANTADA | LAVOURAS            |                                                                                |                       |  |  |
|                                               |                                                     |                                              |                                          |                      | APTIDAO<br>RESTRITA | APTIDAO<br>REGULAR                                                             | APTIDAO<br><b>BOA</b> |  |  |
| LIMITACAO<br>g<br>INTENSIDADE<br>g<br>AUMENTO | g<br>봄<br><b>TERNATIVAS</b><br>₹<br>g<br>DIMINUICAO | 1                                            |                                          |                      |                     |                                                                                |                       |  |  |
|                                               |                                                     | $\overline{2}$                               |                                          |                      |                     |                                                                                |                       |  |  |
|                                               |                                                     | 3                                            |                                          |                      |                     |                                                                                |                       |  |  |
|                                               |                                                     | 4                                            |                                          |                      |                     |                                                                                |                       |  |  |
|                                               |                                                     | 5                                            |                                          |                      |                     | ALTERNATIVAS DE UTILIZACAO<br>das terras de acordo com<br>OS GRUPOS DE APTIDAO |                       |  |  |
|                                               |                                                     | 6                                            |                                          |                      | AGRICOLA            |                                                                                |                       |  |  |

Figura 2.3 - Relações entre grupos de aptidão agrícola e alternativas de uso. FONTE: Ramalho et al. (1978, p.14).

2) Subgrupo de aptidão agrícola

É o resultado conjunto da avaliação da classe de aptidão, relacionada com o nível de manejo, indicando o tipo de utilização das terras.

No exemplo 1(a)bC, o algarismo 1, indicativo do grupo, representa a melhor classe de aptidão das componentes do subgrupo, uma vez que as terras pertencem à classe de aptidão boa no nível de manejo C, (grupo 1), classe de aptidão regular, no nível de manejo B, (grupo 2), e classe da aptidão restrita, no nível de manejo A, (grupo 3).

) Classe de aptidão agrícola

As classes de aptidão agrícola são denominadas: *Boa*, *Regular*, *Restrita* e *Inapta*, para cada tipo de utilização indicado. As classes expressam a aptidão agrícola das terras para um determinado tipo de utilização, com um nível de manejo definido, dentro do subgrupo de aptidão que reflete o grau de intensidade com que as limitações afetam as terras.

São definidas em termos de graus, referentes aos fatores limitantes mais significativos. Esses fatores, que podem ser considerados subclasses, definem as condições agrícolas das terras.

Os tipos de utilização são *lavouras*, *pastagem plantada*, *silvicultura* e *pastagem natural*.

• Fatores de limitação

Os fatores de limitação tradicionalmente considerados são 5: *deficiência de fertilidade*, *deficiência de água*, *excesso de água ou deficiência de oxigênio*, *suscetibilidade à erosão* e *impedimentos à mecanização*. Todos esses fatores de limitação estão divididos em 5 graus de intensidade: *nulo*, *ligeiro*, *moderado*, *forte* e *muito forte*.

1) Deficiência de fertilidade

A fertilidade está na dependência, principalmente, da disponibilidade de macro e micronutrientes, incluindo também a presença ou ausência de certas substâncias tóxicas, solúveis, como alumínio e manganês ou o Ph, que diminue a disponibilidade de alguns nutrientes, importantes para as plantas, bem como a presença ou ausência de sais solúveis, especialmente sódio.

# 2) Deficiência de água

É definida pela quantidade de água armazenada no solo, possível de ser aproveitada pelas plantas, a qual está na dependência de condições climáticas (especialmente precipitação e evapotranspiração) e condições edáficas (capacidade de retenção de água). A capacidade de armazenamento de água disponível, por sua vez, é decorrente de características inerentes do solo, como: *textura, tipo de argila, teor de matéria orgânica, quantidade de sais e profundidade efetiva*.

Além dos fatores mencionados, a duração do período de estiagem, distribuição anual da precipitação, características da vegetação natural e comportamento das culturas, são também utilizados para determinar os graus de limitação por deficiência de água.

# 3) Excesso de água ou deficiência de oxigênio

O fator limitante excesso de água ou deficiência de oxigênio tem grande importância na avaliação da aptidão agrícola das terras, uma vez que pode envolver áreas ribeirinhas de alto potencial agrícola. Este fator normalmente está relacionado com a classe de drenagem natural do solo, que por sua vez é resultante da interação de vários fatores (precipitação, evapotranspiração, relevo local e propriedades do solo). Estão incluídos na análise desse aspecto, os riscos, freqüência e duração das inundações, a que pode estar sujeita a área.

Observações da estrutura, permeabilidade do solo e a presença e profundidade de um horizonte menos permeável, são importantes para o reconhecimento desses problemas.

4) Suscetibilidade à erosão

Diz respeito ao desgaste que a superfície do solo poderá sofrer, quando submetida a qualquer uso, sem medidas conservacionistas. Está na dependência das condições climáticas (especialmente do regime pluviométrico), das condições do solo (textura, estrutura, permeabilidade, profundidade, capacidade de retenção de água, presença ou ausência de camada compacta e pedregosidade da pendente e microrrelevo), e da cobertura vegetal.

5) Impedimentos à mecanização

Como o próprio nome indica, refere-se às condições apresentadas pelas terras para o uso de máquinas e implementos agrícolas.

A extensão e forma das pendentes, condições de drenagem, profundidade, textura, tipo de argila, pedregosidade e rochosidade superficial, condicionam o uso ou não de mecanização. Esse fator é relevante no nível de manejo C, ou seja, o mais avançado, no qual está previsto o uso de máquinas e implementos agrícolas, nas diversas fases da operação agrícola.

#### 2.5 Banco de dados

Um banco de dados é uma lista de dados organizada que proporciona um meio de encontrar informações rápida e facilmente a partir de um ponto de referência escolhido. Uma coleção não-organizada de informações, como é o caso de um romance, não permite um acesso sistemático. Enquanto os itens de uma enciclopédia estão organizados por ordem alfabética, o mesmo não acontece com os parágrafos de um romance.

Os bancos de dados mais comuns são, na realidade, nada mais do que uma série de linhas e colunas preenchidas com informações e planejadas de uma maneira tal que qualquer parte específica da informação esteja facilmente disponível. Tipicamente, cada coluna tem um cabeçalho que descreve o tipo de informação nela contido, e cada linha contém a sua própria informação. Na terminologia dos bancos de dados, as colunas são chamadas de *campos* e as linhas são chamadas de *registros* (Cowart, 1994).

Ainda segundo Cowart (1994), num mundo congestionado por uma sobrecarga de informações, os computadores oferecem um meio de gerenciar eficiente e construtivamente as massas de dados que criamos, descobrimos ou coletamos, proporcionando-nos mais tempo para nos dedicar às tarefas criativas e intuitivas. As ferramentas de computação criadas para essa tarefa de gerenciamento de informação são chamadas de sistemas de gerenciamento de banco de dados (DBMS, *database management systems*). Um bom sistema computadorizado de banco de dados não é apenas um depósito de dados, mas, sim, algo que permite uma extração seletiva dos dados de acordo com os critérios específicos. Um DBMS possibilita ainda pesquisar enormes bancos de dados de maneira relativamente rápida.

Um banco de dados pode ser muito útil na medida em que realiza cálculos ou processamento de determinados parâmetros, incluindo tratamento estatístico, para eventualmente nortear novas investigações científicas ou mesmo direcionar possíveis investimentos no setor primário. Um exemplo de construção de banco de dados com esse objetivo é o banco de dados de solos do Estado do Ceará, realizado por Marques et al. (1993).

• Modelo de dado

Fundamental à estrutura de um banco de dados é o conceito de um *modelo de dados*, uma coleção de ferramentas conceituais para descrição de dados, relacionamentos de dados, semântica de dados e restrições de consistência. Os vários modelos de dados que têm sido propostos dividem-se em três diferentes grupos: modelos lógicos baseados em objetos, modelos lógicos baseados em registros e modelos de dados físicos (Korth e Silberschatz, 1993).

Os modelos lógicos baseados em registros, são assim chamados porque o banco de dados é estruturado em registros de formato fixo de diversos tipos. Cada tipo de registro define um número fixo de campos, ou atributos, e cada campo é usualmente de um tamanho fixo. Dentro desse grupo encontramos o modelo relacional, o modelo de rede e o modelo hierárquico que serão descritos a seguir conforme Korth e Silberschatz (1993).

# 1) Modelo Relacional

O modelo relacional representa dados e relacionamento entre dados por um conjunto de Tabelas, cada uma tendo um número de colunas em nomes únicos. A Figura 2.4 é uma amostra de banco de dados relacional exibindo tipos de solo e as classes de declive que eles possuem. Ele mostra, por exemplo, que o tipo de solo Limeira é da classe LE1 com CTC de 8,0 e tem duas classes de declividade, uma com 15-20% e a outra com 6-12%. Observe que Limeira e Olaria possuem uma área com a mesma classe de declive.

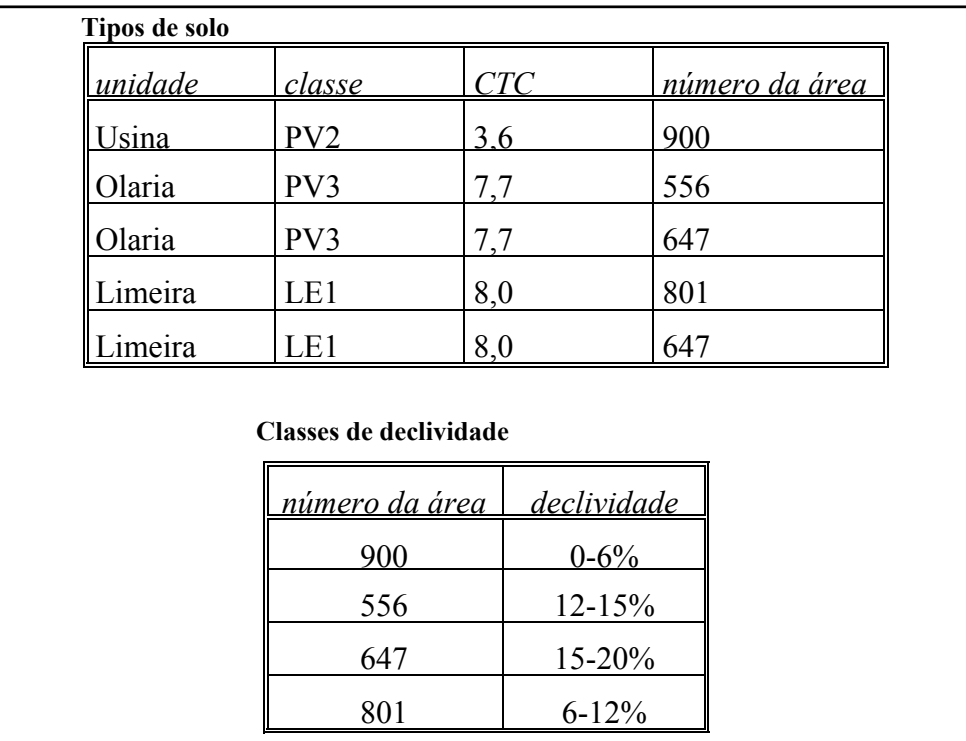

Figura 2.4 - Exemplo de banco de dados relacional.

FONTE: Adapada de Korth e Silberschatz, (1993, p.11).

# 2) Modelo Rede

Os dados no modelo rede são representados por coleções de registros e os relacionamentos entre os dados são representados por elos, que podem ser vistos como ponteiros. Os registros no banco de dados são organizados como coleções de gráficos arbitrários. A Figura 2.5 apresenta uma amostra de banco de dados em rede usando a mesma informação da Figura 2.4.

# 3) Modelo Hierárquico

O modelo hierárquico é similar ao modelo de rede, pois os dados e relacionamentos são representados por registros e ligações, respectivamente. Ele difere do modelo rede nos registros organizados como coleções de árvores em vez de gráficos arbitrários. A Figura 2.6 apresenta um exemplo de banco de dados hierárquico com a mesma informação da Figura 2.5.

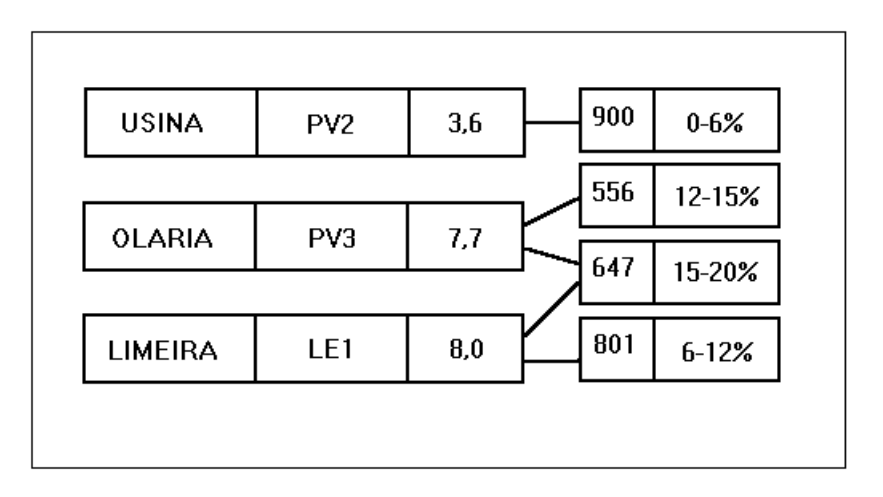

Figura 2.5 - Exemplo de banco de dados em rede.

FONTE: Adaptada de Korth e Silberschatz, (1993,

p.11).

• Linguagens de consulta

Uma *linguagem de consulta* é uma linguagem pela qual um usuário requisita informações do banco de dados. Estas linguagens são tipicamente de mais alto nível do que as linguagens de programação padrão. Linguagens de consultas podem ser classificadas como procedurais e não-procedurais. Numa linguagem procedural, o usuário instrui o sistema para executar uma seqüência de operações no banco de dados a fim de computar o resultado desejado, isto é, o usuário deve especificar *qual* dado é necessário e *como* obtê-lo. Numa linguagem não-procedural o usuário descreve a

informação desejada sem fornecer um procedimento específico para obter tal informação.

A maioria dos sistemas de banco de dados relacionais comerciais oferece uma linguagem de consulta que inclui elementos de abordagem procedurais e nãoprocedurais. Neste âmbito de banco de dados relacionais a linguagem SQL (Strutured Query Language) estabeleceu-se claramente como um padrão.

A estrutura básica de uma expressão SQL consiste em três cláusulas: *select*, *from* e *where*.

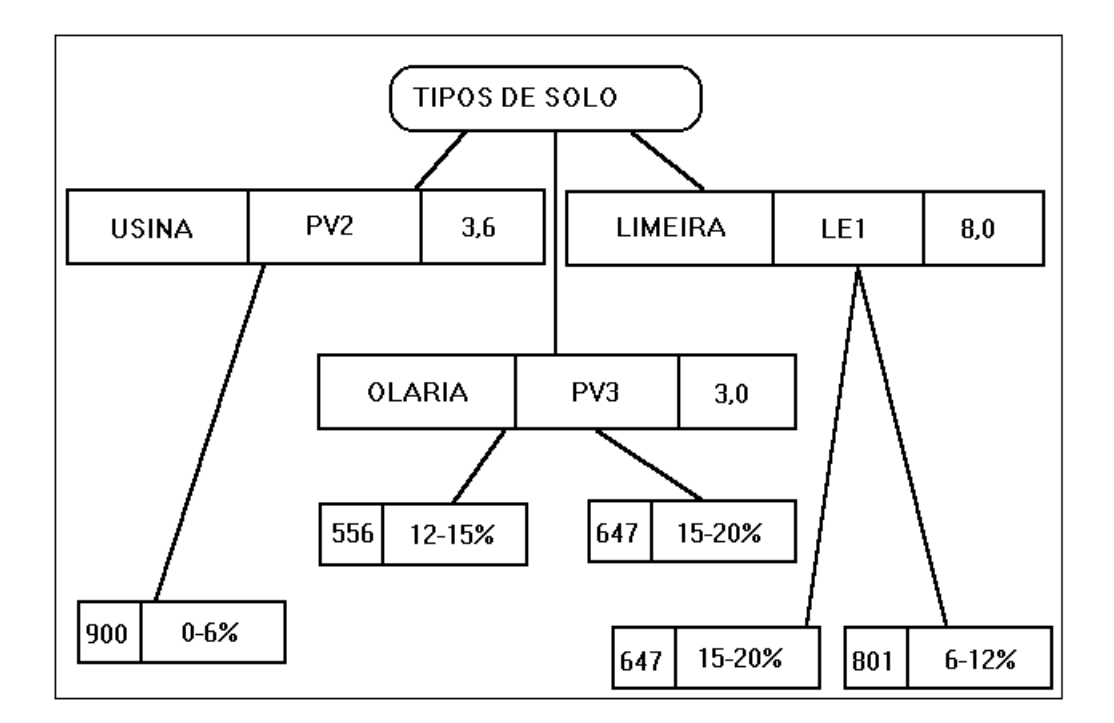

Figura 2.6 - Exemplo de banco de dados hierárquico.

FONTE: Adaptada de Korth e Silberschatz, (1993, p.12).

1) A cláusula *select* é usada para listar os atributos desejados no resultado de uma consulta.

2) A cláusula *from* é usada para listar as relações a serem examinadas na avaliação da expressão.

3) A cláusula *where* consiste em um predicado envolvendo atributos de relações que aparecem na cláusula *from*.

O resultado de uma consulta SQL é, obviamente, uma relação. Abaixo encontrase exemplificada uma consulta muito simples usando o banco de dados referente à Figura 2.4.

*select* declividade

*from* classes de declive

*where* classes de declive  $> 12\%$  e  $< 15\%$ 

Como exemplo de um trabalho que integrou técnicas de sensoriamento remoto, sistemas de informações geográficas e banco de dados podemos citar Ortiz (1993) que utilizou um banco de dados relacional (dBASE IV) como apoio (dados históricos de campo) para identificação de culturas agrícolas irrigadas na região de Guaíra.

# CAPÍTULO 3

# MATERIAL E MÉTODOS

### 3.1 Material

### 3.1.1 Descrição da área de estudo

A área de estudo escolhida para este trabalho foi a microbacia do Ribeirão das Araras, no município de Araras, a qual se encontra no Centro - Leste do Estado de São Paulo, fazendo parte da Depressão Periférica, na zona do Médio Tietê. Na Figura 3.1 pode-se observar um esquema da localização da área que está circunscrita às coordenadas geográficas 22°00'S e 47°30'WG. As coordenadas geodésicas em Projeção Universal Transversa Mercator (UTM) são: 7 534 000N e 7 526 000N, e 246 000E e 256 000E.

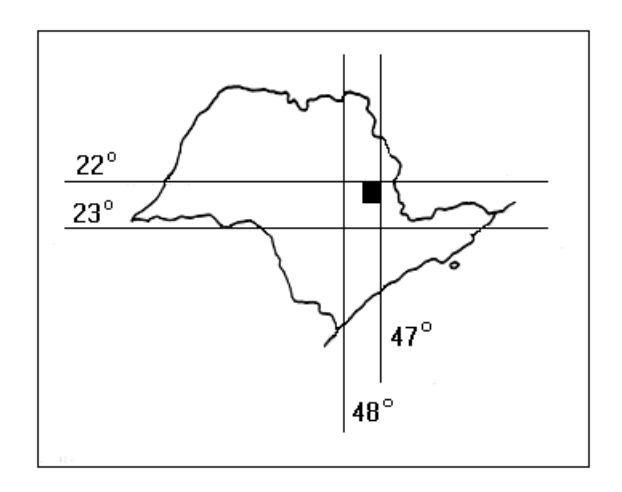

Figura 3.1 - Localização da área de Estudo no Estado de São Paulo.

A microbacia abrange uma superfície de 4465 ha. A área como um todo é caracterizada por grandes fazendas com boa capacidade de investimento, o que define um alto nível de tecnologia aplicado, manifestando-se por exemplo no alto grau de mecanização, práticas de controle da erosão e manejo planificado das culturas. Segundo metodologia descrita por Ramalho et al. (1978), todas as propriedades desta microbacia, conforme constatadas em visita a campo, estão caracterizadas pelo nível de manejo "C" para aptidão agrícola.

O relevo regional está representado por uma sucessão de baixas colinas de topos subaplainados, cujas vertentes, às vezes, atingem declives da ordem de 5% e, nos topos, 3%. Em direção ao Norte a topografia torna-se mais ondulada com declives da ordem de 7 a 15% nas partes baixas e médias das vertentes, enquanto nos topos são inferiores a 5%.

Os tipos de solos que compõem a bacia em estudo pertencem a 4 grandes grupos de solos: latossolos, podzólicos vermelho-amarelos, terra roxa estruturada e solos litólicos, conforme descritos a seguir por Oliveira e Berg (1985) para a microbacia em questão.

Tais solos ali encontrados apresentam relações estreitas com o substrato. Assim, rochas intrusivas básicas forneceram o material para o desenvolvimento dos latossolos roxos e terras roxas estruturadas e, parcialmente, os latossolos vermelhos-escuro; os arenitos da formação Botucatu-Pirambóia deram origem aos solos de textura grosseira, compreendendo parte dos latossolos, parte dos podzólicos vermelho-amarelos de textura argilosa ou muito argilosa e, finalmente, os sedimentos recentes das planícies aluvionais deram origem aos solos hidromórficos e cambissolos de terraços (Oliveira e Berg, 1985).

Os latossolos, nesta bacia, ocorrem em relevo suave ondulado, com declive de 3 a 5%. Em razão da pequena inclinação da vertente, não oferecem problemas à mecanização agrícola. Esse aspecto e as características físicas internas que lhes conferem grande capacidade de infiltração e permeabilidade, dão-lhes acentuada resistência à erosão, não excluindo, no entanto, a necessidade de práticas conservacionistas, tanto mais complexas quanto maior a declividade e menor o teor de argila.

Os podzólicos vemelho-amarelos ocorrem em relevo, em geral, um pouco mais acidentado e dissecado que o dos latossolos, variando de suave a forte ondulado, e os declives, de 5 a 15%. Apresentam variações morfológicas acentuadas ao longo dos perfis, fato que permite distingui-los, muitas vezes com facilidade, dos latossolos.

Os solos da classe terra roxa estruturada representam apenas uma pequena parte da região. Situam-se em relevo ondulado a forte ondulado, predominando os declives de 5 a 10%. São espessos, argilosos a muito argilosos ao longo do perfil e muito semelhantes aos latossolos roxos, diferindo deles essencialmente pela presença de cerosidade e de estrutura no horizonte B, daí seu nome.

Os solos litólicos têm como característica comum a pequena espessura do solum, em geral inferior a 30 cm. Apresentam ainda como restrição o declive, pois situam-se, em geral, em relevo ondulado dissecado ou ondulado, onde os declives atingem 8 a 15%. Sua textura, bastante variada, está estreitamente relacionada com a natureza do substrato. Como o substrato, com exceção do basalto, é brando, especialmente na zona alterada logo abaixo do solum, as raízes das plantas cultivadas não encontram dificuldades de penetração. Esse fato explica a freqüente ocupação desses solos com culturas anuais ou permanentes (cana-de-açúcar e cítrus).

O clima, segundo o sistema de Köppen, é do tipo Cwa, ou seja, clima mesotérmico de inverno seco (mes mais frio tem média inferior a 18°C, mas superior a -3°C e o mes mais quente tem média superior a 22°C). A distribuição pluvial segue o regime típico das zonas tropicais de baixa altitude, ou seja, verão chuvoso e inverno seco (Oliveira et al., 1982).

### 3.1.2 Material cartográfico

O material cartográfico de base utilizado na presente pesquisa corresponde a mapas e levantamentos de várias procedências. Devido à diversidade de origens e finalidades para as quais foram confeccionados, apresentam diferentes graus de detalhamento, levantado e publicado em várias escalas e em datas não coincidentes. Muito embora o material cartográfico esteja desatualizado, é necessário ressaltar que nessa região dispõe-se de uma das mais amplas e detalhadas bases cartográficas do país, devido à atividade simultânea de vários organismos que trabalham no lugar.

Foram utilizadas as seguintes cartas: carta planialtimétrica Araras, folha SF-23- M-II-3, escala 1:50.000, com curvas de nível com eqüidistância de 20m, publicada em 1969 (IBGE, 1969); cartas planialtimétricas em escala 1:10.000 com eqüidistância de curvas de nível a cada 5m: SF-23-Y-A-II-3-NO-C, folha 62/92, Fazenda São José; SF-23-Y-A-II-3-NO -D, folha 62/93, Fazenda Morro Alto; SF-23-Y-A-II-3-NO-E, folha 63/92, Córrego Água Boa; SF-23-Y-A-II-3-NO-F, folha 63/93, Araras I confeccionadas pelo Instituto Geográfico e Cartográfico do Estado de São Paulo, através do Projeto Macro Metrópole, derivadas de fotografias aéreas do ano 1978 e reambulação em 1979.

Também foram utilizadas duas cartas (solos e aptidão agrícola), ambas correspondentes à quadrícula de Araras. Folha SF.23-Y-A-II. A primeira sendo resultante do levantamento pedológico semidetalhado do Estado de São Paulo, a qual, embora tenha sido levantada em escala 1:50.000, só foi publicada em escala 1:100.000, confeccionada pelo Convênio EMBRAPA-Secretaria de Agricultura e Abastecimento do Estado de São Paulo, Coordenadoria da Pesquisa Agropecuária, Instituto Agronômico - Divisão de Solos, Seções de Pedologia e Fotointerpretação (Oliveira et al., 1982). A segunda, denominada "Aptidão agrícola das terras do Estado de São Paulo", foi publicada também na escala 1:100.000 e confeccionada pelo mesmo convênio, excluindo-se a seção de Fotointerpretação (Oliveira e Berg, 1985).

Em adição às cartas, foi utilizado, como material cartográfico uma série de mapas desenhados sob encomenda dos proprietários das diferentes fazendas abrangidas pela área de estudo. Estes mapas, confeccionados em diferentes escalas, em geral, só fornecem dados planimétricos, muitas vezes desatualizados devido à mudança na divisão de talhões e no uso do solo, por exemplo devido à habilitação da represa do Tambury em 1993. E por fim foram utilizadas fotos aéreas provenientes do aerolevantamento do Instituto Nacional de Pesquisas Espaciais (INPE) no dia 3 de junho de 1995, as fotos eram em papel, cores naturais e com escala aproximada de 1:38.000.

### 3.1.3 Material de sensoriamento remoto e *softwares*

Os produtos de sensoriamento remoto que foram utilizados para a realização deste trabalho incluem imagens orbitais provenientes do sensor TM/Landsat órbitaponto 220/75, quadrante D. As datas de passagem escolhidas foram: 05/07/1995 e 26/11/1995.

As imagens foram fornecidas pelo Instituto Nacional de Pesquisas Espaciais em CDROM. Estas datas foram procurando abranger o ano agrícola em estudo As bandas espectrais solicitadas para as duas datas de passagem foram: 2, 3, 4, 5 e 7.

Os *softwares* utilizados nesta pesquisa foram: sistemas de informações geográficas SGI/INPE e SPRING 2.0, o sistema de tratamento de imagens digitais de sensoriamento remoto SITIM/INPE e o programa dBASE IV para DOS - versão 2.0.

O SGI/INPE está organizado em cinco módulos principais: definição do ambiente, entrada de dados, saída de dados, conversão entre formatos, e análise sobre a base. Essas análises podem ser realizadas somente com o uso das informações gráficas e temáticas, classes, dos objetos do sistema. A interface com o dBASE IV permite a utilização de outras informações, não gráficas ou temáticas, no sentido de incrementar as possibilidades de análises sobre a base de informações armazenadas no SGI.

O dBASE é um banco de dados relacional. Na sua versão IV ele incorpora a linguagem *Structured Query Language* (SQL) na forma interativa ou na forma interna. Esta última permite a inclusão de comandos SQL nos programas escritos em dBASE. O dBASE IV suporta, ainda, a *Query By Example* (QBE), que associadas a outros recursos simplificam e agilizam as tarefas de gerencimento de banco de dados. O dBASE IV pode gerenciar bancos de dados contidos em um microcomputador isoladamente, ou gerenciar bancos de dados colocados em instalações mais complexas com microcomputadores ligados em redes. Basicamente, o objetivo principal do dBASE é o armazenamento e recuperação de informações de interesse do usuário. Essas informações ficam gravadas em arquivos com extensão ".dbf", também denominados "tabelas". Alem disso, ele contém vários aplicativos que facilitam a confecção de relatórios, a definição de formulários para uso na tela, a definição e impressão de etiquetas e até mesmo o desenvolvimento de novas aplicações e programas em dBASE (Felgueiras e Amaral, 1993).

Planilhas eletrônicas como Ecxel 5.0 para Windows, também tiveram sua utilidade durante a pesquisa na execução de cálculos e manipulação de arquivos numéricos segundo as exigências do modelo USLE.

### 3.2 Métodos

Para a realização do estudo foi escolhido o ano agrícola compreendido entre julho de 1995 e junho de 1996.

As fases metodológicas seguidas no desenvolvimento da presente pesquisa estão dispostas logicamente no fluxograma apresentado na Figura 3.2. e cada fase é detalhada em seguida.

### 3.2.1 FASE 1 - Obtenção dos parâmetros da EUPS

### 3.2.1.1 Obtenção do fator **R**

O fator R foi obtido a partir de dados pluviométricos médios da região de estudo, os quais se encontram na Tabela 3.1. Nesta mesma tabela apresentam-se os cálculos do EI30 mensais segundo a Equação 2.2 (Kuntschik, 1996), juntamente com o valor do fator R anual considerado constante para toda a região. Pinto (1991), Castro (1992), Fernández (1996) e Saiz (1996) também consideraram o valor do fator R constante para toda região de estudo em seus respectivos trabalhos.

### 3.2.1.2 Obtenção do fator **K**

Os valores do fator K para cada tipo de solo da região de estudo foram obtidos do trabalho de Kuntschik (1996), o qual obteve os mesmos de pesquisadores do Instituto Agronômico de Campinas (IAC). A espacialização do fator K foi feita através da criação de um PI no SGI/INPE denominado PI **solo** onde foram digitalizadas as distintas manchas de solo abrangidas pela área de estudo, sendo cada uma delas vinculada ao valor correspondete do fator **K**.

A digitalização das manchas de solo foi feita a partir da carta resultante do levantamento pedológico semidetalhado do Estado de São Paulo correspondente à quadrícula de Araras, folha SF.23-Y-AII. O PI **solo** é mostrado na Figura 3.3 e os valores do fator K para cada tipo de solo da área pode ser encontrado na Tabela 3.2.

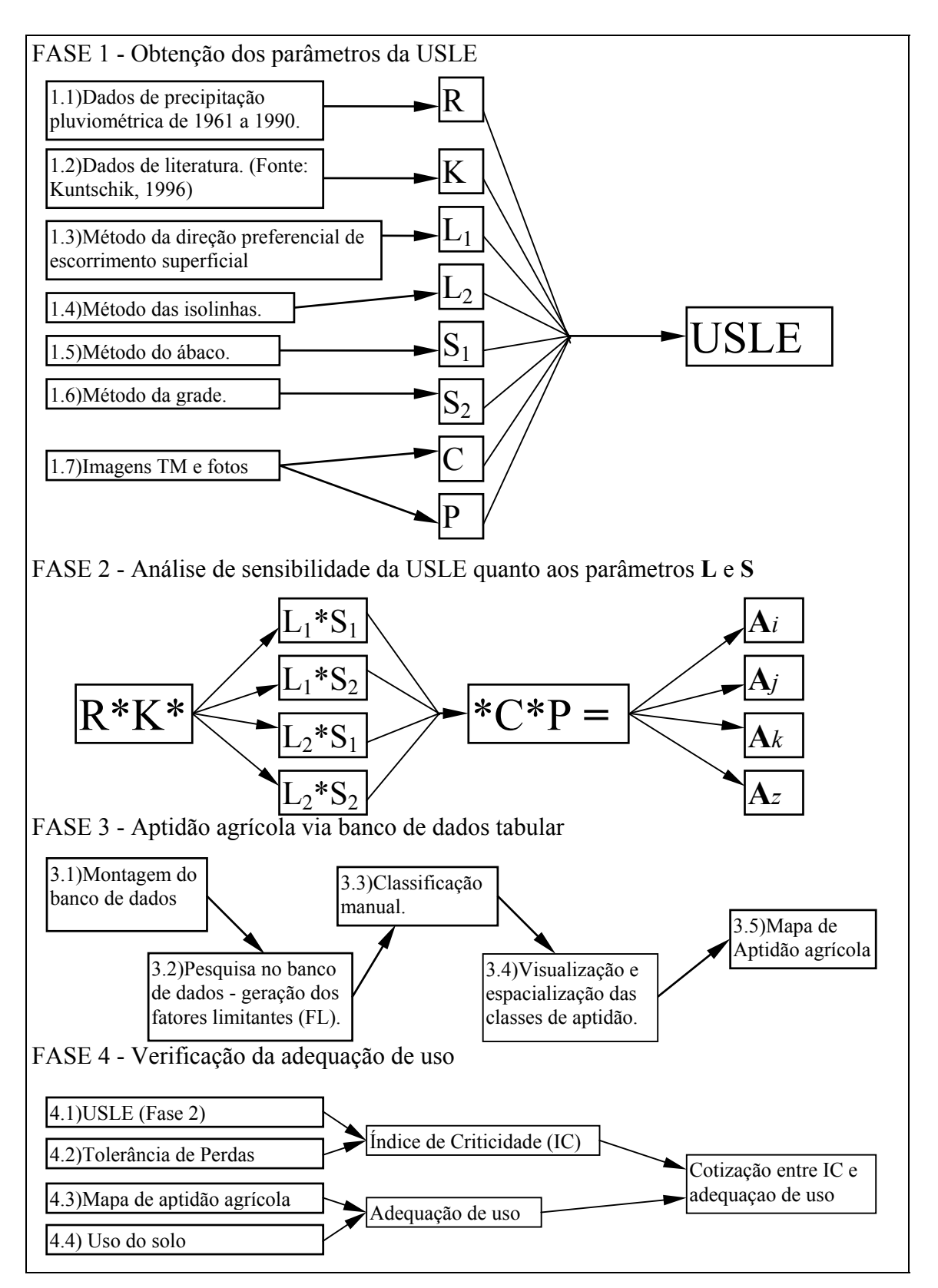

Figura 3.2 - Fluxograma de trabalho seguido na presente pesquisa.

# TABELA 3.1. - DISTRIBUIÇÃO DA PRECIPITAÇÃO MÉDIA MENSAL NA ÁREA DE ESTUDO (DADOS MÉDIOS DOS ANOS DE 1961-90, EXPRESSO EM mm). CÁLCULO DO EI30 PARA CADA MÊS E VALOR DO FATOR **R** ANUAL

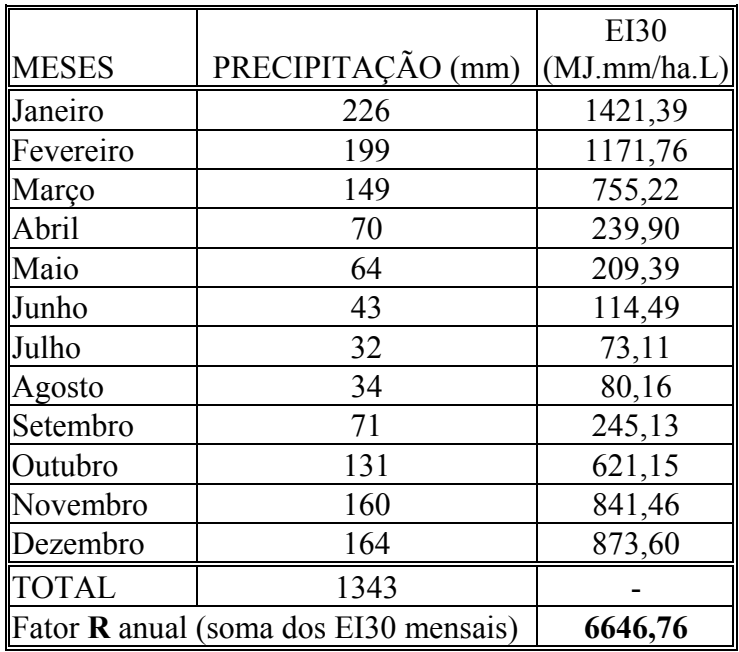

FONTE: (Precipitação) DAEE - Departamento de Águas e Energia Elétrica.

O PI solo foi então convertido em arquivo matricial em formato ASCII para posterior cruzamento com os outros fatores.

### 3.2.1.3 Obtenção dos fatores **L** e **S**

Foram utilizados dois métodos diferentes para calcular o fator **L**, assim como para o fator **S**, sendo que o resultado final foi obtido em arquivo matricial formato ASCII, para proceder-se o cruzamento com os outros fatores. A equação utilizada para o calculo do fator **LS** foi a Equação 2.4. Os métodos utilizados estão descritos abaixo:

1) Subfator **L1** : método da direção preferencial de escorrimento superficial (Kuntschik, 1996)

O plano que leva em conta o comprimento de encosta, denominado **L1**, foi construído na forma de uma matriz de números em formato ASCII. Nesta, cada um dos valores quantifica a distância acumulada em metros percorrida pelo fluxo hídrico desde o divisor de águas, (o qual define o limite da bacia), ou o espigão até o ribeirão. Isto é mensurado seguindo manualmente a direção preferencial da água de acordo com a interpretação do relevo através das curvas de nível da carta topográfica em escala 1:50.000.

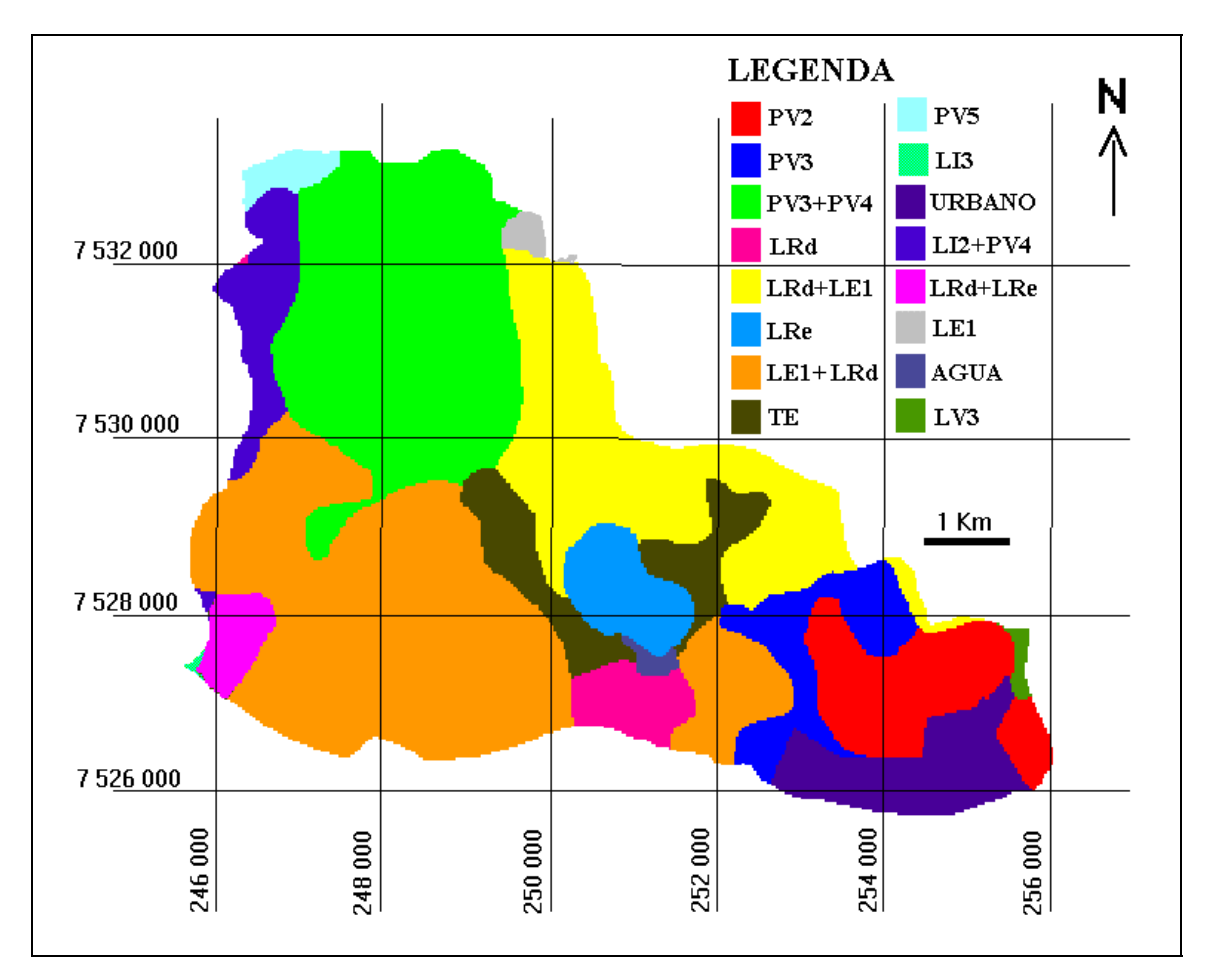

Figura 3.3. - Plano de informação **solo**, indicando os diferentes tipos de solo da microbacia, em formato raster.

Os valores foram quantificados em módulos de 250m x 250m. Para isto, foi utilizada uma grade quadrangular desenhada sobre uma base de acetato transparente, com uma quadrícula de 0,5 cm de lado. Colocou-se a carta em uma mesa, em seguida coloca-se a grade sobre a carta e por cima da grade um papel vegetal. Desta forma, a área de estudo representada no mapa ficou dividida em módulos quadrados de 250m x 250m no terreno, o que facilitou a tarefa de medir a distância percorrida pela água de escoamento da forma supra mencionada.

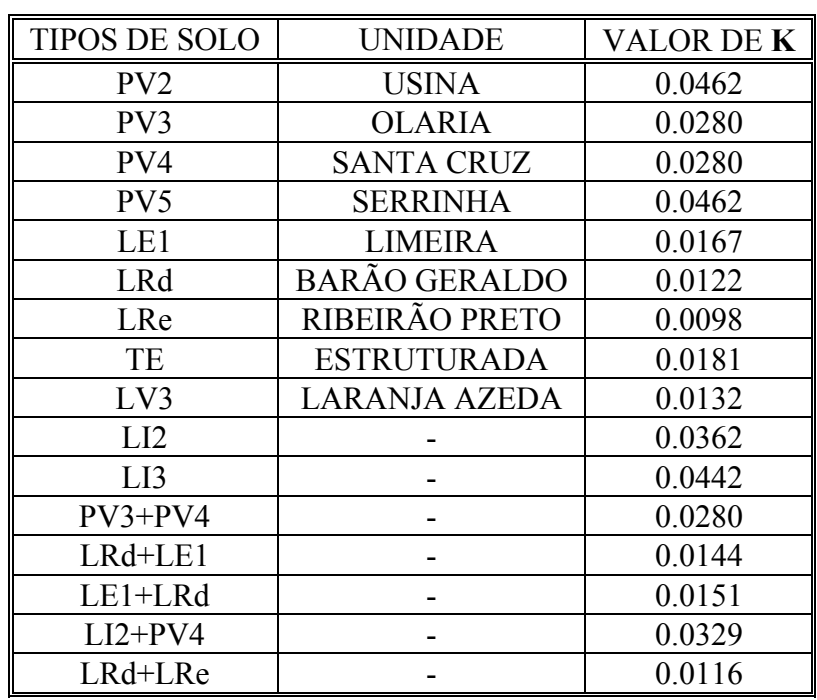

# TABELA 3.2. - VALORES DE ERODIBILIDADE (K) DOS DISTINTOS SOLOS

PRESENTES NA ÁREA DE ESTUDO

FONTE: Kuntschik, (1996).

Com os valores numéricos, foi criado um arquivo matricial em formato ASCII no qual cada número representa o valor da grandeza para uma área quadrada de 250 metros de lado no terreno. As áreas internas da bacia receberão os valores computados e a região que ficou fora dos limites recebeu o valor zero. O sistema SGI permite a entrada de dados numéricos no formato ASCII.

2) Subfator **L2** : método das isocômpleres (Fernández, 1996)

Outro plano de informação que leva em conta o comprimento de encosta, denominado **L2** , foi construído a partir dos limites da bacia, drenagem e curvas de nível traçadas a partir de carta topográfica escala 1:50.000.

Através de um gabarito de 4 milímetros, o que significa 200 metros no terreno, a drenagem foi subdividida (Figura 3.4 - A), e para cada marca de subdivisão foi traçado manualmente o caminho mais provável da água (Figura 3.4 - B), com auxílio das curvas de nível. Este traçado partiu da drenagem e seguiu a montante até encontrar o divisor de águas.

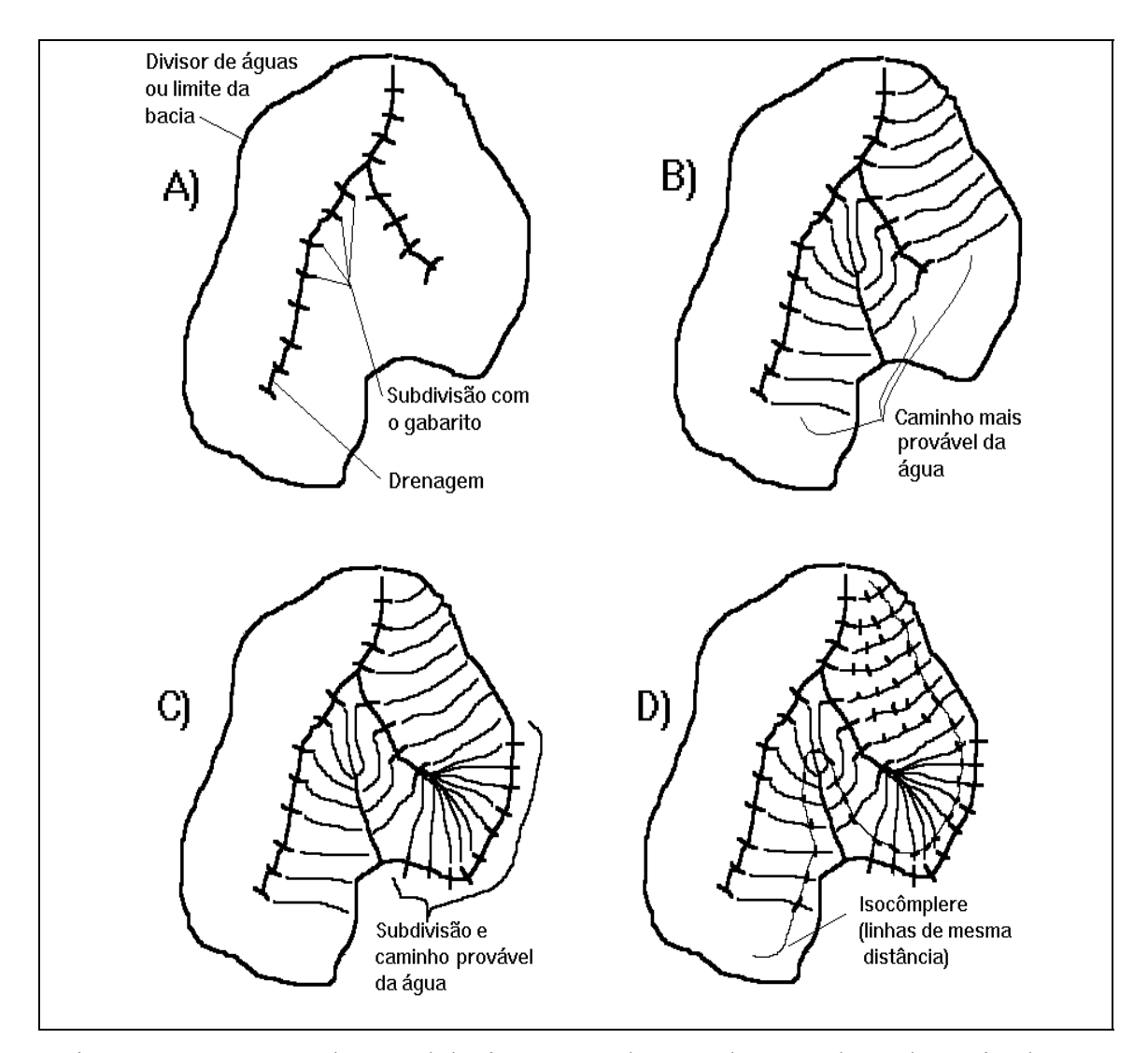

Figura 3.4 - Esquema da metodologia empregada para obtenção do PI denominado **L2**.

Para as áreas que ficaram sem o traçado do caminho preferencial das águas, o limite da bacia foi novamente subdividido e traçado o caminho preferencial das águas (Figura 3.4 - C). Este traçado partiu do divisor de águas e seguiu a jusante até encontrar o canal de drenagem principal.

Com o mesmo gabarito anteriormente utilizado, os caminhos prováveis da água foram subdivididos e traçada uma linha que uniu os pontos de mesma distância sobre os caminhos mais prováveis da água, obtendo-se, desta forma, isolinhas de distância (denominadas de isocômpleres / Figura 3.4 - D). Obtidas as isocômpleres, procedeu-se à digitalização das mesmas e posterior geração da grade (regular) nas resoluções de 50m x 50m e 250m x 250m no terreno.

Para este método foram levadas em conta duas situações: uma sem correção para estradas e terraços e outra com correção. Quando se considera o efeito das estradas, toda vez que o caminho preferencial da água cruza perpendicularmente (até o limite de 45° graus) uma estrada, o valor do comprimento de rampa naquele ponto é zerado, começando novamente a aumentar daquele ponto em diante. No caso da correção para terraços foi adotado o seguinte procedimento:

1) Foi criado um PI com apenas duas classes; "com terraços" e "sem terraços". Para a classe "com terraços" foram consideradas as áreas com a cultura da cana-deaçúcar e para a classe "sem terraço" foram consideradas todas as outras áreas. Este PI com duas classes, dicotômico, foi denominado PI **dicot**.

2) O PI **dicot** foi convertido em arquivo matricial formato ASCII, onde os valores para as classes "com terraço" e "sem terraço" foram de 0 e 1, respectivamente.

3) O PI **L2** com correção para estradas e terraços é resultado da aplicação da Equação 3.1

$$
CT = ((L - 50)^* D) + 50
$$
\n(3.1)

Onde "CT" é o resultado com correção para estradas e terraços; "L" é valor do comprimento de rampa corrigido para estradas; "D" é o valor proveniente do PI **dicot**. Desta forma, teremos então um PI corrigido para estradas e terraços, isto é, as áreas onde se planta cana-de-açúcar (que possuem terraços *em média* com intervalos de 50 em 50 metros) possuirão valor 50 para comprimento de encosta e o restante das áreas permanecerão com os valores originais.

Desta maneira, com este método foram gerados 4 planos de infomação: 1)  $L_{2A}$ sem correção com resolução 250m x 250m; 2) L<sub>2B</sub> sem correção com resolução 50m x 50m; 3) **L2C** com correção para estrada e terraço, e resolução 250m x 250m; 4) **L2D** com correção para estrada e terraço, e resolução 50m x 50m.

3) Subfator **S1** : método do ábaco (De Biasi, 1992)

O ábaco constitui-se em uma ferramenta cuja ampla utilização para estes trabalhos (Pinto, 1991; Castro, 1992) tem comprovado a sua utilidade. Na Figura 3.5 pode ser encontrado uma ilustração de ábaco utilizado.

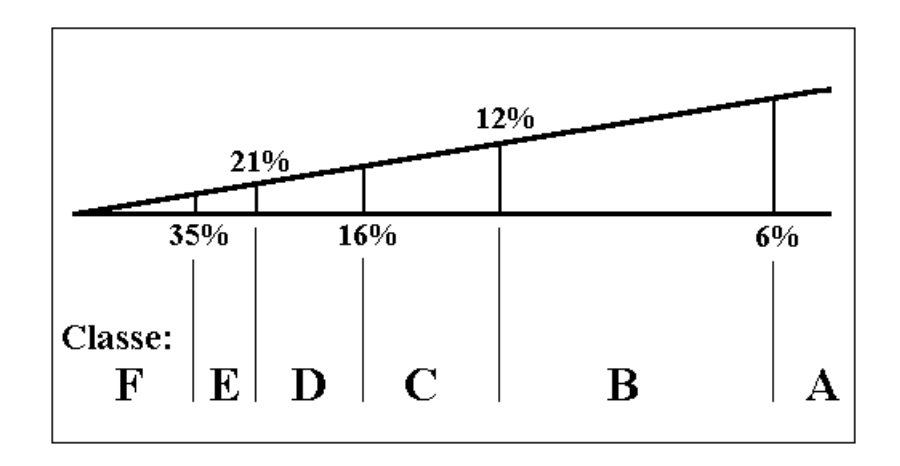

Figura 3.5 - Ilustração de ábaco triangular utilizado para a determinação da declividade (sem escala).

FONTE: Adaptada de De Biasi, (1992, p.49).

O plano de informações correspondente ao fator declividade, denominado **S1**, foi construído a partir da carta topográfica 1:50 000 Araras (IBGE, 1969). Foram copiadas as curvas de nível, da área correspondente à bacia em estudo, em um papel vegetal e, posteriormente, com auxílio de um ábaco triangular, a declividade foi discretizada. A Tabela 3.3 mostra os intervalos utilizados na discretização da declividade, assim como os respectivos valores usados na ponderação de cada classe. Posteriormente estas informações foram digitalizadas e ponderadas (por exemplo, a classe 0-6% ficou com valor 3, valor médio da classe) no ambiente SGI/INPE constituindo-se o PI **S1** (mostrado na Figura 3.6), dele derivaram-se duas grades regulares, uma na resolução de 250m x 250m e outra na resolução de 50m x 50m, constituindo-se então dois planos de informação, **S1A** e **S1B** , respectivamente.

| <b>CLASSES DE</b> | <b>INTERVALO</b> | <b>VALOR DE</b> |
|-------------------|------------------|-----------------|
| <b>DECLIVE</b>    | $EM\%$           | PONDERAÇÃO      |
|                   | $0 - 6$          |                 |
|                   | $6 - 12$         |                 |
|                   | $12 - 16$        | 14              |
|                   | $16 - 21$        | 18,5            |
|                   | $21 - 35$        | 28              |
|                   | > 35             |                 |

TABELA 3.3. - CLASSES DE DECLIVIDADE COM SEUS RESPECTIVOS INTERVALOS E VALORES DE PONDERAÇÃO

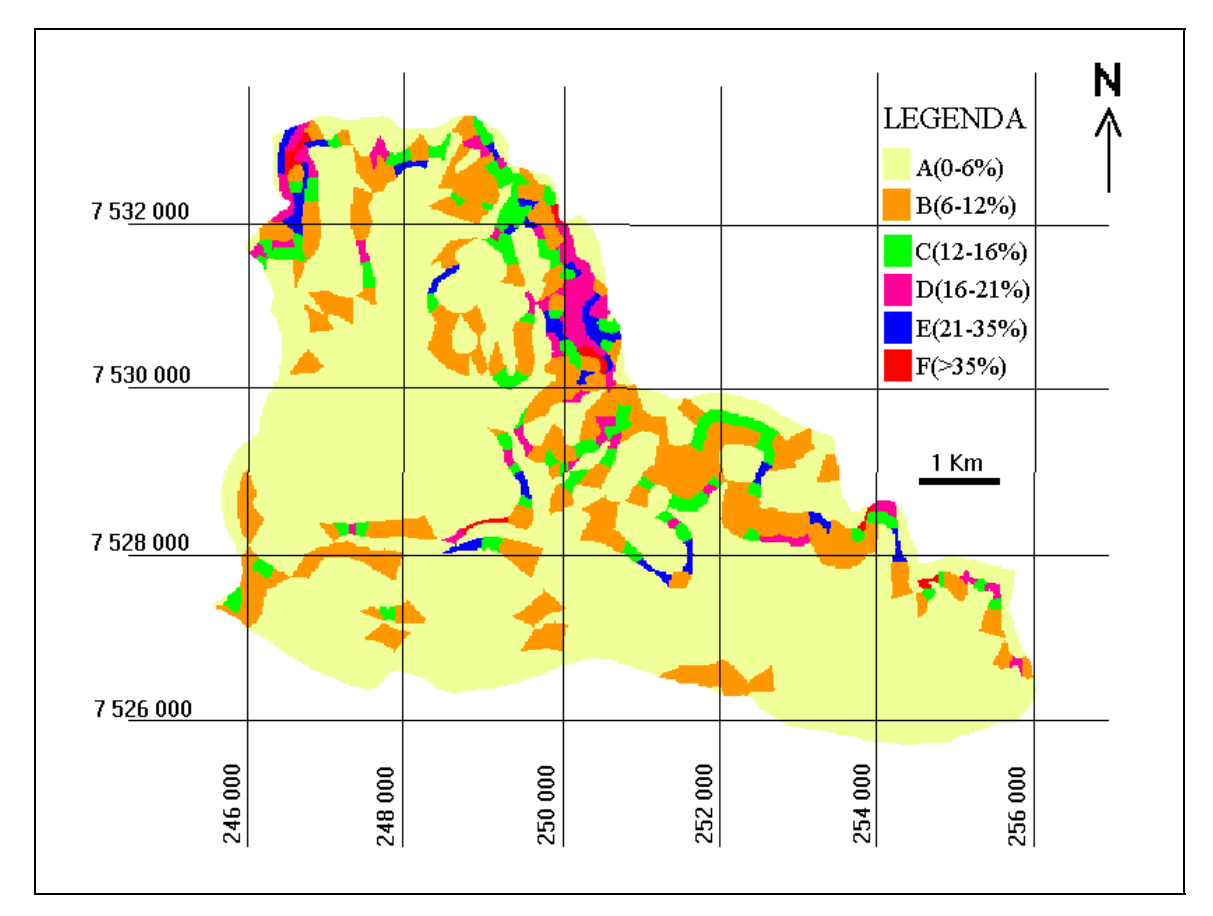

Figura 3.6 - Plano de informação S<sub>1</sub> (classes de declive), em formato raster.

iv. Subfator **S<sub>2</sub>** : método da grade (Pereira Neto e Valério Filho, 1993)

Neste método, uma grade com malha de 0,5 cm de lado (resolução de 250m x 250m no terreno) foi colocada diretamente sobre a carta topográfica (escala 1:50.000), resultando em células de  $62.500m^2$  de terreno. Em cada célula foi registrada a

quantidade de curvas de nível que as transpassam diagonalmente, aplicando-se a cada valor o peso 5 (exemplo: célula onde passam 2 curvas, 2x5 = valor 10). Essa grade de valores foi transformada em arquivo ASCII e posteriormente transportada para ambiente SGI onde constituiu-se um plano de informação.

### 3.2.1.4 Obtenção do fator **C**

O fator cobertura e manejo agrícola (**C**) é reconhecido como uma função do potencial de proteção do solo conferido por determinado tipo de cobertura vegetal e técnicas de manejo agrícola. Acusa uma variação de 0,0 a 1,0. O valor mais reduzido, atribuído a coberturas florestais densas, representa o potencial máximo de proteção. O mais alto indica ausência de proteção - solo exposto.

O tipo de cobertura do solo foi determinado de duas maneiras complementares, uma através de trabalho de campo e outra através das imagens TM/Landsat de sensoriamento remoto. Posteriormente, os dois modos foram comparados, mas para efeito da integração dos fatores da EUPS foi utilizado o método que envolveu trabalho de campo por representar mais fielmente a verdade.

i. Uso do solo através de trabalho de campo.

Neste método, para o cálculo do fator **C** utilizou-se de um PI denominado **talh**, que contém as divisões dos talhões da área de estudo. Esta divisão de talhões foi feita principalmente com auxílio de fotografias aéreas da região de estudo. O PI **talh** é mostrado na Figura 3.7.

Através de fotointerpretação e posterior ida ao campo, no dia 08 de novembro de 1996, para verificação dos pontos de dúvida que surgiram durante a fotointerpretação, foi identificada qual cultura estava implantada em cada talhão no ano agrícola em estudo. Desta maneira, foi criado o PI **uso** que é mostrado na Figura 3.8.

Para cada classe de uso da terra do PI **uso** foi associado o valor do fator **C** anual correspondente, os quais se encontram na Tabela 3.4 sendo que os mesmos foram fornecidos por pesquisadores do Instituto Agronômico de Campinas.

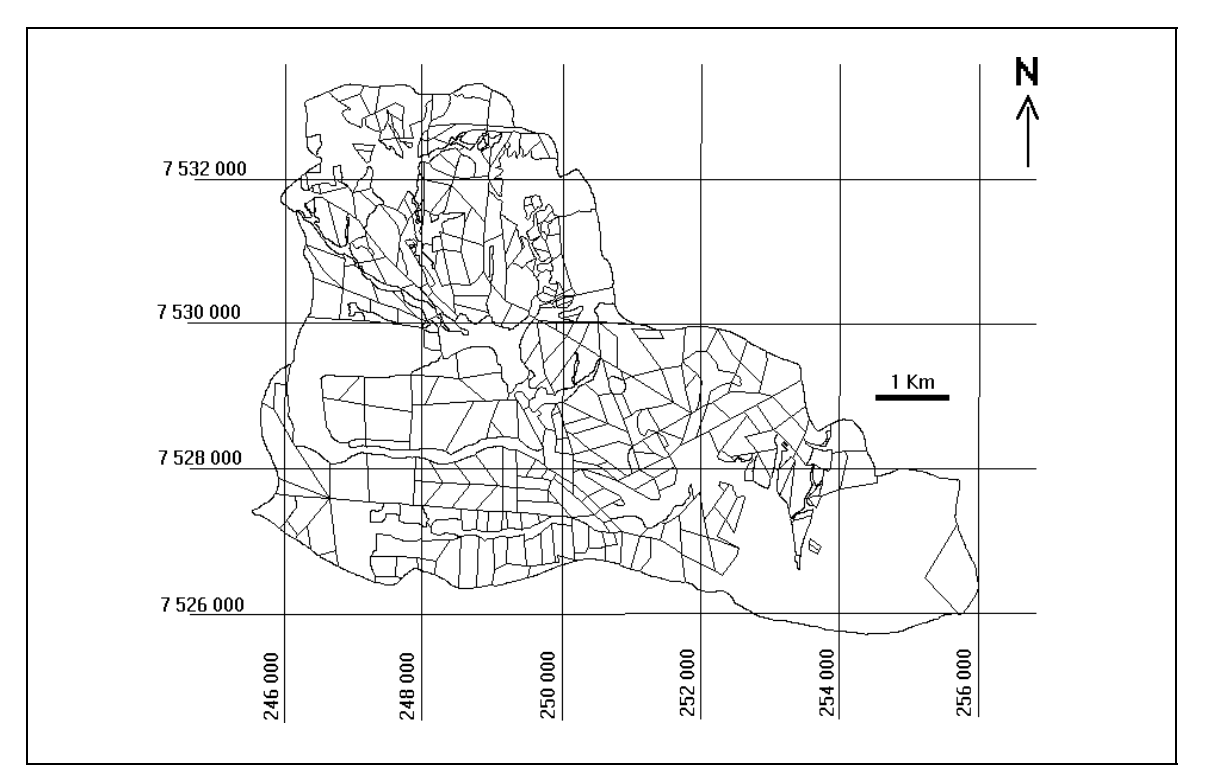

Figura 3.7 - Plano de informação **talh** (divisão dos talhões), em formato vetorial.

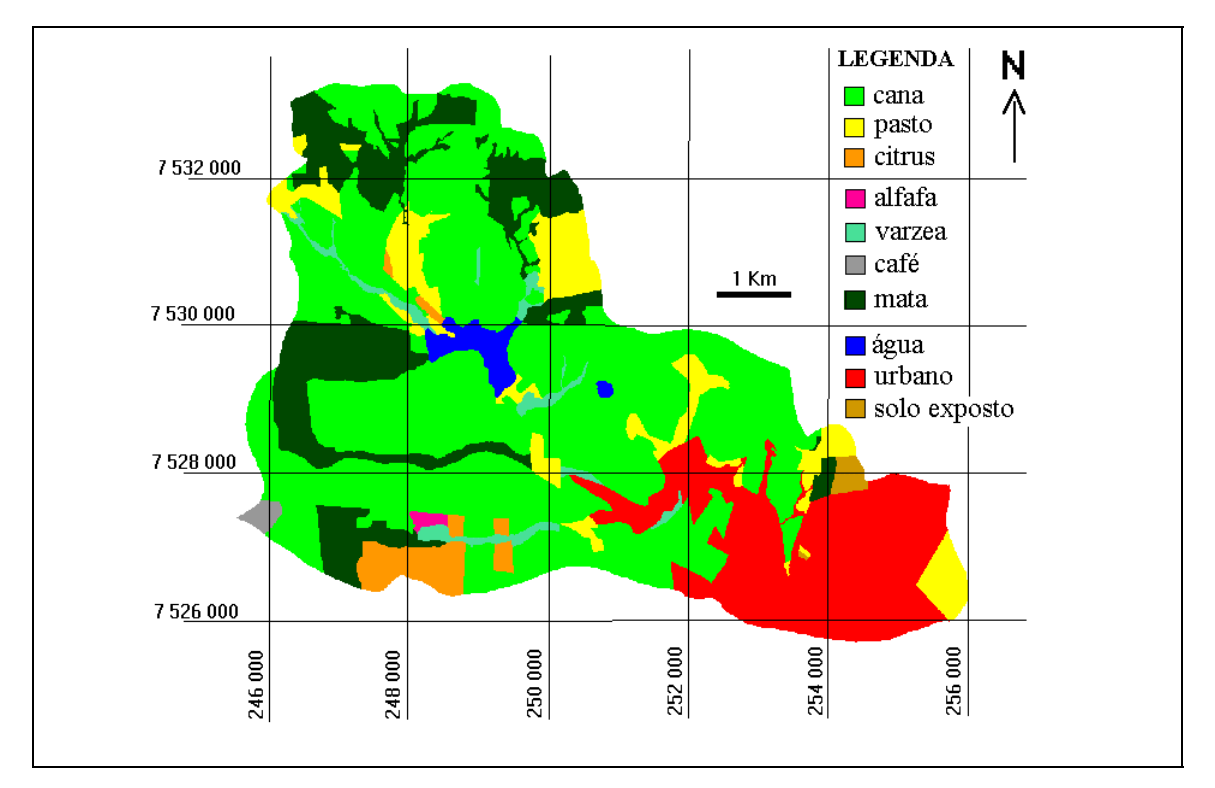

Figura 3.8 - Plano de informação **uso** (uso da terra), via trabalho de campo e fotointerpretação de fotos aéreas em formato raster.

| Classes        | Valor do fator C anual | Representatividade |  |
|----------------|------------------------|--------------------|--|
| Cana-de-açúcar | 0,11                   | 53,71 %            |  |
| Pasto          | 0,008                  | 8,42 %             |  |
| Citrus         | 0,05                   | 2,59 %             |  |
| Alfafa         | 0,0645                 | $0,23\%$           |  |
| Varzea         | 0,0001                 | 1,95 %             |  |
| Café           | 0,05                   | $0,33\%$           |  |
| Mata           | 0,0001                 | 14,60 %            |  |
| Água           | 0,00                   | $1,53\%$           |  |
| Urbano         | 0,00                   | 16,17%             |  |
| Solo exposto   | 1,00                   | $0,48\%$           |  |
|                |                        | Total = $100,00\%$ |  |

TABELA 3.4 - CLASSES DA ÁREA DE ESTUDO, SEUS RESPECTIVOS VALORES DO FATOR **C** ANUAL E REPRESENTATIVIDADE

FONTE (Valor do fator **C** anual): De Maria (1996).

ii. fator **C** através das imagens de sensoriamento remoto

Neste método foram utilizadas as duas imagens disponíveis da área de estudo, uma de julho e a outra de novembro. Para cada imagem foi realizada a análise de Principais Componentes (PCs), separadamente. Para ver os parâmetros relativos à geração das PCs consultar o apêndice B.

Após isso, procedeu-se à segmentação das imagens (julho e novembro) utilizando-se as três primeiras PCs descartando-se as duas últimas. O método escolhido para segmentação foi o crescimento de regiões.

Inicialmente, este processo de segmentação rotula cada "pixel" como uma região distinta. Calcula-se um critério de similaridade para cada par de região adjacente espacialmente. O critério de similaridade baseia-se em um teste de hipótese estatístico que testa a média entre as regiões. A seguir, divide-se a imagem em um conjunto de sub-imagens e então realiza-se a união entre elas, segundo um limiar de agregação definido.

O critério utilizado para união de duas regiões A e B vizinhas foi:

- A e B são similares (teste das médias);

- a similaridade satisfaz o limiar estabelecido;

- A e B são mutuamente próximas (dentre os vizinhos de A, B é a mais próxima, e dentre os vizinhos de B, A é a mais próxima);

- A e B satisfazendo estes critérios, estas regiões são agregadas, caso contrário, o sistema reinicia o processo de teste de agregação.

Posteriormente à segmentação, foi feita para cada imagem (julho e novembro), através do método Isoseg, a classificação utilizando também as três primeiras PCs. Desta maneira, foram gerados dois planos de informação a respeito do uso e cobertura do solo; um a partir da imagem de julho, resultando no PI **jul** (Figura 3.9); e outro a partir da imagem de novembro, resultando no PI **nov** (Figura 3.10).

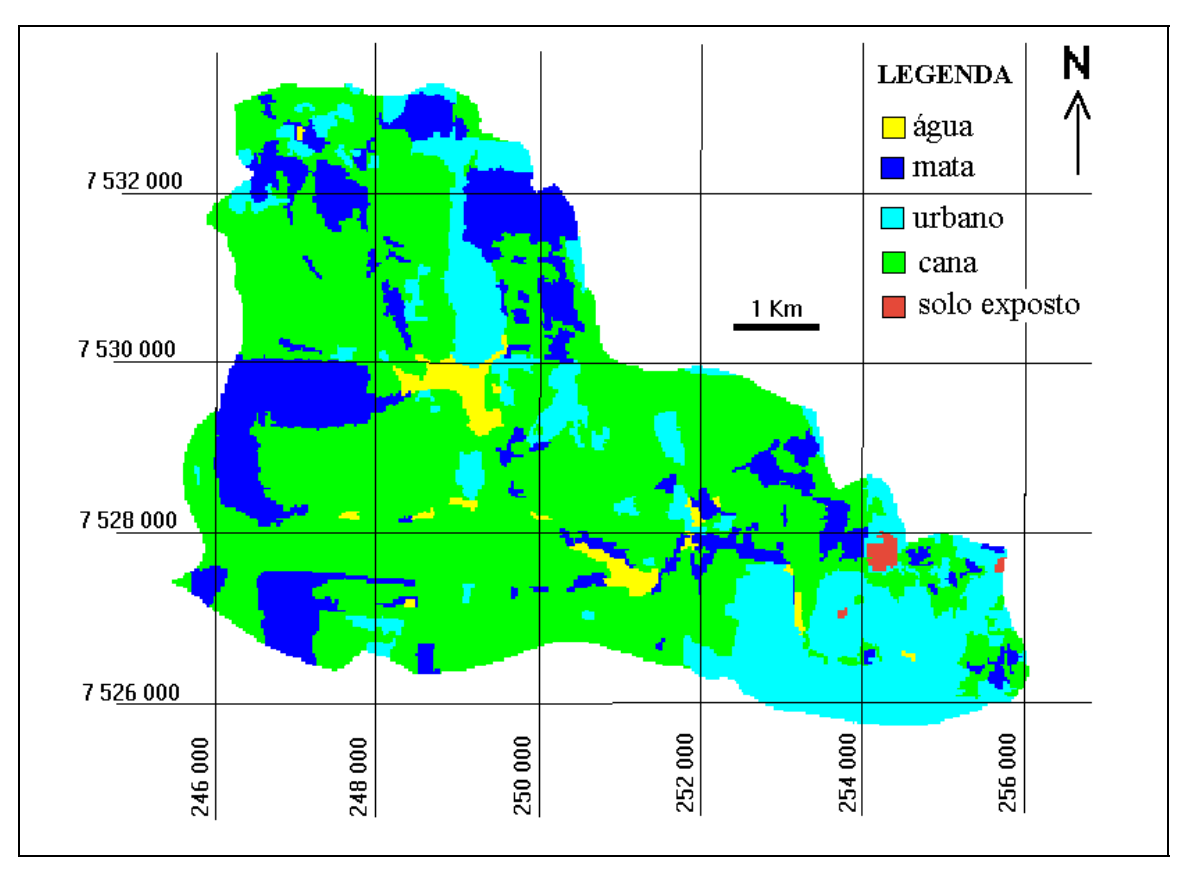

Figura 3.9 - PI **jul**, resultado da classificação digital sobre a imagem de 05 de julho de 1995.

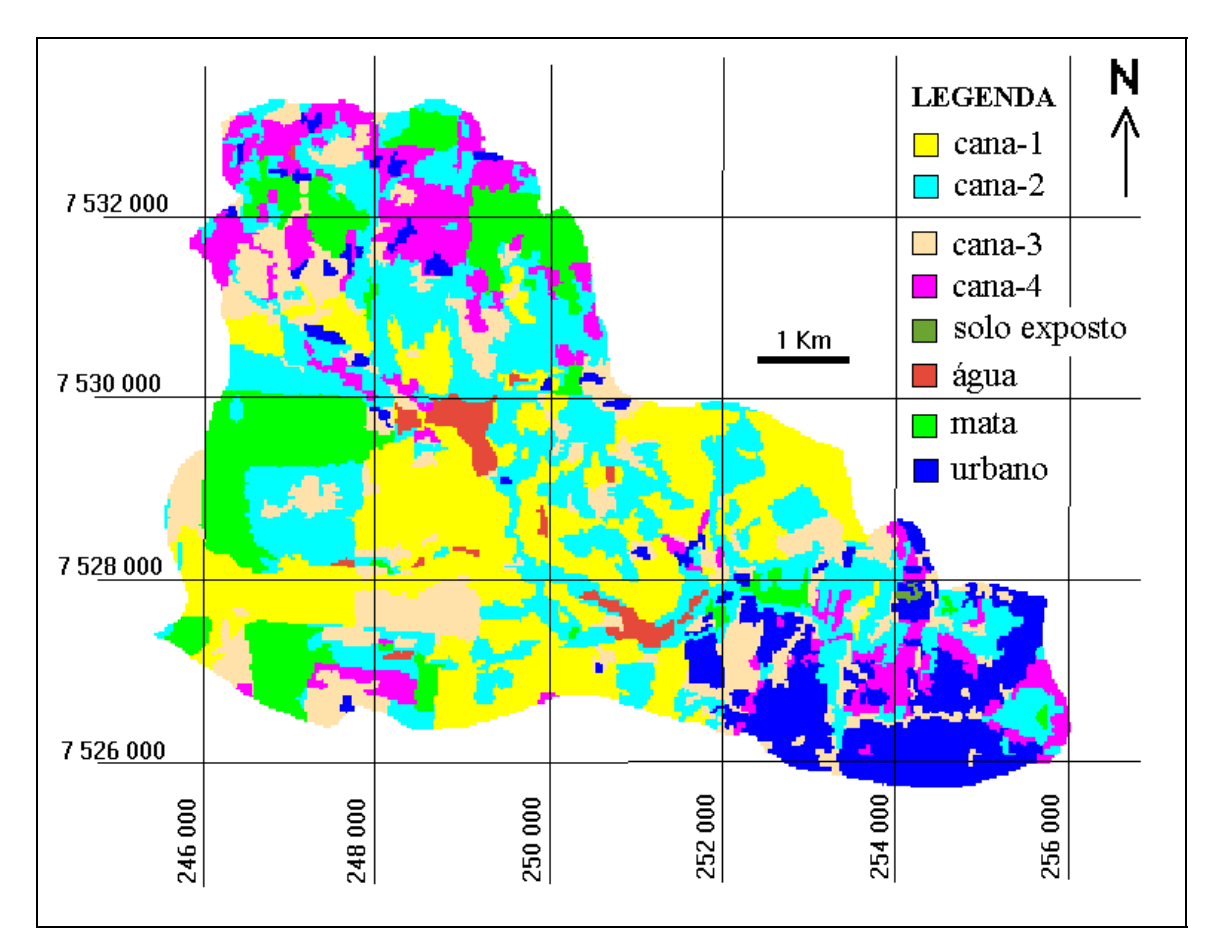

Figura 3.10 - PI **nov**, resultado da classificação digital sobre a imagem de 26 de novembro de 1995.

### 3.2.1.5 Obtenção do fator **P**

O plano de informação correspondente ao fator práticas conservacionistas, derivou-se do PI **uso**. Neste caso cada tipo de cobertura vegetal foi associado a uma de duas classes: presença de práticas conservacionistas, e ausência de práticas conservacionistas, segundo fosse destinado à produção de cana-de-açúcar no primeiro caso ou a outra finalidade no segundo. O valor atribuído à classe "presença de práticas conservacionistas" foi 0,5 (De Maria, 1996) e à classe "ausência de práticas conservacionistas", 1,0. Este plano de informações foi denominado **P**, e pode visualizarse sua representação em formato raster na Figura 3.11.

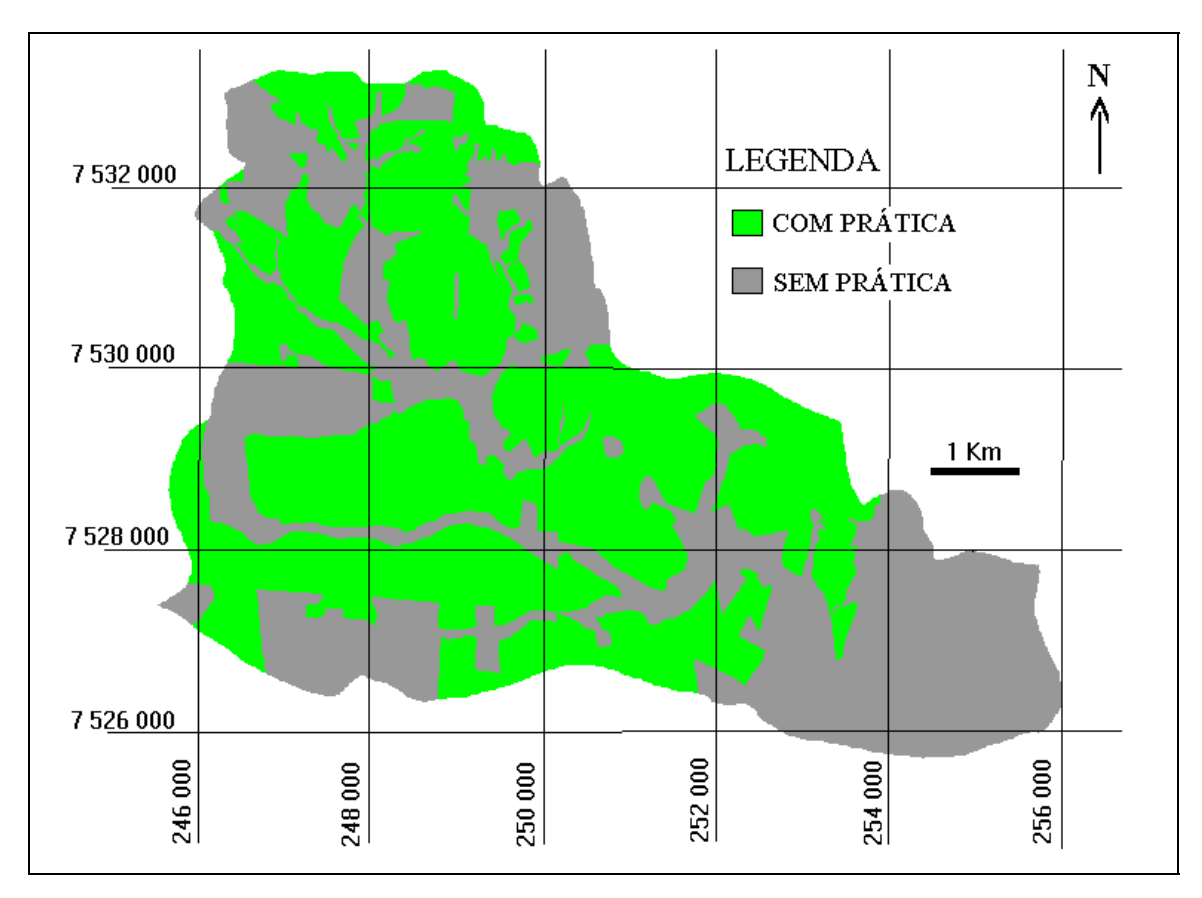

Figura 3.11 - Plano de informação **P** (práticas conservacionistas), em formato raster.

No apêndice D, Figura D.1, encontra-se ilustrado o uso de práticas conservacionistas (terraço de base larga) em um talhão de cana-de-açúcar na área de estudo.

# 3.2.2 FASE 2 - Análise de sensibilidade da EUPS aos parâmetros **L** e **S**

Para o cômputo do valor do fator topográfico **LS**, foi utilizada a Equação 2.4 (Bertoni e Lombardi Neto, 1990). Para isto foi necessário dispor dos valores dos subfatores **L** (comprimento de encosta) e **S** (declividade) de forma separada. Cada sub-fator foi calculado por dois métodos, que foram descritos na FASE 1 (Figura 3.2); obtendo-se então os subfatores **L1** , **L2(A,B,C,D)** , **S1(A,B)** e **S2** . Cada sub-fator está representado por um Plano de informação (PI) do SGI/INPE e todos eles são derivados a partir da carta topográfica Araras (IBGE, 1969). Um maior detalhamento do fluxograma de trabalho seguido na fase 2 é apresentado na Figura 3.12.
A integração dos fatores da EUPS, como mostrado na Figura 3.12, deu-se através de planilhas de cálculo (Microsoft Excel 5.0) com capacidade para entrada de dados em formato ASCII, onde cada plano de informação estava representado no sistema em formato matricial, de onde se procedeu à integração dos fatores segundo as exigências da EUPS.

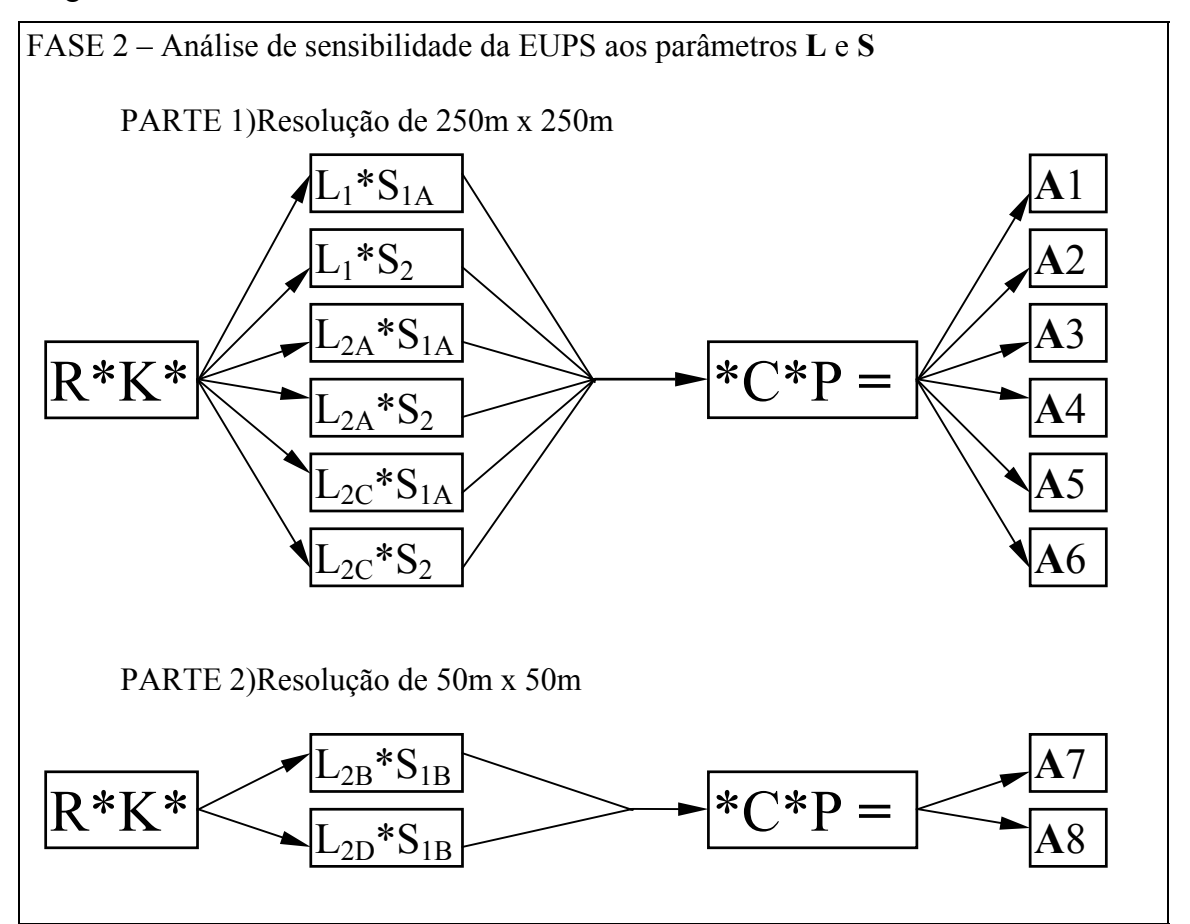

Figura 3.12 - Detalhamento do fluxograma de trabalho seguido na FASE 2. Onde  $L_1$  = método do escorrimento superficial (Kuntschik, 1996); **L2** método das isocômpleres, sem correção letras A e B, com correção letras C e D (Fernández, 1996); **S**<sub>1</sub> método do ábaco (De Biasi, 1992); **S**<sub>2</sub> método da grade (Pereira Neto e Valério Filho, 1993). As letras A e C são utilizadas para indicar a resolução de 250x250m e as letras B e D a resolução de 50x50m.

Cada fator da EUPS estava representado por uma pasta de trabalho do Excel, e antes de proceder à integração dos fatores, as pastas de trabalho foram co-registradas entre si permitindo uma perfeita integração dos fatores. Para facilitar o registro foram gerados pontos precisos e de fácil localização em torno microbacia estudada, como marcadores e balizadores para o registro das pastas de trabalho.

Os oito planos de informação (A1 até A8) obtidos como resultados, sendo os seis primeiros e os dois últimos obtidos na resolução 250x250 metros e 50x50 metros, respectivamente, foram gerados em formato ASCII (matricial). O SGI/INPE permite entrada de dados no formato ASCII.

Nos seis primeiros planos (resultados) realizou-se um teste estatístico denominado *The Sign Test* (DeGroot, 1975) para verificar se os resultados diferiam estatisticamente entre si e dessa forma avaliar os métodos utilizados para chegar até os resultados propostos.

#### 3.2.3 FASE 3 - Aptidão agrícola via banco de dados tabular

O banco de dados utilizado para confecção da aptidão agrícola da área foi montado no *software* dBase IV versão 2.0. O banco de dados continha as variáveis: características físico-químicas, classe de declividade e comprimento de lançante (ver apêndice A) para cada unidade de área encontrada no plano de informação onde o mesmo encontra-se vinculado.

O plano de informação associado ao banco de dados denomina-se **bd** (**b**anco de **d**ados). Este foi subdividido em 325 unidades de área ou polígonos, sendo que esta subdivisão foi feita em função dos limites das manchas de solo (PI **solo**, Figura 3.3) e dos limites das classes de declividade (PI **S1**, Figura 3.5) de forma que a informação referente a cada campo (ou atributo) do banco de dados fosse homogênea dentro de cada unidade de área; por exemplo, a unidade de área número 016 tem no banco de dados o campo "declive" a informação "D" significando que toda a área referente ao polígono 016 é da classe de declive "D". O mesmo acontece com todos os outros campos (lançante, tipo de solo, teor de alumínio, capacidade de troca catiônica, etc...) do banco de dados. O plano de informação **bd** encontra-se na Figura 3.13.

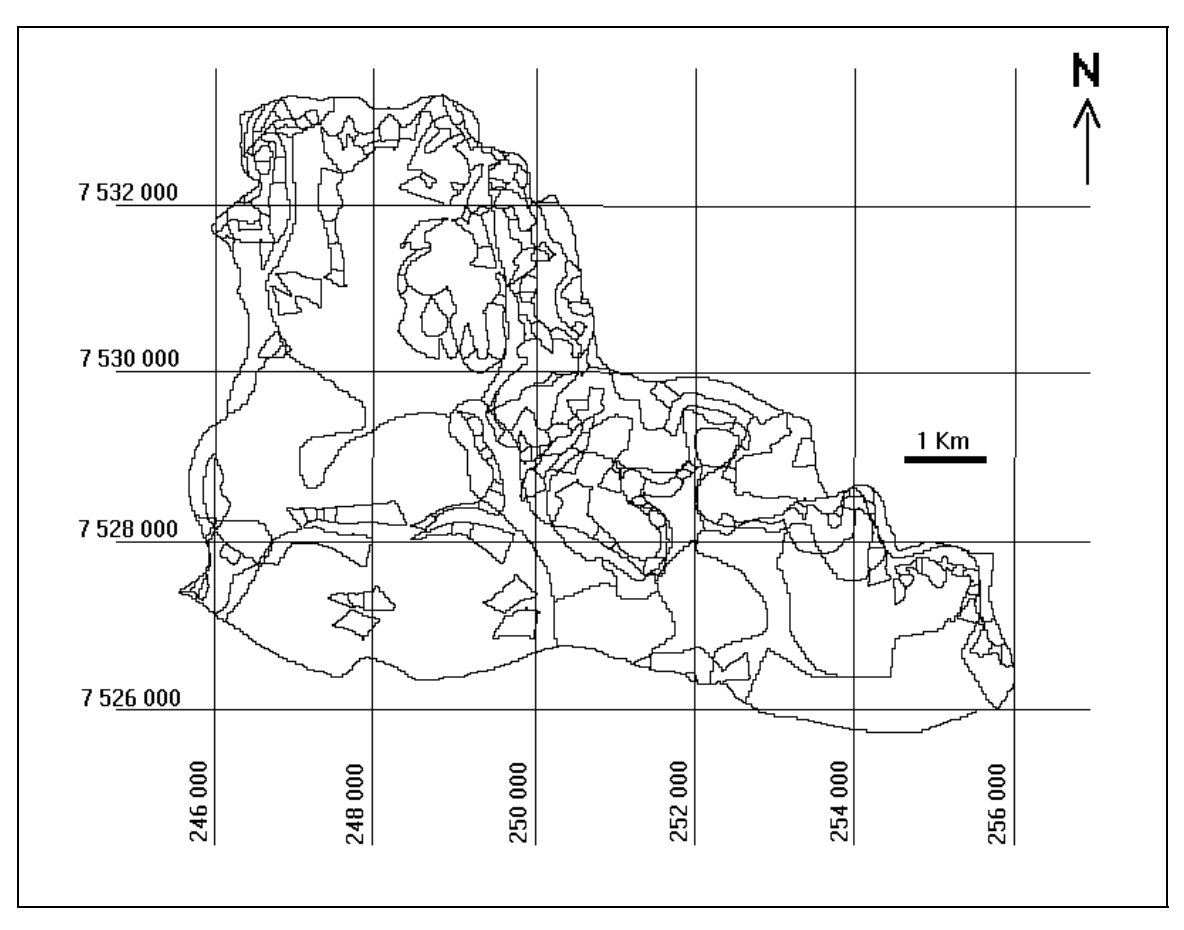

Figura 3.13 - Plano de informação **bd** , em formato vetorial, mostrando os 325 polígonos (solo x declividade) existentes na microbacia estudada.

Com relação às manchas de solo, existem algumas que são associações de dois tipos de solos, por exemplo PV3+PV4, e nesses casos o primeiro solo que aparece na legenda, no caso PV3, contribui com 60% da composição total do solo. Para efeito da montagem do banco de dados foi considerado para cada campo do banco de dados destas associações o grau de limitação mais forte como uma margem de segurança. Por exemplo: considerando o grau de limitação do fator mecanização agrícola para PV3 sendo ligeira e PV4 moderada, o valor deste campo para esta mancha de solo (PV3+PV4) foi aquele de maior limitação, ou seja, moderada.

A fonte de dados utilizada para este trabalho consistiu do levantamento pedológico semidetalhado do Estado de São Paulo: Quadrícula de Araras (Oliveira et al., 1982). Apenas o campo "classe de declive" do banco de dados não teve como fonte este levantamento; esta informação foi extraída conforme descrito na FASE 1 (tópico

3.2.1.3 item iii - subfator **S1**: método do ábaco). Originalmente o levantamento pedológico traz os dados das características físico-químicas separados por horizontes de solo, camada A e camada B. O banco de dados foi montado levando em conta ambos os horizontes, isto é, foi montado um banco de dados para a camada A e outro para a camada B (ver Apêndice A).

Uma vez montado o banco de dados, procedeu-se à pesquisa dentro do mesmo com o fim específico de gerar e ou indicar os fatores limitantes e seus respectivos graus de limitação para cada mancha de solo, isso tanto para o banco de dados referente à camada A como para a camada B. Dessa forma, houve uma variação nos graus de limitação para os fatores limitantes que estavam vinculados aos dados das diferentes camadas. Foi então considerado o valor que representava maior restrição como uma margem de segurança, isto independente de ele ter sido gerado a partir da camada A ou da camada B.

#### 3.2.3.1 Fatores limitantes

A obtenção dos fatores limitantes e seus respectivos graus de limitação é descrita a seguir, conforme metodologia apresentada por Oliveira e Berg (1985). Os graus de limitação dos referidos fatores limitantes são apresentados em forma numérica e também em ordem crescente quanto a limitação ou restrição dos mesmos, como mostrado na Tabela 3.5.

1) Disponibilidade de nutrientes (bases)

A disponibilidade de nutrientes existentes no solo constitui um dos parâmetros mais importantes na classificação da aptidão agrícola das terras para a agricultura.

Por exemplo, vários fatores influenciam a disponibilidade de fósforo para as plantas, o que causa dificuldade para obter um método de análise adequado para vários solos, sem contar na inconsistência das interpretações dos resultados analíticos. No caso do nitrogênio, é bastante comum encontrar importantes variações ao longo do ano nos seus teores disponíveis às plantas, resultando também dificuldade na interpretação de dados analíticos. Devido a isso, as apreciações sobre disponibilidade de nutrientes é feita somente àquelas relacionadas com as bases trocáveis.

| Graus de limitação | Significado                         |
|--------------------|-------------------------------------|
|                    | limitação nula                      |
|                    | limitação ligeira                   |
|                    | limitação moderada                  |
|                    | limitação forte                     |
|                    | limitação muito forte ou inadequado |

TABELA 3.5. - GRAUS DE LIMITAÇÃO E RESPECTIVOS SIGNIFICADOS

O somatório das bases trocáveis, quando relacionado com a capacidade de troca de cátions (CTC), dá o índice de saturação de bases (V%). Do ponto de vista de potencial nutricional, o relacionamento da saturação de bases com a capacidade de troca de cátions dá uma idéia mais precisa do que o uso do índice de saturação apenas. Em dois solos com idêntico V, o que tiver CTC mais elevada apresenta maior reserva de bases.

Pelo exposto acima, serão usados os critérios conjuntos de saturação de bases e de capacidade de troca de cátions para classificar os solos quanto à disponibilidade de nutrientes, como é mostrado na Tabela 3.6.

#### 2) Fixação de fósforo

O fósforo é o elemento que mais frequentemente limita a produção nas regiões tropicais. Apesar das exigências das plantas em fósforo serem relativamente pequenas, a dinâmica desse elemento é peculiar e bem distinta dos outros nutrientes, resultando em habituais carências desse elemento ou em comportamento particular no que concerne à sua disponibilidade às plantas.

# TABELA 3.6. - GRAUS DE LIMITAÇÃO QUANTO À DISPONIBILIDADE DE NUTRIENTES EM FUNÇÃO DA SATURAÇÃO DE BASES (V%) E DA

| Faixas de saturação de bases $(V\%)$ |           |       |  |  |  |  |
|--------------------------------------|-----------|-------|--|--|--|--|
| 50-100                               | $25 - 50$ | 10-25 |  |  |  |  |
|                                      |           |       |  |  |  |  |
|                                      |           |       |  |  |  |  |
|                                      |           |       |  |  |  |  |

CAPACIDADE DE TROCA DE CÁTIONS (CTC)

 $\binom{1}{1}$ e.mg/100g TFSA

FONTE: Oliveira e Berg (1985, p.26).

A adubação fosfatada constitui, portanto, uma prática agrícola indispensável. Contudo, o conhecimento da dinâmica do fósforo é, assunto bastante complexo e, devido a isso, o grau de limitação deste fator será apenas indicado como um atributo no banco de dados tabular para cada mancha de solo, conforme Oliveira e Berg (1985, p.29).

Os graus de limitação considerados serão: (0) nula, (1) ligeira, (2) moderada e (3) forte.

3) Toxicidade do alumínio

Por muito tempo a dificuldade de crescimento de plantas em solos ácidos foi atribuída exclusivamente aos baixos valores de pH. Atualmente sabe-se que valores extremos de pH afetam o crescimento das raízes, mas o problema geralmente está ligado à solubilidade que certos íons apresentam em ambiente de solos ácidos (pH baixo), podendo atingir níveis tóxicos às plantas. No caso de São Paulo, os solos ácidos que apresentam problemas de toxicidade estão quase sempre relacionados com alumínio e manganês.

Neste trabalho, conforme ilustrado na Tabela 3.7, a geração do fator toxicidade de alumínio será feita com base no índice "m" (m=100.Al3+/CTC) e valores de CTC. A Tabela também apresenta os respectivos graus de limitação.

| $CTC({}^{1})$                  | Saturação de alumínio - "m" (%) |       |           |       |        |  |  |  |
|--------------------------------|---------------------------------|-------|-----------|-------|--------|--|--|--|
| $\vert$ e.mg/100g TFSA $\vert$ | $0 - 10$                        | 10-30 | $30 - 50$ | 50-70 | 70-100 |  |  |  |
| $5-10$                         |                                 |       |           |       |        |  |  |  |
|                                |                                 |       |           |       |        |  |  |  |

TABELA 3.7 - GRAUS DE LIMITAÇÃO POR TOXICIDADE DE ALUMÍNIO

(1)Determinada a pH 7,0

FONTE: Oliveira e Berg (1985, p.30).

4) Profundidade efetiva

A profundidade efetiva do solo, ou seja, a camada útil que o sistema radicular pode explorar sem impedimentos, é uma característica de importante significado agronômico, pois determina o volume de terra explorável pelo sistema radicular e, conseqüentemente, tem um papel decisivo na fixação da planta ao terreno e no fornecimento de água e nutrientes à mesma.

Várias são as causas que podem limitar o livre desenvolvimento do sistema radicular, como o adensamento, capacidade de horizontes subjacentes, camadas com abundante quantidade de cascalho, presença de substrato rochoso, horizontes endurecidos, toxicidade de alumínio, forte deficiência em nutrientes especialmente fósforo e cálcio, e hidromorfismo a pequena profundidade. Os critérios para determinação dos diferentes graus de limitação do fator profundidade efetiva estão discriminados na Tabela 3.8.

5) Erodibilidade (risco de erosão)

A suscetibilidade à erosão diz respeito à facilidade com que a terra é erodida. A erosão hídrica é a resultante da interação de dois componentes: a chuva e o solo. Portanto em qualquer circunstância, a quantidade de erosão a que está sujeito um solo, depende da combinação do poder da chuva em causar erosão (erosividade). Essa suscetibilidade, por sua vez, depende das características intrínsecas do solo e da paisagem, aí incluindo o tipo de cobertura vegetal.

|                                                            | Graus de limitação |        |                        |          |          |  |
|------------------------------------------------------------|--------------------|--------|------------------------|----------|----------|--|
| Características (Itens)                                    |                    |        | 2                      |          |          |  |
| Profundidade efetiva                                       | >150cm             | >120cm | $\leq$ 120 $\text{cm}$ | $<$ 30cm | $<$ 30cm |  |
| Adensamento do horizonte B a<br>menos de 50 cm             |                    | sum    | sum                    |          |          |  |
| Teor de $Al^{3+}$ maior que 1,0                            |                    |        | sum                    |          |          |  |
| Substrato rocha branda ou muito<br>intemperizada até 50 cm |                    |        |                        | Sim      |          |  |
| Substrato rocha consolidada dura                           |                    |        |                        |          | S1m      |  |

TABELA 3.8. - GRAUS DE LIMITAÇÃO DO FATOR PROFUNDIDADE EFETIVA

FONTE: Adaptada de Oliveira e Berg (1985, p.33).

Os critérios para definir os graus de limitação em relação à erodibilidade dos solos estão apresentados na Tabela 3.9, considerando as várias combinações que se pode encontrar na microbacia do ribeirão das Araras.

Para completa compreensão da Tabela 3.9 são necessários alguns conceitos teóricos:

a) a textura do solo representa a distribuição de tamanho de suas partículas (Moniz, 1975, p.16). A relação textural é a relação entre a textura do horizonte superficial e a textura do horizonte subsuperficial. Quanto menor a relação textural, maior a homogeneidade de textura no perfil do solo.

b) o termo "solum" indica o somatório dos horizontes A e B de um perfil de solo, independente de qualquer subdivisão dos horizontes.

6) Disponibilidade de água na zona de enraizamento

A água é um elemento vital, pois, sem ela, não haveria vida tanto animal quanto vegetal. Pelas suas características particulares de estabilidade química e bipolaridade, constitui um meio ideal de transporte e solvente.

Na planta, a água é usada: a) como meio de transporte de minerais e carbohidratos em solução; b) para dar turgescência às células; c) para proteger contra o calor excessivo e d) como solvente para as reações químicas em nível celular.

| Relação  | Transição | Relação  | Permeabilidade | Espessura | Lançante       | Classe         | Graus                   |
|----------|-----------|----------|----------------|-----------|----------------|----------------|-------------------------|
| Textural | abrupta   | de       | Interna        | do        |                | De             | De                      |
|          |           | erosão   |                | solum     |                | Declive        | Limitação               |
| Baixa    | não       | baixa    | boa            | profundo  | longa          | A              | $\boldsymbol{0}$        |
| Baixa    | não       | baixa    | boa            | profundo  | longa          | $\overline{B}$ | $\overline{2}$          |
| Baixa    | não       | baixa    | boa            | profundo  | longa          | C,D            | $\overline{3}$          |
| Baixa    | não       | baixa    | boa            | profundo  | longa          | E,F            | $\overline{4}$          |
| Baixa    | não       | baixa    | boa            | profundo  | média          | A              | $\boldsymbol{0}$        |
| Baixa    | não       | baixa    | boa            | profundo  | média          | B              | $\mathbf{1}$            |
| Baixa    | não       | baixa    | boa            | profundo  | média          | C, D, E, F     | 3                       |
| Moderada | não       | moderada | boa            | profundo  |                | A              | $\mathbf{1}$            |
| Moderada | não       | moderada | boa            | profundo  |                | B              | $\overline{2}$          |
| Moderada | não       | moderada | boa            | profundo  | $\overline{a}$ | C, D           | $\overline{3}$          |
| Moderada | não       | moderada | boa            | profundo  |                | E.F            | $\overline{4}$          |
| Moderada | sim       | alta     | moderada       | profundo  |                | A              | $\mathbf{1}$            |
| Moderada | sim       | alta     | moderada       | profundo  |                | B              | $\overline{3}$          |
| Moderada | sim       | alta     | moderada       | profundo  |                | C,D,E,F        | $\overline{4}$          |
| Baixa    | não       | moderada | moderada       | moderada  |                | A              | $\mathbf{1}$            |
| Baixa    | não       | moderada | moderada       | moderada  |                | $\overline{B}$ | $\overline{2}$          |
| Baixa    | não       | moderada | moderada       | moderada  | $\blacksquare$ | C, D           | $\overline{3}$          |
| Baixa    | não       | moderada | moderada       | moderada  |                | E,F            | $\overline{4}$          |
| Alta     | sim       | alta     | moderada       | moderada  | $\blacksquare$ | A              | $\overline{c}$          |
| Alta     | sim       | alta     | moderada       | moderada  |                | $\overline{B}$ | $\overline{3}$          |
| Alta     | sim       | alta     | moderada       | moderada  | -              | C,D,E,F        | $\overline{4}$          |
| Moderada | sim       | alta     | moderada       | rasa      |                | A              | 1                       |
| Moderada | sim       | alta     | moderada       | rasa      |                | $\overline{B}$ | $\overline{3}$          |
| Moderada | sim       | alta     | moderada       | rasa      | $\blacksquare$ | C,D,E,F        | $\overline{4}$          |
| Baixa    | não       | alta     | moderada       | rasa      |                | A              | $\overline{c}$          |
| Baixa    | não       | alta     | moderada       | rasa      | -              | B              | $\overline{\mathbf{3}}$ |
| Baixa    | não       | alta     | moderada       | rasa      |                | C.D.E.F        | $\overline{4}$          |

TABELA 3.9. - GRAUS DE LIMITAÇÃO EM FUNÇÃO DA ERODIBILIDADE (RISCO DE EROSÃO)

OBS: 1# Classes de declive (%): (A) 0-5; (B) 6-11; (C) 12-15; (D) 16-20; (E) 21-35; (F) > 35.

FONTE: Adaptada de Oliveira e Berg (1985, p.39).

O solo tem maior ou menor capacidade de armazenar água nos poros, dependendo de suas características intrínsecas, entre as quais são de particular importância a textura, a estrutura, a densidade, a matéria orgânica e a profundidade.

A capacidade de armazenamento de água de um solo é, em geral, estimada a partir de constantes hídricas - capacidade de campo e ponto de murchamento - e do volume do mesmo. A capacidade de campo é definida como a água retida no solo depois que o excesso de água foi drenado e o fluxo de movimentação para baixo diminuiu sensivelmente. Ela costuma ser alta nos solos com elevada porosidade e superfície específica, como nos solos siltosos e argilosos, e baixa naqueles de baixa porosidade e superfície específica, como nos arenosos.

Os limites utilizados para separar solos de textura arenosa, média e argilosa estão baseados na Figura 3.14.

A disponibilidade de água em relação à textura mostra geralmente esta sequência: silte grosso > silte fino > argila > areia fina > areia grossa.

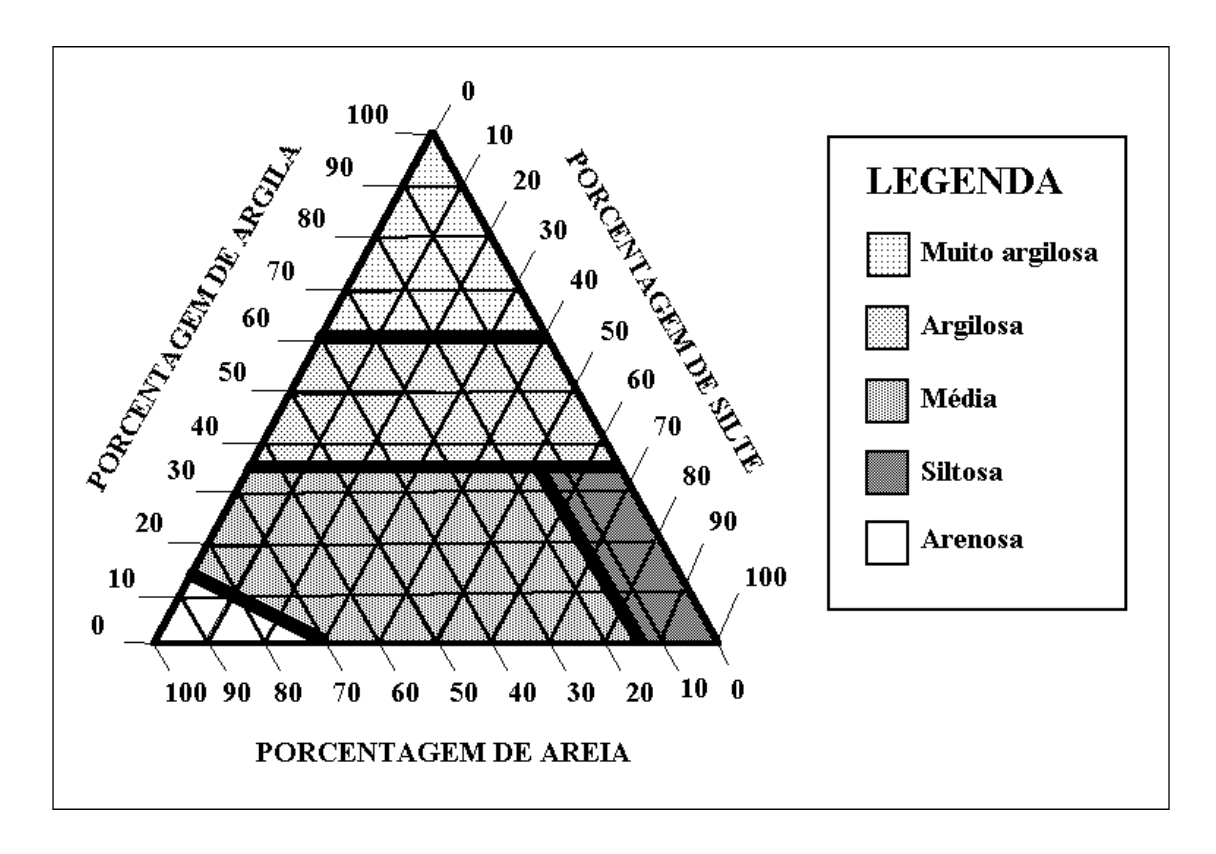

Figura 3.14 - Classificação textural simplificada. FONTE: Adaptada de Prado (1995).

Os critérios para definir os graus de limitação em função da disponibilidade de água na zona de enraizamento estão apresentados na Tabela 3.10. Quando um mesmo grau apresenta duas colunas (grau 3 e 4) significa que existem duas condições independentes para que o solo seja enquadrado naquele grau, a condição da coluna da esquerda *ou* a condição da coluna da direita.

7) Drenagem interna (excesso de água)

Duas causas podem ser responsáveis pela limitação devida ao excesso de água no solo: (a) a presença de camadas pouco permeáveis no perfil, as quais, diminuindo consideravelmente o fluxo vertical descendente da água, podem causar estagnação em períodos de muita precipitação pluvial, e (b) a presença de lençol freático elevado.

## TABELA 3.10. - GRAUS DE LIMITAÇÃO PARA DISPONIBILIDADE DE ÁGUA NA ZONA DE ENRAIZAMENTO

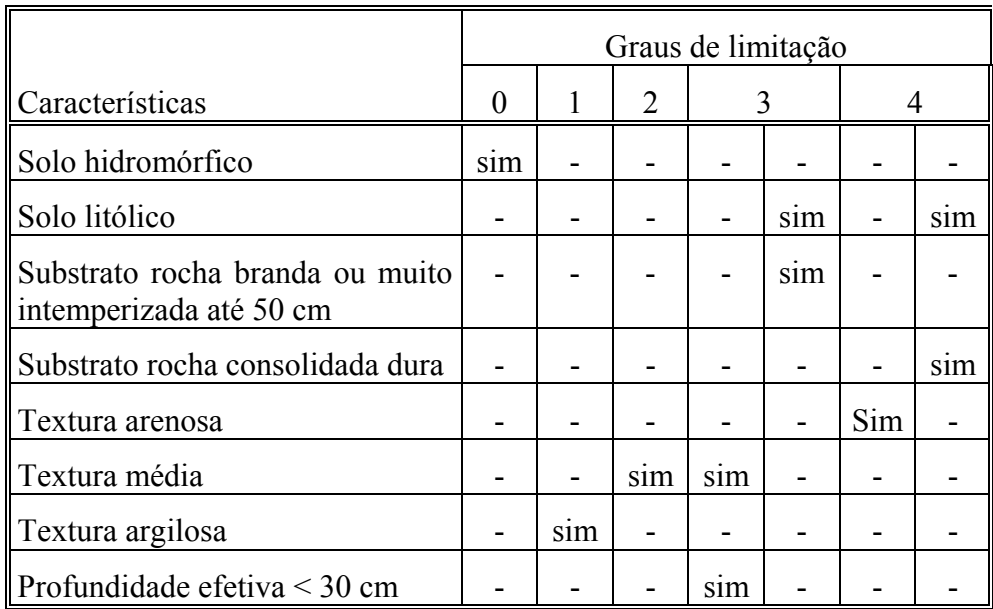

FONTE: Adaptada de Oliveira e Berg (1985).

O problema para as plantas em solos mal drenados reside numa aeração inadequada, que aumenta a resistência da difusão de gases do solo para a atmosfera e vice-versa. Isso significa que, em tais casos, o oxigênio presente no solo é rapidamente consumido por microrganismos e pela própria planta que precisa de oxigênio na respiração metabólica para manter seu sistema radicular.

Os critérios para definir os graus de limitação em função da drenagem interna estão apresentados na Tabela 3.11. que deve ser entendida da seguinte maneira:

a) os quadros vazios (ou seja preenchidos com "-") não são necessários para delimitação dos graus de limitação;

b) no sentido das colunas os quadros preenchidos têm caráter somatório, por exemplo na penúltima coluna da Tabela o grau de limitação 1 é determinado pelo somatório: (**não** para solo hidromórfico) + (**sim** solo aluvional) + (**sim** pra transição abrupta) + (**sim** para classe de declive A).

|                         | Graus de limitação |     |     |     |     |     |     |     |     |
|-------------------------|--------------------|-----|-----|-----|-----|-----|-----|-----|-----|
| Características (itens) |                    | 0   |     |     |     |     |     | 4   |     |
| Solo hidromórfico       |                    |     |     |     |     | não | não | Não | sim |
| Solo aluvional          |                    |     |     |     |     | não | sim | Sim |     |
| Transição abrupta       |                    |     |     |     |     | ۰   | não | Sim |     |
| Classe de declive A     |                    |     |     |     |     |     |     | Sim |     |
| Classe de declive B     | sim                |     |     |     |     |     |     |     |     |
| Classe de declive C     |                    | sim |     |     |     |     |     |     |     |
| Classe de declive D     |                    |     | sim |     |     |     |     |     |     |
| Classe de declive E     |                    |     | ۰   | sum |     |     |     |     |     |
| Classe de declive F     |                    |     |     |     | sim |     |     |     |     |

TABELA 3.11. - GRAUS DE LIMITAÇÃO PARA DRENAGEM INTERNA

OBS: Classes de declive (%): (A) 0-5; (B) 6-11; (C) 12-15; (D) 16-20; (E) 21-35;

 $(F) > 35.$ 

FONTE: Adaptada de Oliveira e Berg (1985).

8) Mecanização agrícola

As limitações impostas ao uso de máquinas agrícolas mototracionadas na área em estudo estão relacionadas com os fatores declividade, profundidade do solo e condições de encharcamento do terreno. A região caracteriza-se por apresentar raros

acidentes importantes na paisagem. Os declives são pouco acentuados, permitindo, nos terrenos bem drenados, o uso intensivo de máquinas agrícolas.

No presente trabalho, usou-se apenas a classe de declividade como parâmetro para estimar o grau de limitação.

A definição dos graus de limitação para o fator mecanização agrícola será feita em função dos critérios apresentados na Tabela 3.12.

TABELA 3.12. - GRAUS DE LIMITAÇÃO PARA O FATOR MECANIZAÇÃO AGRÍCOLA

| Graus de limitação   Classes de declive   Declividade (%) |           |
|-----------------------------------------------------------|-----------|
| A,B                                                       | $0 - 11$  |
|                                                           | $12 - 15$ |
|                                                           | $16 - 20$ |
| E                                                         | $21 - 35$ |
|                                                           | > 35      |

FONTE: Adaptado de Oliveira e Berg (1985).

#### 3.2.3.2 Classes de aptidão agrícola

De posse dos fatores limitantes e seus respectivos graus de limitação, para cada um dos 325 polígonos foi feita manualmente uma classificação destes polígonos enquadrando-os dentro de uma das sete classes de aptidão agrícola. Os fatores limitantes que se referem à disponibilidade de nutrientes, fixação de fósforo e toxicidade do alumínio foram de menor importância em relação aos demais na realização da classificação manual em vista da região de estudo ser considerada como nível de manejo C. Os critérios utilizados para fazer esta classificação foram baseados nos mesmos utilizados por Oliveira e Berg (1985), os quais encontram-se listados abaixo.

Classe I: terras com aptidão boa para todos os usos agrícolas:

- Solos sem ou com limitações ligeiras.

Classe II: terras com aptidão satisfatória para culturas anuais e boas para culturas de ciclo longo, pastagens e reflorestamento:

- Solos com limitações ligeiras até moderadas quanto à declividade, e nula a forte quanto à disponibilidade de nutrientes.

Classe III: terras com aptidão regular para culturas anuais e boas para culturas de ciclo longo, pastagens e reflorestamento:

-Solos profundos situados em declives de até 5%, mas com forte limitação devido à disponibilidade em nutrientes.

-Solos rasos sobre substrato sedimentar fino e brando com forte limitação devido à profundidade efetiva.

-Solos profundos situados em declive de 5 a 12%, com limitação moderada quanto à erodibilidade e mecanização.

Classe IV: terras com aptidão restrita para culturas anuais dependente de circunstâncias econômicas, infra-estrutura etc., aptidão moderada para culturas de ciclo longo, pastagens e reflorestamento:

-Solos profundos situados em declives de 5 a 12%, com limitação moderada quanto à erodibilidade e forte quanto à disponibilidade em nutrientes;

-Solos situados em declive de 5 a 20%, com limitação ligeira até moderada devido à fertilidade natural, porém forte quanto à erodibilidade e mecanização.

-Solos profundos, arenosos ou de textura média, situados em declive inferior a 5%, com limitação até muito forte quanto à disponibilidade de água e nutrientes.

Classe V: terras inaptas ou com aptidão restrita para culturas anuais, aptidão moderada para culturas de ciclo longo, pastagens e reflorestamento:

-Solos situados em declive de 12 a 40%, com forte limitação quanto à erodibilidade e mecanização;

-Solos situados em declive de 12 a 20%, com forte limitação quanto à erodibilidade, mecanização e disponibilidade em nutrientes;

-Solos rasos, com declive inferior a 5%, porém com forte limitação quanto à disponibilidade de água, profundidade efetiva e mecanização;

-Solos profundos, situados em declive de 5 a 12%, com limitação moderada quanto à erodibilidade e mecanização, e forte ou muito forte quanto à disponibilidade de nutrientes;

-Solos situados em declive de 5 a 12%, com forte limitação quanto à erodibilidade e disponibilidade de água;

-Solos hidromórficos situados em relevo plano, com limitação forte devido à má drenagem, profundidade efetiva limitada e disponibilidade em nutrientes.

Classe VI: terras com aptidão restrita para culturas de ciclo longo e pastagem. Aptidão moderada ou restrita para reflorestamento:

-Solos rasos situados em declive de 5 a 12%, com limitação forte quanto à erodibilidade, mecanização e disponibilidade de água e profundidade efetiva;

-Solos situados em declive de 12 a 20%, com limitação forte quanto à erodibilidade, mecanização e disponibilidade de água, e moderada a muito forte quanto à disponibilidade em nutrientes;

-Solos arenosos situados em declive de 5 a 12%, com forte limitação quanto à disponibilidade em nutrientes e água, muito forte quanto à erosão, e moderada quanto à mecanização.

Classe VII: terras com aptidão restrita para reflorestamento ou sem aptidão agrícola, dependendo do declive, tamanho da gleba, infra-estrutura etc.:

-Solos com limitação forte ou muito forte quanto à disponibilidade de água, erosão e mecanização, e moderada até muito forte quanto à disponibilidade em nutrientes.

Como conseqüência da classificação de cada polígono em uma das sete classes de aptidão agrícola, gerou-se um banco de dados resultado, que consistiu de apenas dois campos, o campo "rótulo" que corresponde ao número do polígono (usado para ligar o

banco de dados ao plano de informação "bd") e o campo "apt" que indica a qual classe de aptidão agrícola o polígono pertence.

Utilizando a opção "consulta ao dbase" do SGI/INPE no qual, através da ligação do plano de informação "bd" com o banco de dados resultado acima citado, gerou-se um novo plano de informação denominado "apt" que corresponde ao mapa de aptidão agrícola da microbacia em estudo, onde pode-se visualizar as terras e a qual classe de aptidão agrícola pertencem.

#### 3.2.4 FASE 4 - Verificação da adequação de uso

Esta etapa foi feita em duas partes: a primeira parte consistiu na obtenção do índice de criticidade (IC) de acordo com a Equação 3.2; e a segunda parte na obtenção do mapa de adequação de uso. Após isso, fez-se uma comparação entre o IC e o mapa de adequação de uso.

$$
IC = PSC / T \tag{3.2}
$$

Onde "IC" é o índice de criticidade, "PSC" é a perda de solo calculada através da integração dos fatores da EUPS e "T" é a tolerância de perdas de solo para cada tipo de solo, os quais se encontram na Tabela 3.13.

O IC foi gerado apenas para o plano de informação A8 por dois motivos: (a) dos oito planos gerados (A1 até A8) o A8 era um dos que possuíam resolução mais fina (50x50m); (b) os valores nele apresentados parecem representar melhor a realidade que os outros, isto é, estão compatíveis com os valores esperados nessa região. Apesar de não possuir os valores reais para uma comparação exata, através de visitas ao campo e da sensibilidade do pesquisador julgou-se que o PI A8 era então o que mais se aproximava daquilo que seria esperado na realidade.

Na segunda parte, para obtenção do mapa de adequação de uso, utilizaram-se os PIs denominados **uso** (uso da terra - Figura 3.8) e **apt** (mapa de aptidão agrícola gerado com auxílio do banco de dados tabular - Figura 3.15).

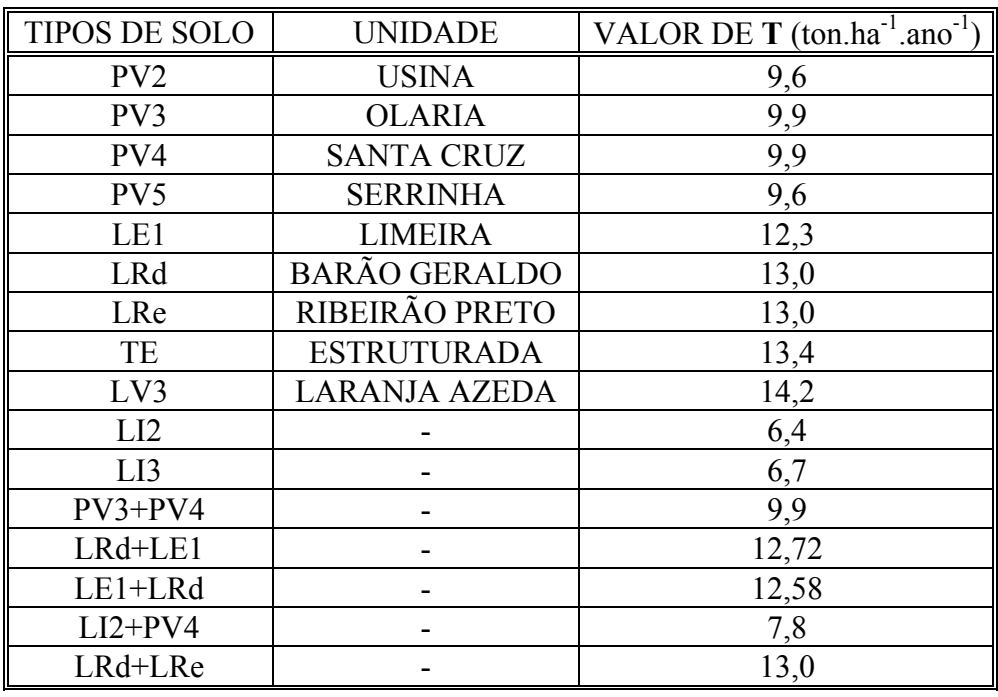

## TABELA 3.13 - DADOS DE TOLERÂNCIA DE PERDAS (T) PARA OS DISTINTOS SOLOS PRESENTES NA ÁREA DE ESTUDO

FONTE: Kuntschik, (1996).

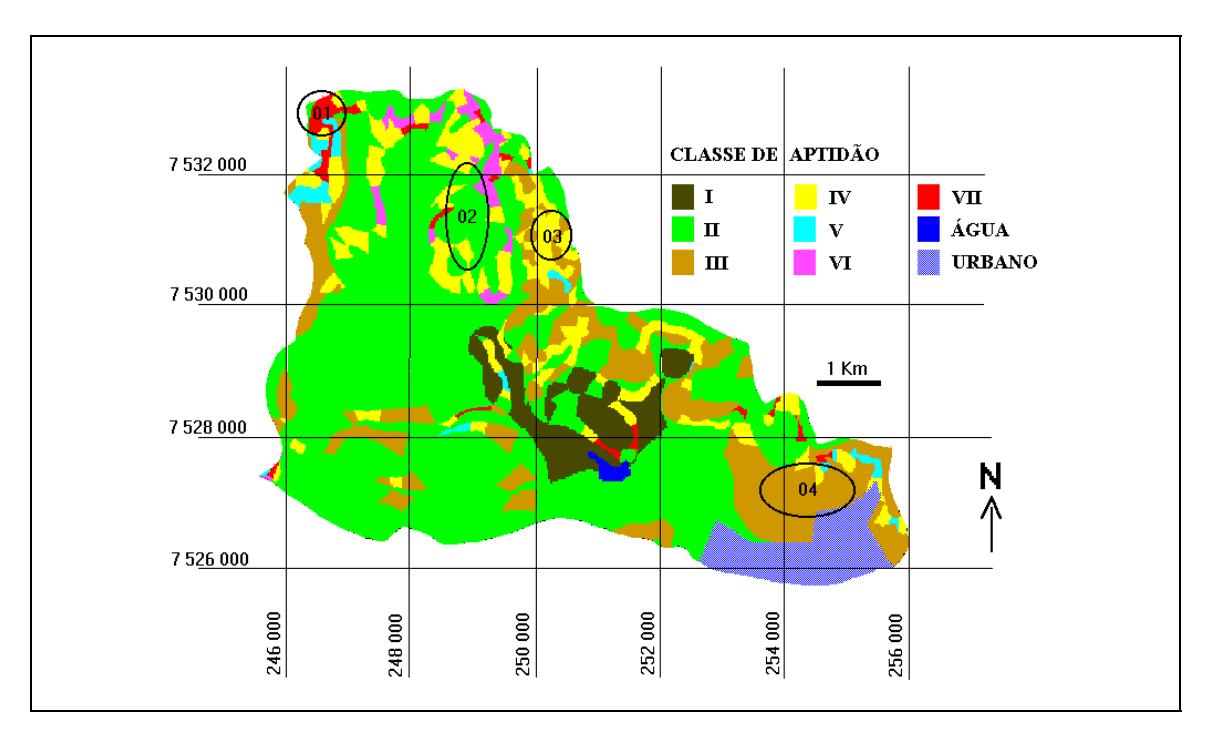

Figura 3.15. - PI **apt**, mapa de aptidão agrícola das terras da região de estudo, gerado via banco de dados tabular (Dbase IV, versão 2.0)

Os planos de informação **uso** e **apt** foram cruzados entre si obtendo-se então, áreas homogêneas em relação ao uso do solo e à classe de aptidão agrícola. Posteriormente, estas áreas foram classificadas apenas em termos conservacionistas, isto é, uma área que estivesse sendo subutilizada, apesar de inadequada quanto a exploração econômica, seria enquadrada como "Alta" adequação do ponto de vista de conservação do solo. Os critérios utilizados para a classificação das áreas resultantes do cruzamento entre os PIs **uso** e **apt** encontram-se na Tabela 3.14.

## TABELA 3.14 - INDICAÇÃO DA TAXA DE ADEQUAÇÃO DE USO (DO PONTO DE VISTA CONSERVACIONISTA) EM FUNÇÃO DAS CLASSES DE APTIDÃO AGRÍCOLA E DAS CLASSES DE USO DA TERRA

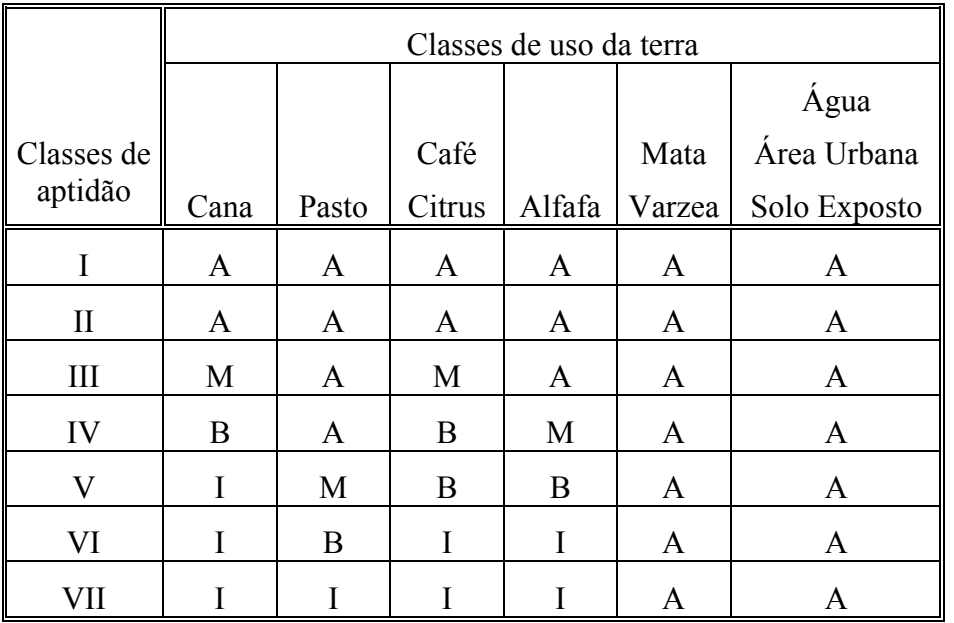

OBS: As letras A, M, B e I significam Alta, Moderada, Baixa e Inadequada, respectivamente.

FONTE: Adaptada de Formaggio et al. (1992, p.253).

O detalhamento do significado, de acordo com Formaggio et al. (1992 - p.253), dos termos "Alta", "Moderada", "Baixa" e "Inadequada" utilizados na Tabela 3.14, é o seguinte:

Classe "A" - Alta taxa de adequação de uso (quando as terras estiverem sendo ocupadas por usos menos exigentes que o da classe de aptidão indicada; ou seja, não estará havendo risco ou problemas de conservação em função do uso atual e da classe de aptidão);

Classe "M" - Moderada taxa de adequação de uso (quando as terras estiverem sendo ocupadas por usos moderada ou satisfatoriamente adequados às classes de aptidão indicada, ou seja, os usos atuais podem acarretar algum risco ligado à conservação das terras);

Classe "B" - Baixa taxa de adequação de uso (quando as terras estiverem sendo ocupadas por usos pouco adequados às classes de aptidão indicadas, ou seja, quando os usos atuais apresentarem significativos riscos conservacionistas);

Classe "I" - Uso atual inadequado (quando as terras estiverem sendo ocupadas por culturas cujas exigências agronômicas excedam as aptidões dos solos em questão; provavelmente, o uso continuado com tais culturas deverá trazer sérios problemas conservacionistas a curto e a médio prazos).

#### CAPÍTULO 4

#### RESULTADOS E DISCUSSÃO

#### 4.1 Obtenção do fator **C** da EUPS

Nas Figuras 3.9 e 3.10 encontra-se o resultado do processamento das imagens de julho e novembro, respectivamente. O resultado a que se chegou neste processamento (detalhado na FASE 1), é significativamente diferente do PI **uso** (Figura 3.8). Nas Tabelas 4.1 e 4.2 estão quantificadas estas diferenças; nas linhas de ambas as Tabelas está representado o PI **uso** e nas colunas das Tabelas 4.1 e 4.2 estão representados os PIs **jul** e **nov**, respectivamente. Estas Tabelas fornecem em porcentagem como cada classe do PI **uso** (considerado a verdade de campo) passou a ser representada nos PIs (**jul** e **nov**) provenientes do processamento das imagens de satélite.

TABELA 4.1. - TABULAÇÃO CRUZADA ENTRE OS PLANOS DE INFORMAÇÃO **USO** E **JUL**, EM PORCENTAGEM

|              | PI jul   |          |         |         |              |  |  |  |
|--------------|----------|----------|---------|---------|--------------|--|--|--|
| PI uso       | cana     | Mata     | água    | urbano  | solo exposto |  |  |  |
| cana         | (82, 72) | 5,75     | 0,23    | 11,30   | 0,00         |  |  |  |
| pasto        | 69,23    | 19,15    | 0,60    | 11,01   | 0,00         |  |  |  |
| citrus       | 77,91    | 9,43     | 0,00    | 12,66   | 0,00         |  |  |  |
| alfafa       | 67,57    | 32,43    | 0,00    | 0,00    | 0,00         |  |  |  |
| várzea       | 70,63    | 15,42    | 3,54    | 10,42   | 0,00         |  |  |  |
| mata         | 23,38    | (70, 70) | 1,25    | 4,67    | 0,00         |  |  |  |
| água         | 24,27    | 2,79     | (66,98) | 5,97    | 0,00         |  |  |  |
| urbano       | 18,85    | 8,26     | 4,66    | (67,08) | 1,14         |  |  |  |
| solo exposto | 4,62     | 3,36     | 0,00    | 60,92   | (31,09)      |  |  |  |
| café         | 29,38    | 70,63    | 0,00    | 0,00    | 0,00         |  |  |  |

OBS: A soma dos valores da linha é igual a 100%. A distribuição dos valores na linha indica como cada classe do PI **uso** esta distribuída nas classes do PI **jul** (nas colunas).

Por exemplo, na Tabela 4.1, a classe cana do PI **uso** foi 82,72% classificada corretamente , isto é, dos 100% de cana (PI **uso**) 82,72% dos pixels foram classificadas como tal (PI **jul**) e o restante classificado como mata, água e urbano.

## TABELA 4.2. - TABULAÇÃO CRUZADA ENTRE OS PLANOS DE INFORMAÇÃO **USO** E **NOV**, EM PORCENTAGEM

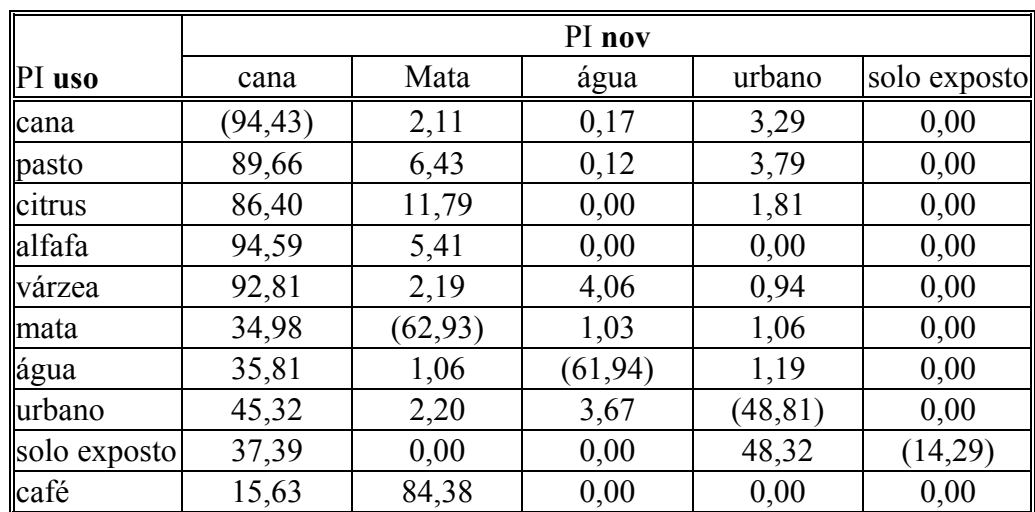

OBS: A soma dos valores da linha é igual a 100%. A distribuição dos valores na linha indica como cada classe do PI **uso** esta distribuída nas classes do PI **nov** (nas colunas).

Considerando a Figura 3.9 e a Tabela correspondente (4.1), nota-se que do PI **uso** para o PI **jul** há uma diminuição do número de classes, isto é, as classes pasto, citrus, alfafa, várzea e café do PI **uso** são classificadas dentro das classes cana, mata, água, urbano e solo exposto do PI **jul** . As classes pasto, citrus, alfafa e várzea do PI **uso** foram na sua maior parte classificadas como cana no PI **jul**, exceto a classe café que foi na sua maior parte classificada como mata.

As Figuras 3.9 e 3.10 são os melhores resultados encontrados para a classificação digital das imagens de 05 de julho de 1996 e 26 de novembro de 1995, respectivamente. Várias classificações foram realizadas utilizando-se diferentes valores para o limiar de aceitação no classificador Isoseg (disponível no sistema). Ao diminuir o limiar de aceitação aumenta-se o número de classes. Podemos fazer isso até que o número de classes do resultado da classificação digital seja igual ao número de classes do PI **uso** (considerado como verdade terrestre). Em contrapartida a confusão entre as classes aumenta a ponto de não ser mais possível identificar, na imagem classificada, as feições geométricas das classes mais representativas da região como a cana, pasto e mata.

A deficiência do sistema em conseguir discriminar todas as classes pode ser atribuída à similaridade do comportamento espectral e/ou proximidade do padrão estrutural de determinadas classes. Semelhantemente, Castro (1992) encontrou certo nível de confusão na classificação digital entre determinadas classes: cana-de-açúcar nova e pasto; vegetação natural e reflorestamento; vegetação natural ribeirinha e de encosta. Pinto (1991) também encontrou casos onde a classificação digital não foi satisfatória, isto é, houve confusão na discriminação do alvo "vegetação natural" com os alvos "citrus" e "reflorestamento".

Os dois autores acima citados utilizaram imagens orbitais como auxílio na obtenção do mapa de uso e cobertura do solo, pois somente a classificação de tais imagens por modelos probabilísticos não foi suficiente. Tais classificações impõe algumas limitações na extração de informações, no entanto, como um recurso adicional aliado ao trabalho de campo, este se torna uma ferramenta bastante útil.

Ao analisar a eficiência do sistema, deve ser considerado também que a imagem adquirida em julho, pleno inverno, a cultura da cana-de-açúcar que representa 53,71% da área está pouco desenvolvida pois nesta época é efetuado o corte da cana e, conseqüentemente, a resposta espectral também é baixa, dificultanto assim a classificação digital.

Comparando as Figuras 3.9 e 3.10, nota-se que na Figura 3.10, a classe cana, apesar de ser utilizado o mesmo limiar de aceitação que na Figura 3.9, é subdividida em quatro subclasses também denominadas de cana. Esta subdivisão se deve a que a Figura 3.10 é resultado da classificação da imagem adquirida em novembro quando a cultura está mais desenvolvida (em comparação com a imagem de julho) proporcionando uma maior resposta espectral aumentando assim a capacidade do sistema em diferenciar os diferentes estágios de desenvolvimento da cultura.

Os resultados da Tabela 4.2 são semelhantes aos da Tabela 4.1, com a diferença de que as classes pasto, citrus, alfafa e várzea do PI **uso** (Tabela 4.2) aumentaram a porcentagem de classificação como cana no PI **nov** (Tabela 4.2) em relação ao PI **jul** (Tabela 4.1) e, de modo semelhante, a classe café do PI **uso** (Tabela 4.2) aumentou sua porcentagem de classificação para 84,38% ao ser classificado como mata no PI **nov** (Tabela 4.2) em relação ao PI **jul** (Tabela 4.1) que era 70,63%.

Devido a classificação digital das imagens de sensoriamento remoto não ter sido satisfatória , ou mesmo para melhorar a precisão dos resultados, para a integração dos fatores da EUPS só foi utilizado o PI **uso**.

#### 4.2 Análise de sensibilidade da EUPS aos parâmetros **L** e **S**

A Tabela 4.3 mostra a média de perdas de solos calculadas para a área da microbacia para as possíveis combinações dos diferentes métodos utilizados na modelagem dos fatores **L** e **S** da EUPS, o que resultou em 6 PIs conforme a Figura 3.12  $(p$ arte 1).

# TABELA 4.3. - PERDAS DE SOLO CALCULADAS PARA ÁREA TOTAL DA MICROBACIA PARA AS POSSÍVEIS COMBINAÇÕES DOS DIFERENTES MÉTODOS UTILIZADOS NA MODELAGEM DOS FATORES DA EUPS

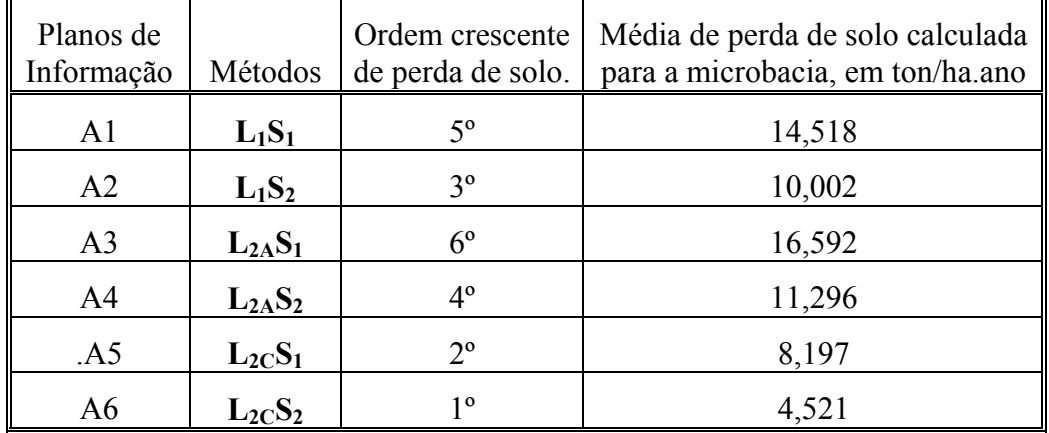

(CONFORME FIGURA 3.12-PARTE 1)

Na Tabela 4.4 estão apresentados os resultados do teste estatístico "The Sign Test" (DeGroot, 1975) a que foram submetidos os PIs da Tabela 4.3 e também os métodos utilizados para modelar os fatores **L** e **S** em cada plano.

# TABELA 4.4. - RESULTADO DO TESTE ESTATÍSTICO "THE SIGN TEST" SOBRE OS CONTRASTES ENTRE OS PLANOS (PI) GERADOS ATRAVÉS DA INTEGRAÇÃO DOS FATORES DA EUPS NA RESOLUÇÃO DE 250x250 METROS E DESCRIÇÃO DOS MÉTODOS UTILIZADOS (PARA MODELAR OS FATORES

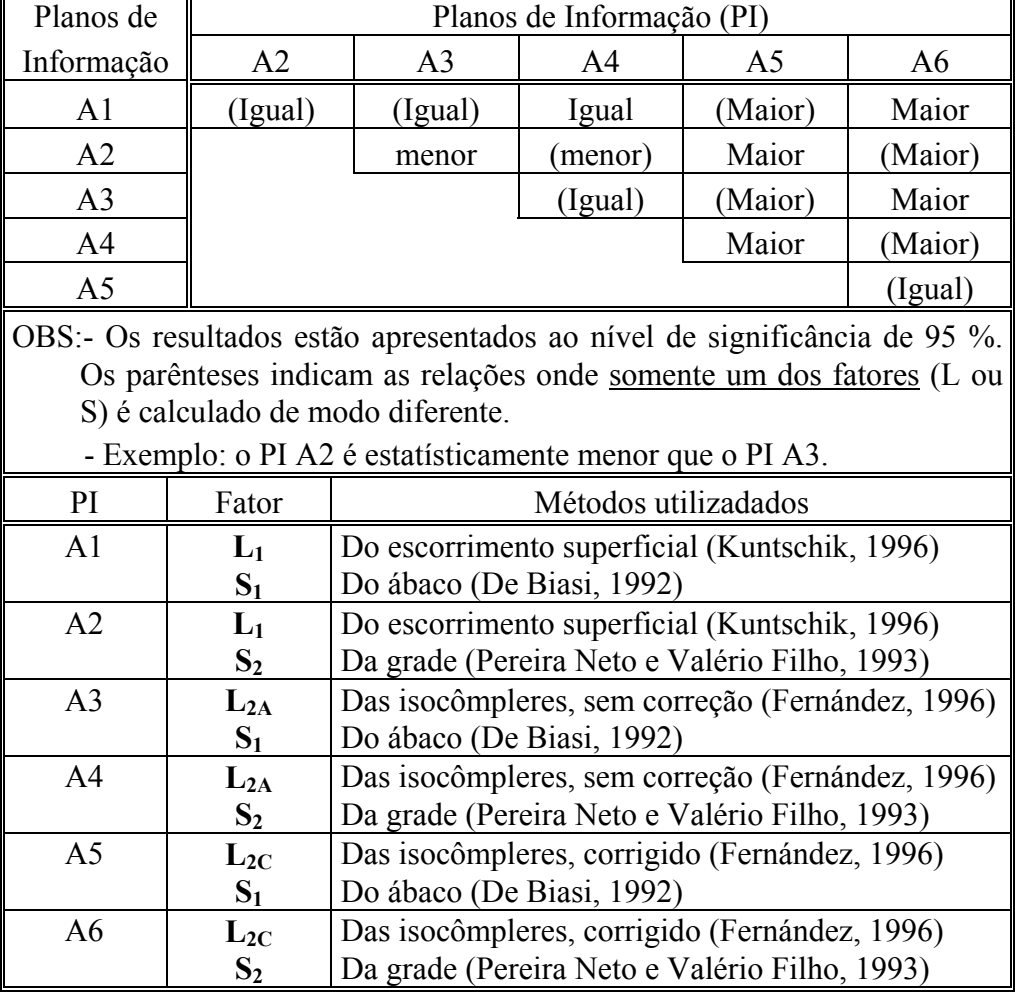

**L** E **S**) EM CADA PLANO

F

Os seis planos resultados (A1 até A6) estão colocados em função da combinação dos diferentes métodos para calcular os fatores **L** e **S**, como explicado no capítulo anterior.

O método do escorrimento superficial para o fator **L** possui a desvantagem de ser um método manual, consequentemente, quanto maior a resolução espacial que se deseja adquirir para este fator, mais trabalhoso será. Áreas muito grandes ou trabalhos que necessitem de um maior detalhamento podem se tornar inviáveis devido a esse aspecto, isso sem considerar a possibilidade de erro humano, o que diminuiria ainda mais a qualidade dos dados. A resolução da quadrícula adotada nesta parte do trabalho é de 250x250 metros no terreno, o que já representa uma resolução grosseira, pois neste intervalo de espaço pode ocorrer transição de um tipo de solo para outro, transição de uma cultura para outra, ou mesmo mudança de declividade que seriam mapeadas sem a devida precisão que ocorrem na natureza.

A precisão do resultado será determinada pela pior resolução, isto é, apesar de outros fatores da EUPS serem determinados com resoluções espaciais maiores, no momento da integração de todos os fatores (planos de informação), a resolução do plano resultado será degradada ao nível do fator com a menor resolução espacial.

Considerando o fator **L**, o método das isocômpleres possui a vantagem de se poder trabalhar com qualquer resolução que se queira, o que não acontece com o método da grade. Outra vantagem é que também deixa de ser um método exclusivamente manual para ser semi-automatizado, e portanto menos subjetivo.

Dois aspectos do comprimento de rampa não puderam ser bem representados. Fernández e Formaggio (1996) encontraram os mesmos problemas. O primeiro aspecto é que as regiões em torno da drenagem possuíam valores não necessariamente crescentes (apesar do comprimento de rampa sempre aumentar até atingir a drenagem). Este fato é explicado pela diferença no comprimento de rampa de um lado comparado com o comprimento de rampa do outro lado de um canal de drenagem. Ao gerar um valor para um dado ponto na grade, que estivesse entre duas isocômpleres de final de rampa (uma do lado direito e outra do lado esquerdo da drenagem) o interpolador gerava valores pouco representativos da realidade.

O outro aspecto que não foi modelado adequadamente está relacionado com as estradas. Como o comprimento de rampa é medido desde o início do escorrimento até um canal bem definido, entende-se que as estradas cortam o comprimento do caminho preferencial da água. À jusante da estrada há uma vertente com comprimento não contínuo em relação à rampa à montante da estrada. Este aspecto, contudo, não é bem representado pela grade interpolada. Como a uma estrada era atribuído valor zero, entre a última isocômplere da rampa a montante e a estrada geravam-se valores errados. Para minimizar estes erros, tanto em relação à drenagem como em relação às estradas, sempre que havia espaço suficiente era traçado uma isocômplere a mais (a uma distância menor que a convencional de 200 metros no terreno) entre a estrada e/ou drenagem (tanto do lado esquerdo como direito) para diminuir a faixa de erro.

O método do ábaco para o fator **S** foi utilizado como descrito por De Biasi (1992). Este método pode ser considerado conhecido, tendo sido utilizado pela maioria dos autores citados anteriormente (Pinto, 1991; Castro, 1992; Fernández, 1996; Kuntschik, 1996 e Saiz, 1996). Sua deficiência é encontrada no momento da ponderação e na caracterização da declividade das áreas muito planas.

Ao ponderar as classes de declividade, para posterior integração com os outros fatores, faz-se necessário escolher um valor de ponderação. A prática, adotada no presente trabalho, foi usar o valor médio da classe. Esta prática leva consigo um erro referente à irregularidade da forma de cada faceta do polígono que representa cada classe. Como cada faceta representa um intervalo dentro do qual a declividade é no mínimo o limite inferior do intervalo e no máximo o limite superior, não é possível saber com certeza qual o valor da declividade, mas apenas que ela se encontra dentro de determinados limites. Isto significa que o valor médio não é o valor de maior representatividade de dada faceta.

A segunda deficiência se encontra ao modelar a declividade em áreas muito planas, como o entorno de rios ou topos de morros. Nestes locais não há ponto por onde se possa passar o gabarito de acordo com as regras de determinação da declividade, estabelecidas em De Biasi (1992). Nestas áreas se adotou o critério de marcar a área dúbia com a classe de declividade seguinte à última classe cujo limite foi possível medir. Estas áreas ficaram em sua maioria classificadas nas classes A e B.

Contudo, como este método representa bem a declividade, do ponto de vista geométrico, e é bem definido em termos de procedimento, considerou-se ser um método adequado de representação da declividade de encosta. Deve-se contudo objetivar a estimativa mais precisa da declividade em trabalhos futuros.

O método da grade para o fator **S** tem a vantagem de ser um dos métodos mais simples e rápidos para determinação da declividade, mas também esbarra na limitação da resolução. A resolução utilizada no trabalho traz consequências tanto na precisão do trabalho como no tempo dispendido para realizá-lo. Dependendo da escala do mapa, maiores resoluções espaciais aumentam a precisão do trabalho, mas também aumentam o tempo gasto para realizar o mesmo; por exemplo, uma grade de 30 por 30 metros tem 9 vezes mais dados que uma de 100 por 100 metros.

Alguns fatores como resolução da grade adotada, escala da carta planialtimétrica e a rugosidade do terreno (se este é muito plano, plano, acidentado, muito acidentado,...) devem estar compatíveis entre si para utilização deste método, sendo que eles afetam o custo/benefício deste método em relação aos outros. Por exemplo, terrenos muito acidentados ou muito planos não têm a sua declividade bem representada num mapa de declividade confeccionado por este método. No caso de terrenos com baixa declividade pode ocorrer de algumas quadrículas não serem transpassadas por qualquer curva de nível, o que não significa que a declividade seja nula neste ponto apesar deste método assim o indicar. O que acontece é que o método não é sensível para situações extremas (terreno plano de um lado ou terreno muito acidentado de outro).

A Tabela 4.5 mostra uma comparação feita a partir dos dados das duas Tabelas anteriores (Tabela 4.3 e Tabela 4.4) e, no apêndice C, são mostrados os planos resultados em formato raster. Com relação ao fator **S,** a Tabela 4.5 mostra que não há diferença estatística entre os métodos do ábaco e da grade. Porém a média de perda de solo calculada (MPSC) que indica simplesmente qual o plano onde se perdeu mais solo, mostra que no método do ábaco a estimativa de perdas de solo tende a ser superior que no método da grade (ver onde o parâmetro fixo seja o fator **L** na Tabela).

## TABELA 4.5. - COMPARAÇÃO ENTRE O TESTE ESTATÍSTICO "THE SIGN TEST" E PERDAS DE SOLO CALCULADA PARA OS PLANOS DE INFORMAÇÃO A1 ATÉ A6 EM FUNÇÃO DOS DIFERENTES MÉTODOS UTILIZADOS PARA MODELAR OS FATORES **L** E **S** DA EUPS

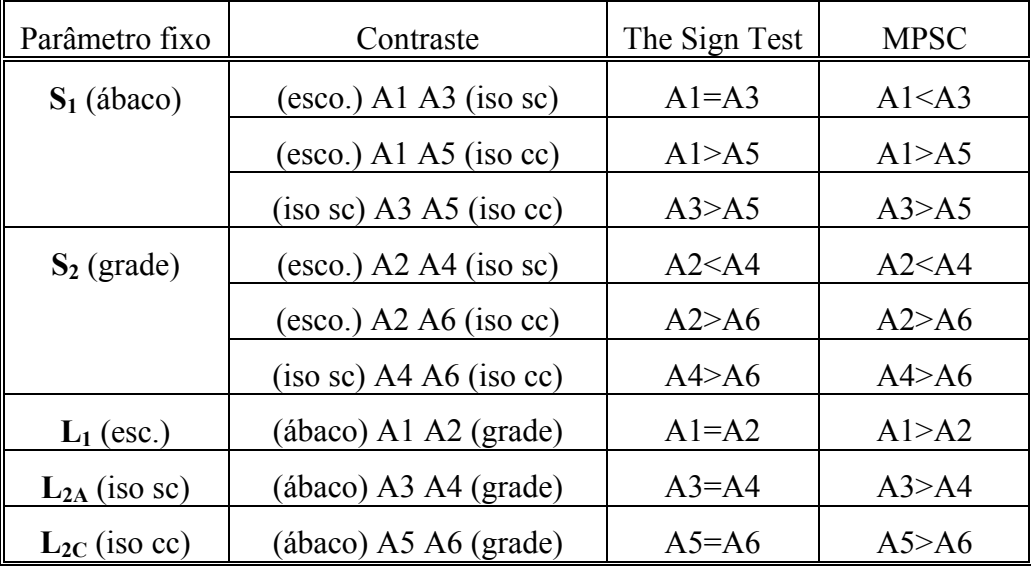

Obs: [MPSC]=média de perda de solo calculada para toda a área da microbacia; [**S1** (ábaco)]=método do ábaco (De Biasi, 1992); [**S2** (grade)]=método da grade (Pereira Neto e Valério Filho, 1993); [**L1** (esco.)]=método do escorrimento superficial (Kuntschik, 1996); [**L2A** (iso sc)]=método das isocômpleres, sem correção (Fernández, 1996); [**L2C** (iso cc)]=método das isocômpleres, corrigido (Fernández, 1996).

Pereira Neto e Valério Filho (1993) também analisaram diferentes métodos para confecção da carta de declividade; eles compararam o método do ábaco (considerado como verdade terrestre) com o método da grade, chegando ao resultado de que a porcentagem de acertos de classificação do método da grade em relação ao método do ábaco ficou em torno de 50%, isto é, o método da grade classificou corretamente apenas metade da área. Este resultado apoia o fato de existir uma diferença entre os métodos. Esta diferença indica que o método do ábaco possui uma tendência (não significativa estatisticamente) de estimar valores superiores em relação ao método da grade.

O fato de o teste estatístico ter acusado apenas uma tendência de diferença entre os métodos, sem atingir significância estatística, ao contrário das fortes diferenças observadas por Pereira Neto e Valério Filho (1993), pode ter sua explicação nas condições anteriormente referidas (resolução da grade adotada, escala da carta planialtimétrica e o comportamento do terreno) em que o método foi aplicado; condições estas que minimizaram a diferença entre os métodos.

Com relação ao fator **L** (verificar as linhas onde o parâmetro fixo é o **S**) a Tabela 4.5 mostra uma confirmação do teste estatístico para as diferenças apresentadas na coluna do MPSC, com exceção do plano A1 em relação ao plano A3. O contraste A2 A4 (diferente estatisticamente) avalia os mesmos métodos que o contraste A1 A3 com a diferença que no contraste A2 A4 o parâmetro fixo é o método da grade e no contraste A1 A3 o parâmetro fixo é o método do ábaco. Considerando isso, pode-se dizer que a diferença entre o método do escorrimento e o método das isocômpleres sem correção, não é apenas uma tendência, embora menos evidente que os outros métodos, pois nos outros métodos ambos os contrastes (aqueles que consideram o parâmetro fixo sendo a grade e aqueles que consideram o parâmetro fixo sendo o ábaco) acusaram diferença estatística.

Os métodos considerados para modelar o fator **L**, conforme a Tabela 4.5, estão colocados, a seguir, em ordem crescente, isto é, do método cujo efeito no resultado confere menores valores de estimativa de perda de solo para os métodos que conferem maiores valores.

 $(iso\ cc) < (esco.) < (iso\ sc)$ 

Onde os significados de (iso cc), (esco.) e (iso sc) estão descritos na observação da Tabela 4.5.

#### 4.3 Aptidão agrícola via banco de dados tabular

A utilização de banco de dados vinculado a sistemas de informações geográficas consistiu numa valiosa ferramenta para confecção do mapa de aptidão agrícola. Os dados foram "filtrados" de acordo com os critérios estabelecidos na FASE 3, gerando assim os *fatores limitantes* utilizados na determinação da aptidão agrícola do solo. Cada *grau* (de 0 até 4) dentro de cada um dos *fatores limitantes* foi gerado a partir de uma consulta ao banco de dados, o que se tornou um pouco trabalhoso, mas a utilização de banco de dados em sistema computacional permitiu trabalhar não só com grande quantidade de dados (o que permite um maior detalhamento do mapa) como também gerou uma alta flexibilidade na manipulação dos mesmos, auxiliando a geração de novos dados (os *fatores limitantes*).

A maior dificuldade encontrada na utilização do banco de dados para geração do mapa de aptidão agrícola foi em relação à subjetividade dos critérios (por exemplo: solo muito profundo ao inves de profundidade maior que 1 metro) usados para identificação da aptidão agrícola. Ao trabalhar com banco de dados em ambiente computacional notou-se que era necessário que os dados e critérios utilizados fossem objetivos e precisos para que fosse possivel realiza-lo neste ambiente.

O mapa de aptidão agrícola gerado via banco de dados tabular, conforme metodologia apresentada no capítulo anterior, encontra-se na Figura 3.15. Este mapa de aptidão foi avaliado levando em consideração o mapa de aptidão agrícola de Oliveira e Berg (1985) para a mesma área, o qual encontra-se na Figura 4.1.

O mapa da Figura 4.1 possui regiões numeradas de 01 até 04. Estas regiões são discutidas abaixo, pois representam pontos onde ocorrem diferenças significativas entre os dois mapas de aptidão agrícola. Na discussão abaixo o mapa da Figura 3.15. está referido como *mapa gerado* (gerado pelo Dbase IV) e o mapa da Figura 4.1. está referido como *mapa de referência* .

• Região 01

Na região 01 o *mapa de referência* está classificado como classes de aptidão II, IV e V; já no *mapa gerado* encontram-se as classes II, III, IV, V e VII. A maior discrepância que pode ser notada nesta região é da classe II (Figura 4.1.) para a classe VII (Figura 3.15).Esta diferença ocorre principalmente em função do fator declividade.

Analisando o *mapa de referência* em função do fator declividade, foi verificado que o mesmo está muito generalizado quanto à declividade; isto é, para uma região onde havia várias classes de declive foi considerada apenas uma declividade média, ao passo que no *mapa gerado* há um maior detalhamento da declividade, isto é, a região é

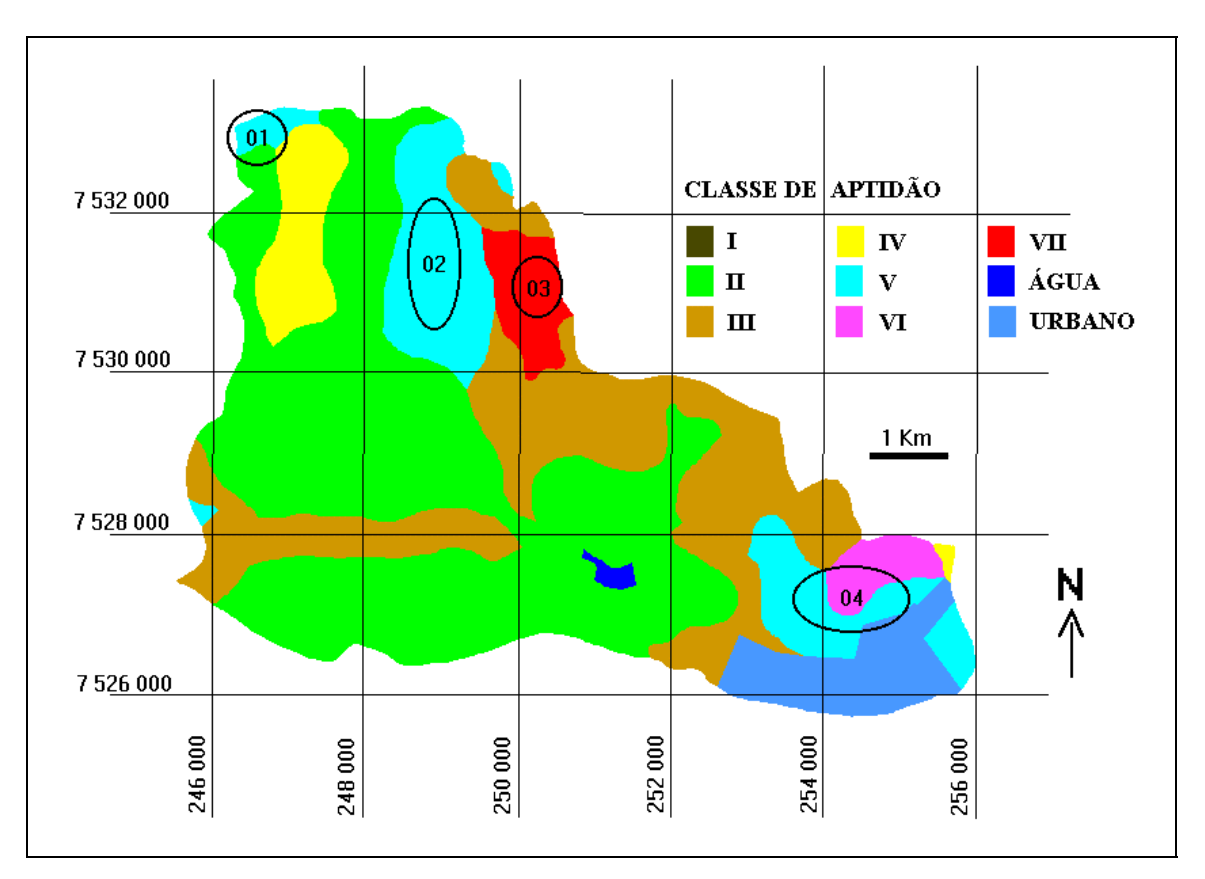

subdividida em vários polígonos menores que respeitam os limites das classes de declive consideradas na metodologia empregada.

Figura 4.1 - Mapa de aptidão agrícola das terras, segundo Oliveira e Berg (1985).

De um modo geral, o que acontece na região 01 ocorre em todo o mapa, havendo situações onde no *mapa de referência* não é considerada a referida média, uma pequena área de classe não muito diferente é simplesmente ignorada.

• Região 02

A região 02 do *mapa de referência* apresenta classe de aptidão V e no *mapa gerado* há as classes de aptidão II, IV, VI e VII, sendo que a classe II representa a maior parte da área. O maior número de classes do *mapa gerado* em relação ao *mapa de referência* é devido à mesma questão abordada na região 01; no entanto, considerando uma média, a região 02 do *mapa gerado* apresenta uma classe de aptidão agrícola melhor que o *mapa de referência*. Esta diferença se deu em função do tipo de solo considerado. No *mapa de referência* esta região foi considerada como sendo uma associação do solo PV5 com o solo LI2 e no mapa de solos "original" proveniente do levantamento pedológico semidetalhado do Estado de São Paulo, (Oliveira et al., 1982) que foi utilizado para gerar o *mapa gerado* havia uma associação dos solos PV3 com o PV4. A associação de solos do *mapa de referência* resulta numa textura mais arenosa em relação ao solo do *mapa gerado*, pois o solo LI2 é mais arenoso que os solos podzólicos, o que traduzido em termos de aptidão agrícola significa dizer que o solo do *mapa de referência* é pior em relação ao solo do *mapa gerado*. Tendo esse fato em mente fica coerente o resultado apresentado, de que numa média a região 02 do *mapa gerado* tenha uma melhor aptidão agrícola, ou uma classe de aptidão melhor em relação ao *mapa de referência*.

• Região 03

A região 03 no *mapa gerado* apresenta basicamente as classe III e IV e no *mapa de referência* a classe VII. Foi verificado que o *mapa de referência* está incorreto ao apresentar classe VII para esta região, isto porque tal classificação está baseada no fato de se ter considerado como um litossolo para esta área, quando na verdade o solo da região 03 é uma associação dos solos LRd+LE1. Este fato foi verificado junto ao mapa de solo proveniente do levantamento pedológico semidetalhado do Estado de São Paulo (Oliveira et al., 1982) e também através do trabalho de campo.

• Região 04

A região 04 no *mapa de referência* apresenta as classes V e VI, e no *mapa gerado* as classes III, IV, V e VII sendo a maior parte classe III. Desconsiderando o detalhamento da declividade, a diferença da classe V (*mapa de referência*) para classe III (*mapa gerado*), e da classe VI (*mapa de referência*) para classe III (*mapa gerado*), pode ter sua explicação no fator limitante mecanização, onde os próprios autores do *mapa de referência* admitem ter superestimado este fator de forma que a classe de aptidão ficou enquadrada numa classe pior do que seria correto.

#### 4.4 Verificação da *adequação de uso*

A verificação da *adequação de uso* foi feita em duas partes. A primeira parte consistiu na comparação dos dados gerados pela integração dos fatores da EUPS com a tolerância de perdas de solo para cada tipo de solo da área de estudo. Isto se deu através da geração do *índice de criticidade* (IC) explicado no capítulo anterior, cujo resultado é mostrado na Figura 4.2, onde as áreas críticas representam *estimativa de perdas de solo* calculada através da EUPS maior que a *tolerância de perdas* de solo.

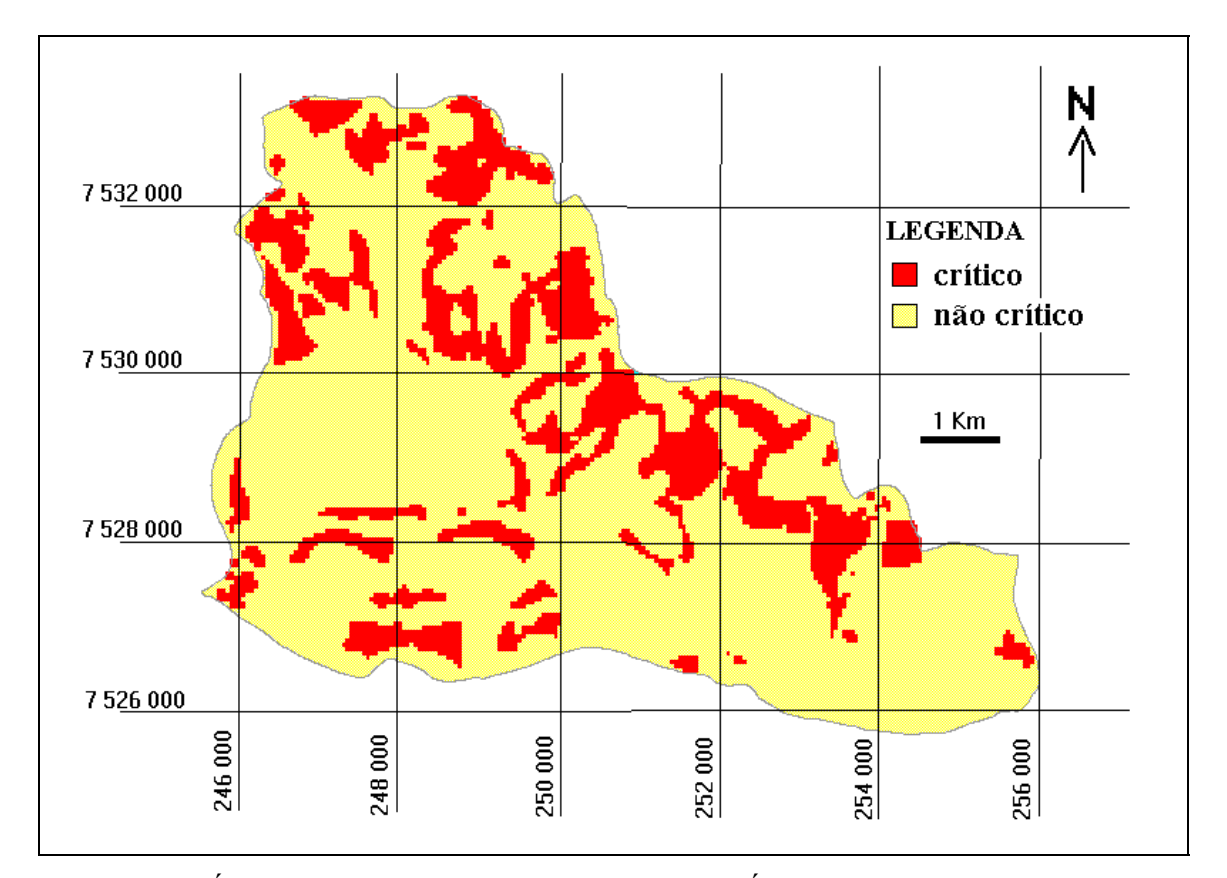

Figura 4.2 - Índice de criticidade (IC) para o PI A8. Áreas críticas apresentam valores de IC maior que 1 e áreas não-críticas apresentam valores menores ou iguais a um.

O plano de informação escolhido para geração do IC foi o plano A8, pois este plano possui uma resolução espacial maior que os planos de A1 até A6, permitindo uma comparação mais precisa. O plano A8 é também o plano cujos métodos para modelar os fatores **L** e **S** resultaram num dos menores valores de perdas de solo comparado com os outros métodos, ficando assim mais próximos de valores que supostamente representam realidade (por ocasião de visita ao campo, não se constatou presença de sedimentação e numa análise visual concluiu-se pouca perda de solo), visto que os valores reais de perdas de solo são desconhecidos.

A segunda parte consistiu na comparação do mapa de aptidão agrícola com o *uso atual da terra*, procurando averiguar se as áreas estavam sendo utilizadas dentro da capacidade agrícola do solo. Esta classificação denominou-se de *taxa de adequação do uso do solo* (mostrado na Figura 4.3), que possui quatro classes: "Alta", "Moderada", "Baixa" e "Inadequada", cujos significados estão descritos no capítulo anterior.

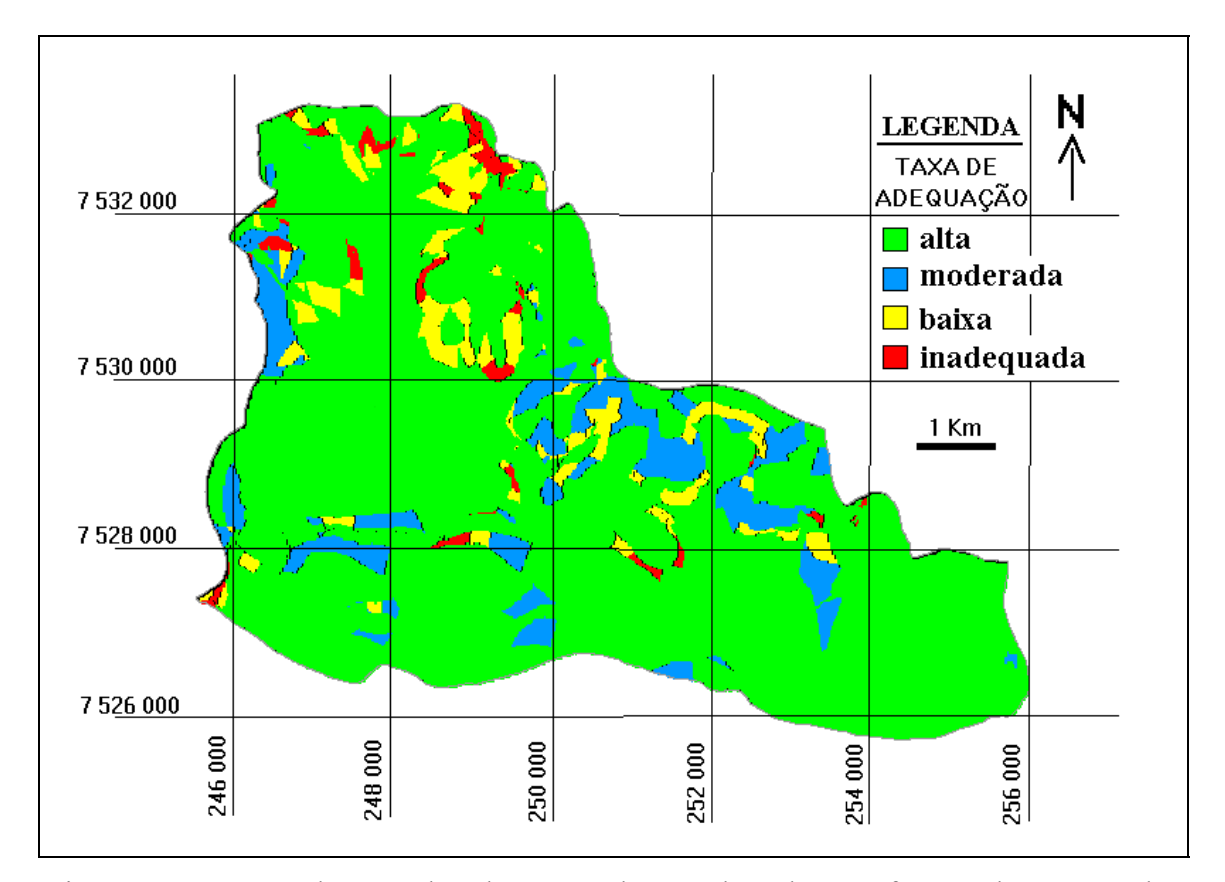

Figura 4.3 - Mapa de taxa de adequação de uso do solo, em função do uso atual e aptidão agrícola do solo.

A maioria da área de estudo está cultivada com cana-de-açúcar, sendo que a maior parte da área cultivada está dentro da *adequação de uso*, conforme mapa da Figura 4.3. As poucas áreas que estão classificadas como "moderada" a "baixa" representam solos cuja capacidade agrícola não suportam a cultura da cana-de-açucar. Estes lugares representam solos rasos, onde às vezes pode-se notar até mesmo o afloramento da rocha que deu origem ao solo (ver Figura D.2). Estas situações foram constatadas em visita ao campo e encontram-se ilustradas nas fotos do apêndice D (Figura D.2 e D.3). Como conseqüência disso a cultura pode sofrer a falta de água por ocasião de ocorrência de veranicos, como ilustrado na Figura D.4 do apêndice D.

Visualmente pode-se notar que o IC (Figura 4.2) e o mapa de *adequação de uso do solo* (Figura 4.3) têm bastante em comum. Basicamente as áreas que não estão classificadas como "Alta", no mapa de *adequação de uso* do solo, são as áreas que no mapa do IC são mostradas como áreas críticas. Para uma melhor análise entre o mapa de *adequação do uso do solo* e o IC foi gerada a Tabela 4.6.

Na Tabela 4.6 fica mais claro e evidente que a classe "Alta" do mapa de *adequação de uso* do solo está basicamente classificada como "Não Crítico" no *Índice de criticidade* e as outras classes "Moderada", "Baixa" e "Inadequada" estão classificadas como "Crítico" no *Índice de criticidade*.

### TABELA 4.6. - TABULAÇÃO CRUZADA ENTRE O MAPA DE ADEQUAÇÃO DE USO DO SOLO E ÍNDICE DE CRITICIDADE REFERENTE AO PLANO A8, EM **DODCENTAGEM**

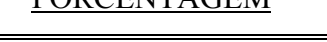

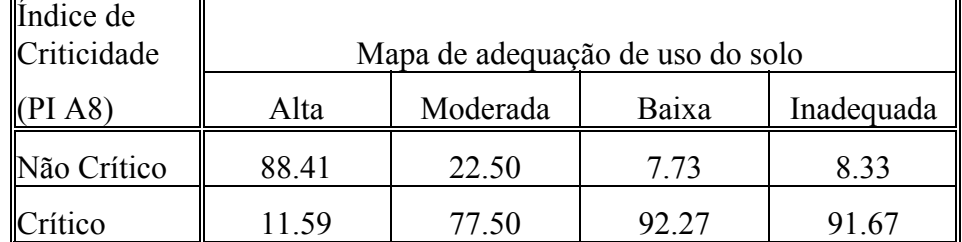

OBS: A soma dos valores na coluna é igual a 100%.

 $\overline{D}$ 

No geral, considerando ambos os resultados, o IC e mapa de *adequação de uso* do solo, pode-se dizer que a microbacia estudada caracteriza-se por uma alta taxa de adequação de uso do solo combinado com as práticas conservacionistas, com apenas poucas áreas que precisam ser revistas quanto ao uso e manejo para que também
possam ser enquadradas dentro do uso adequado, o qual não traz nenhum risco de degradação do solo.

#### CAPÍTULO 5

#### CONCLUSÕES E CONSIDERAÇÕES FINAIS

A partir dos resultados da integração dos fatores da EUPS e análise dos mesmos em relação aos diferentes métodos de modelar os fatores **L** e **S** concluiu-se que, para o fator **S** não existe uma diferença significativa entre os métodos utilizados (da grade e do ábaco); mas para o fator **L** existe uma diferença significativa entre os métodos utilizados, sendo que o método das isocômpleres corrigido (Fernández, 1996) apresentou os menores valores de estimativa de perdas de solo calculada e por isso foi considerado como o que melhor representou a realidade de uma região altamente tecnificada (verificadas através de visitas a campo) e com uso de práticas conservacionistas. Este método não possui limitação quanto à resolução que se deseje trabalhar, constituindo-se também numa vantagem considerável.

O método das isocômpleres corrigido, embora considerado o melhor entre os estudados neste trabalho, é portador de algumas deficiências no que se refere à modelagem das estradas e também deficiente nos valores gerados no final do comprimento de rampa próximo ao canal de drenagem. Devido a isto, é sugerido que se continuem trabalhos nesta linha de pesquisa a fim de aprimorar tais métodos para modelar estes fatores, que são de bastante expressividade dentro da Equação Universal de Perdas de Solo (EUPS).

O SGI/INPE auxiliado pelo Dbase IV - versão 2.0, mostrou-se muito útil quanto à confecção do mapa de aptidão agrícola. As consultas ao banco de dados (através das linguagens próprias para esse fim) são simples e fáceis de executar, apenas sugere-se que os novos "softwares" que lidam com banco de dados venham permitir que várias consultas possam ser feitas ao mesmo tempo através de um arquivo de regras.

Ao se trabalhar com banco de dados, verificou-se a necessidade de que as informações do banco de dados sejam exatas e precisas, assim como os critérios para elaboração da aptidão agrícola. Portanto, sugere-se que sejam estudados critérios mais precisos e menos subjetivos , assim como levantamento de solos com dados menos subjetivos a fim de facilitar o trabalho com banco de dados. Notou-se também que a precisão do mapa de solos pode ser melhorada, de onde recomenda-se que sejam feitos levantamentos de solo mais precisos ou refinamento dos já existentes.

Através da comparação do *índice de criticidade* e mapa de *adequação de uso* do solo concluiu-se que ambos são coerentes entre si, denotando que eles refletem o comportamento da natureza, fato esse que foi constatado no campo. De maneira geral, nota-se que a bacia está bem manejada com apenas poucas áreas onde a perda de solos é maior que a tolerada, devendo-se aprimorar o trabalho de planejamento para chegar a uma situação ideal, onde não exista perda de solos maior que a capacidade de regeneração do mesmo, o que se chama de agricultura autosustentável.

A obtenção do uso atual do solo através da imagens orbitais, pelos métodos empregados neste trabalho, não se mostrou satisfatória, isto é, nem todos os alvos foram satisfatoriamente discriminados/separados. Deve-se, portanto, ser mais criterioso ao utilizar imagens orbitais para obter informações sobre o *uso da terra*. Neste trabalho não foram levados em consideração alguns aspectos que poderiam melhorar os resultados obtidos a partir de imagens orbitais, por exemplo: tipo de classificação (supervisionada ou não) com amostras de treinamento e auxílio de trabalho de campo. Sugere-se que se faça um estudo mais detalhado sobre esse ponto para que se possa esclarecer a influência dos aspectos relacionados e a possibilidade do uso de informações obtidas através de imagens orbitais com mais confiabilidade e segurança.

No que diz respeito às técnicas de geoprocessamento utilizadas, notou-se uma série de limitações no sistema de informações geográfico utilizado, o SGI/INPE. A capacidade do sistema de operar com dados em formato ASCII mostrou-se muito útil para o desenvolvimento deste trabalho, embora a capacidade de manipulação dos mesmos fosse limitada. Seria desejável contar com um interpretador de comandos para a implementação de equações neste ambiente. Para suprir esta deficiência houve necessidade de recorrer a vários tipos de *softwares* acessórios para a operação e a saída gráfica dos dados.

#### REFERÊNCIAS BIBLIOGRÁFICAS

- Aronoff, S. Geographic Information Systems: a management perspective. Ottawa, WDL Publications, 1989. 294p.
- Asrar, G. Theory and applications of optical remote sensing. New York, John Willey, 1989. 734p.
- Assad, M.L.L. Uso de um sistema de informações geográficas na determinação da aptidão agrícola de terras. Revista Brasileira de Ciências do Solo, 19:133-139, 1995.
- Bernstein, R.; Colby, C.; Murphrey, S.W.; Snyder, J.P. Image geometry an rectification. In: Colwell, R.N, ed. Manual of remote sensing. 2.ed. Falls Church, VA, ASP, 1983. vol. 1, cap.21, p. 873-923.
- Bertoni, J.; Lombardi Neto, F. Conservação do solo. Piracicaba, Livroceres, 1990. 355p.
- Brasil. Secretaria Nacional de Planejamento Agrícola. Aptidão agrícola das terras de São Paulo. Brasilia, BINAGRI, 1979. 114p. (Estudos Básicos para o Planejamento Agrícola; Aptidão Agrícola das Terras, 20).
- Bulisani, E. A; Wutke, E.B.; Carvalho, L.H. Sistema regional de conservação agrícola. In: Lombardi Neto, F.; Camargo, A.O. ed. Microbacia do córrego São Joaquim (município de Pirassununga, SP). Campinas, Instituto Agronômico, 1992. p.121-132.
- Campi, M.G. Nociones generales de processamiento digital de imagenes. SELPER ,  $4(1)$ : 39-46, Sept. 1988.
- Carvalho, G.M.B.S.; Valério Filho, M.; Medeiros, J.S. Aplicação de técnicas de sensoriamento remoto e geoprocessamento na identificação da erosão dos solos na bacia do rio Aracoiaba - CE. In: Simpósio Brasileiro de Sensoriamento Remoto 7., Curitiba, 10-14 maio, 1993. Anais. São José dos Campos, INPE, 1993, v.3, p.188- 198.
- Castro, C.D.; Zobeck, T.M. Evaluation of the topographic factor in the universal soil loss equation on regular slopes. Journal of Soil and Water Conservation, 41 (2): 113-116, 1986.
- Castro, A.G. Técnicas de sensoriamento remoto e sistemas geográficos de informações no estudo integrado de bacias hidrográficas (Dissertação de Mestrado em Sensoriamento Remoto) - Instituto Nacional de Pesquisas Espaciais, São José dos Campos, maio 1992. (INPE-5494-TDI/511).
- Cowart, R. O ABC do dBASE IV para DOS versão 2.0. São Paulo, Makron Books, 1994.
- Colwell, R.N. ed. Manual of remote sensing. 2 ed. Falls Church, VA, ASP, 1983. v.1/2
- Crosta, A. P. Processamento digital de imagens de sensoriamento remoto. Campinas. UNICAMP/IG, 1992. 170 p.
- De Biasi, M. A carta clinográfica: os métodos de representação e sua confecção. Revista do Departamento de Geografia da USP, 6:45-60, 1992.
- DeGroot, M.H. Nonparametric methods of statistical inference; Probability and Statistics Carnegie, Mellon University; Mellon Park, California. London Dom Mills, Ontario, Sydney, 1975
- De Maria, I. Calculo do Fator C anual. 10 dez.1996. Comunicação pessoal
- Donzeli, P.L. et al. Técnicas de sensoriamento remoto aplicadas ao diagnóstico básico para planejamento e monitoramento de microbacias hidrográficas. In: Lombardi Neto, F.; Camargo, A.O. ed. Microbacia do Córrego São Joaquim (município de Pirassununga, SP). Campinas, Instituto Agronômico, 1992. p.91-119.
- Eastman, J.R. Idrisi for Windows user's guide. Version 1.0. Worcester, Clark University, MA, May 1995.
- Felgueiras, C.A.; Amaral, A.S.M.S. Interfaceamento de sistemas de informações geográficas com banco de dados relacional. In: Simpósio Brasileiro de Sensoriamento Remoto 7., Curitiba, 10-14 maio, 1993. Anais. São José dos Campos, INPE, 1993, v.4, p.347-350.
- Fernández, G.A.V. Modelagem bidimensional da EUPS, usando dados de sensoriamento remoto e sistema de informações geográficas na microbacia do Pinheirinho - SP. (Dissertação de Mestrado em Sensoriamento Remoto) - Instituto Nacional de Pesquisas Espaciais, São José dos Campos, novembro 1996. (A ser publicada).
- Fernández, G.A.V.; Formaggio, A. R. Modelo bidimensional do comprimento de rampa para determinação do fator topográfico da EUPS em microbacias - Instituto Nacional de Pesquisas Espaciais, São José dos Campos, 1996 (publicação interna).
- Formaggio, A.R.; Alves, D.S.; Epiphanio, J.C.N. Sistemas de informação geográficas na obtenção de mapas de aptidão agrícola e de taxa da adequação de uso das terras. Revista Brasileira de Ciência do Solo, 16:249-256, 1992.
- Formaggio, A.R.; Epiphanio, J.C.N. Avaliação de modelos de simulação de reflectância de dosséis vegetais, no Brasil. In: Simpósio Brasileiro de Sensoriamento Remoto 7., Curitiba, 10-14 maio, 1993. Anais. São José dos Campos, INPE, 1993, v.3, p.36-43.
- Foster, G.R.; McCool, D.K.; Renard, K.G.; Moldenhauer, W.C. Conversion of the universal soil loss equation to SI metric units. Journal of Soil and Water Conservation, 36 (6): 355-359, 1981.
- Gonzalez, R.C. Digital Image Processing. 2ed., Reading, MA, Addison-Wesley, 1987. 503p.
- Henklain, J.C.; Freire, O. Avaliação do método nomográfico para determinação da erodibilidade de latossolos do Estado do Paraná. Revista Brasileira de Ciência do Solo, 7(2): 191-195, 1983.
- Instituto Brasileiro de Geografía e Estatística (IBGE) Carta Topográfica, Folha Araras 1:50.000, Rio de Janeiro, 1969.
- Instituto Nacional de Pesquisas Espaciais. Divisão de Processamento de Imagens (INPE/DPI) Spring 2.0. URL: file:/urs1/spring-2.0.1/help/ São José dos Campos, INPE.
- Korth, H.F.; Silberschatz, A. Sistema de banco de dados. São Paulo, Makron Books, 1993.
- Kuntchik, G. Aplicação da equação universal de perdas de solo na microbacia do Ribeirão das Araras, através de técnicas de sensoriamento remoto e geoprocessamento (Dissertação de Mestrado em Sensoriamento Remoto) - Instituto Nacional de Pesquisas Espaciais , São José dos Campos, 1996. No prelo.
- Leite, F.R.B.; Oliveira, S.B.P. Aptidão agrícola das terras da folha SB.24-y-A-III-2- Parambu utilizando sistemas de informações geográficas. In Simpósio Brasileiro de Sensoriamento Remoto 8., Salvador, 14-19 abril, 1996. CD-ROM. São José dos Campos, INPE, 1996, 1 CD-ROM.
- Lillesand, T.M.; Kiefer, R. W. Remote sensing and image interpretation. USA. John Wiley & Sons. 1979. 612p.
- Lombardi Neto, F. Manejo e conservação do solo. In: Lombardi Neto, F.; Camargo, A.O. ed. Microbacia do Córrego São Joaquim (município de Pirassununga, SP). Campinas, Instituto Agronômico, 1992. p121-132.
- Marques, J.N. et al. Banco de dados de solos do estado do Ceará. In: Simpósio Brasileiro de Sensoriamento Remoto, 7., Curitiba, 10-14 maio, 1993. Anais. São José dos Campos, INPE, 1993, v.3, p.256-262.
- Mascarenhas, N.D.A.; Velasco, F.R.D. Processamento digital de imagens. São Paulo, IME/USP. IV Escola de Computação, 1984.
- Miranda, E.E et al. Sistemas de informações geográficas na avaliação da sustentabilidade agrícola. In Simpósio Brasileiro de Sensoriamento Remoto, 8., Salvador, 14-19 abril, 1996. São José dos Campos, INPE, 1996, 1 CD-ROM.
- Moniz, A.C. coord. Elementos de pedologia. Rio de Janeiro, Livros Técnicos e Científicos, 1975.
- Novo, E.M.L.M. Sensoriamento remoto: princípios e aplicações. São Paulo, Edgard Blucher, 1989. 308p.
- Oliveira, J. B.; Berg, M. V. D. Aptidão agrícola das terras do Estado de São Paulo: Quadrícula de Araras. II Memorial descritivo. n.102. Campinas , Set. 1985. p.60.
- \_\_\_\_\_; Menk, J. R. F.; Barbieri, J. L.; Rotta, C. L.; Tremocoldi, W.; Levantamento pedológico semidetalhado do Estado de São Paulo. Quadrícula de Araras. n.71, Campinas, IAC, 1982, 180p. (Boletim Técnico, 71)
- Ortiz, M.J. Integração de sensoriamento remoto, sistemas de informações geográficas e banco de dados, na identificação de culturas agrícolas (Dissertação de Mestrado em Sensoriamento Remoto) - Instituto Nacional de Pesquisas Espaciais, São José dos Campos, dezembro 1993. (INPE-5633-TDI/557).
- Pelletier, R. E. Evaluating nonpoint pollution using remotely sensed data in soil erosion models. Journal of Soil and Water Conservation, 40(4): 332-335, 1985.
- Pereira Neto, O.C., Valerio Filho, M. Análise comparativa de métodos para elaboração de cartas de declividade aplicadas a estudos do meio fisico. In: Simpósio Brasileiro de Sensoriamento Remoto, 7., Curitiba, 10-14 maio, 1993. Anais. São José dos Campos, INPE, 1993, v.4, p.226-232.
- Pinto, S.A.F. Sensoriamento remoto e integração de dados aplicados no estudo da erosão dos solos: contribuição metodológica. (Tese de Doutoramento em Geografia) - Universidade de São Paulo - São Paulo, 1991 (INPE-5311-TAE/09).
- Prado, H. Manual de classificação de solos do Brasil. 2. ed. Jaboticabal, FUNEP, 1995. 197p.
- Ramalho F.,A.; Pereira, G.E.; Beek, K.J. Sistema de avaliação da aptidão agricola das terras. Brasília, SUPLAN/MA-SNLCS/EMBRAPA, 1978. 70p.
- Resende, M.; Almeida, J.R. Modelos de predição de perda de solo: uma ferramenta para manejo e conservação do solo, Informe Agropecuário, 11 (128): 38-54, 1985.
- Richards, J.A. Remote sensing digital image analysis: an introduction. Berlin. Springer-Verlag, 1986. 281p.
- Rocha, H. O. Aplicações do geoprocessamento na avaliação da aptidão agrícola das terras. In: Congresso e Feira para usuários de geoprocessamento. GIS Brasil 94. Curitiba, SAGRES, 17-21 de outubro, 1994. 624p.
- Saiz, C. del C. Aplicação do modelo da Equação Universal de Perdas de Solo através de dados TM-Landsat e geoprocessamento, como suporte ao planejamento conservacionista. (Dissertação de Mestrado) - Instituto Nacional de Pesquisas Espaciais, São José dos Campos, fevereiro 1996. 123p. A ser publicada.
- Slater, P. N. Remote sensing: optics and optical systems. Readings, Addison-Wesley, 1980.
- Star, J.; Estes, J. Geographic Information Systems: an introduction. Englewood Cliffs, Prentice Hall, 1990. 303p.
- Steffen, C.A.; Moraes, E.C. Introdução à radiometria. In: Simpósio Brasileiro de Sensoriamento Remoto 7., Curitiba, 10-14 maio, 1993. Tutorial 2. São José dos Campos, INPE, 1993.

Valenzuela, C.R. ILWIS overview. ITC Journal, (1):4-14, 1988.

Wischimeier, W.H., Smith, D.D. Predicting rainfall erosion losses: a guide to conservation planning. Washington, DC, Department of Agriculture, 1978, p.58 (Agriculture Handbook, 537).

### APÊNDICE A

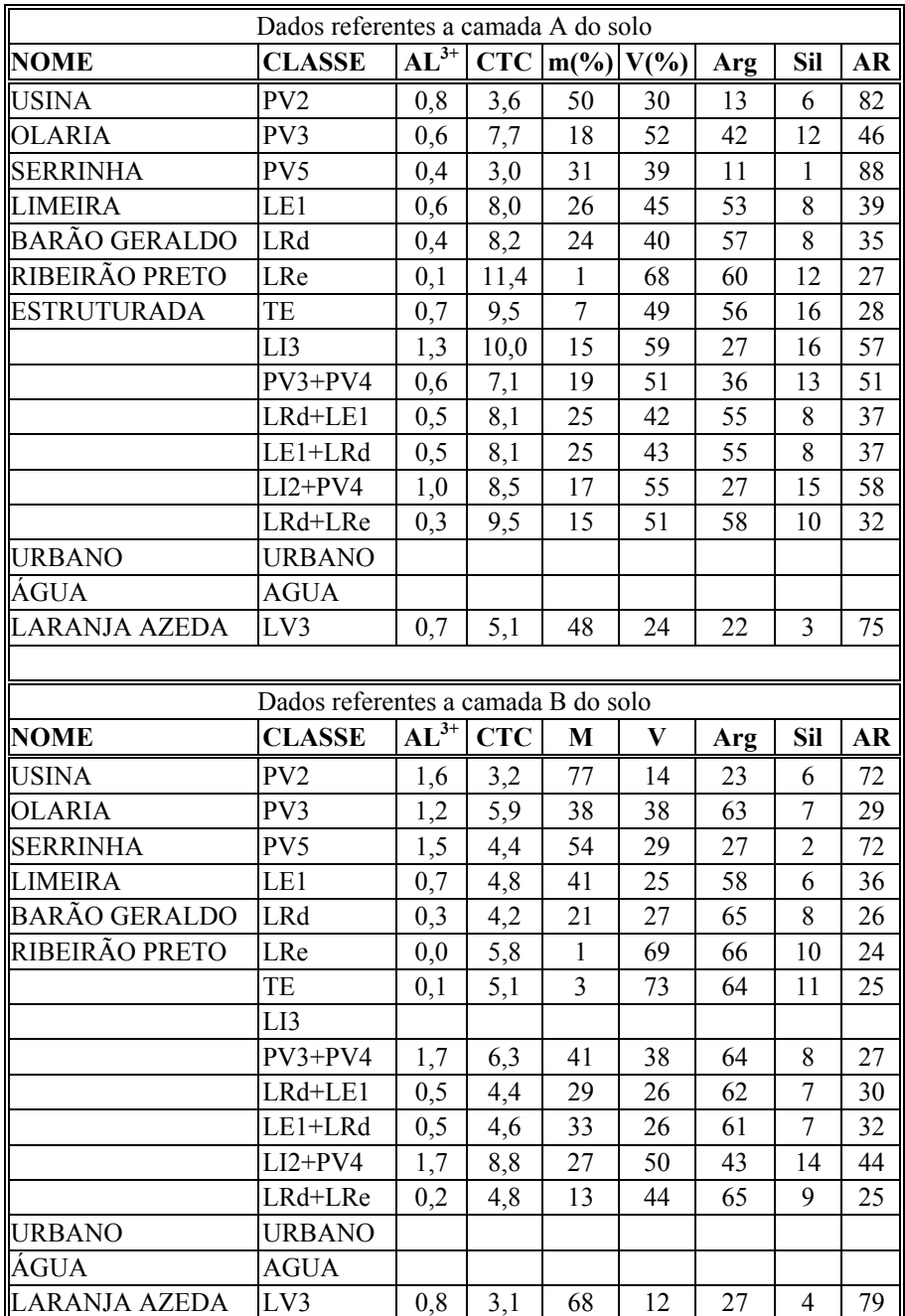

Dados tabulares utilizados na geração do mapa de aptidão agrícola

Obs: (NOME) Nome da unidade; (CLASSE) Classe de solo; (Al<sup>3+</sup>) em e.mg/100g TFSA; (CTC) em e.mg/100g TFSA = Capacidade de troca de cátions a pH 7 = Soma de bases +  $Al^{3+}$  + H<sup>+</sup>; (m) em % = caráter álico = 100. $Al^{3+}/Al^{3+}$  + Soma de bases; (V) em % = saturação de bases = 100.Soma de bases/CTC ; (Arg) em % = argila; (Sil) em % = silte; (AR) em % = areia.

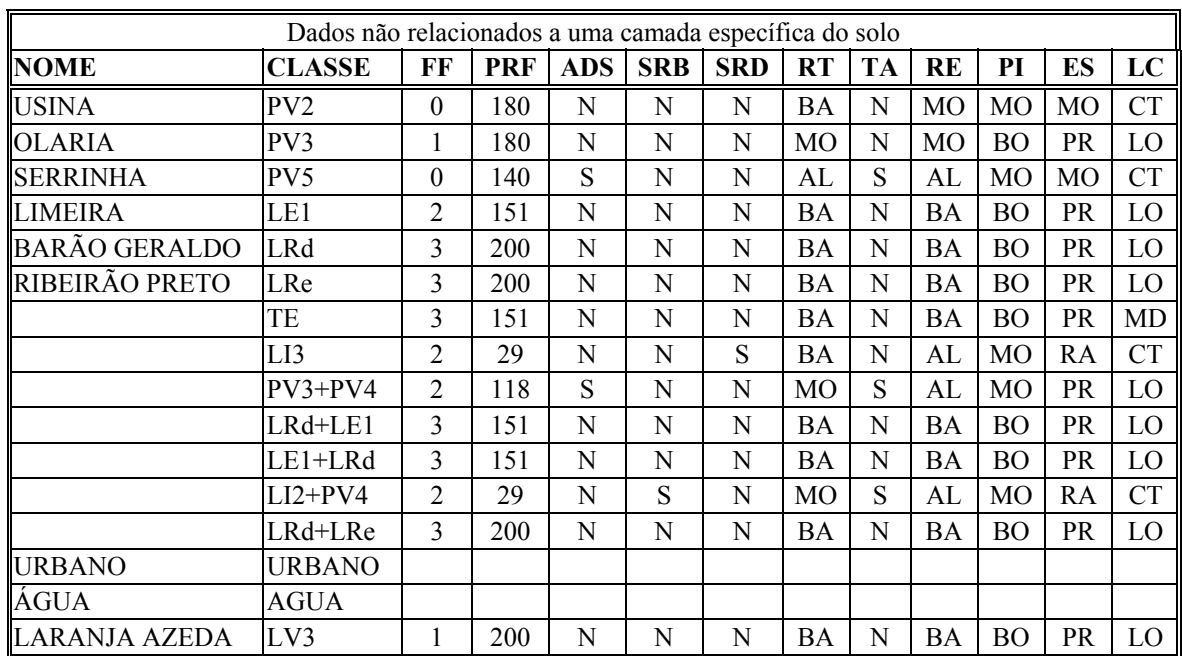

Obs: (NOME) Nome da unidade; (CLASSE) Classe de solo; (FF) Fósforo - graus de limitação; (PRF) Profundidade efetiva - em centímetros; (ADS) Adensamento do horizonte "B" a menos de 50 centimetros - sim ou não; (SRB) Substrato rocha branda - sim ou não; (SRD) Substrato rocha dura sim ou não; (RT) Relação textural - baixa, moderada ou alta; (TA) Transição abrupta - sim ou não; (RE) Relação de erosão - baixa, moderada ou alta; (PI) Permeabilidade interna - moderada ou boa; (ES) Espessura do "solum" - rasa, moderada ou profunda; (LC) Lançante - curta, média ou longa.

| <b>RÓTULO</b>           | <b>CLASSE</b>   | <b>DECLIVE</b> | <b>RÓTULO</b> | <b>CLASSE</b>         | <b>DECLIVE</b> |
|-------------------------|-----------------|----------------|---------------|-----------------------|----------------|
|                         |                 |                |               |                       |                |
| $\mathbf{1}$            | LE1+LRd         | A              | 46            | LE1+LRd               | B              |
| $\overline{2}$          | $PV3+PV4$       | A              | 47            | <b>AGUA</b>           |                |
| $\overline{\mathbf{3}}$ | PV <sub>2</sub> | A              | 48            | $\overline{PV}$ 3+PV4 | B              |
| $\overline{\mathbf{4}}$ | <b>URBANO</b>   |                | 49            | LE1+LRd               | B              |
| 5                       | LE1+LRd         | A              | 50            | LE1+LRd               | B              |
| 6                       | LRd+LE1         | B              | 51            | PV5                   | A              |
| $\overline{7}$          | PV3             | A              | 52            | LV3                   | A              |
| 8                       | TE              | A              | 53            | LRd+LE1               | B              |
| $\overline{9}$          | LRd             | A              | 54            | LRd+LE1               | B              |
| 10                      | $LI2+PV4$       | A              | 55            | LRd+LRe               | A              |
| 11                      | LRe             | A              | 56            | $LI2+PV4$             | $\mathcal{C}$  |
| 12                      | LRd+LE1         | A              | 57            | PV3                   | B              |
| 13                      | PV3+PV4         | B              | 58            | LE1+LRd               | $\bf{B}$       |
| 14                      | $LRd+LE1$       | B              | 59            | PV <sub>2</sub>       | B              |
| 15                      | $PV3+PV4$       | B              | 60            | $LI2+PV4$             | E              |
| 16                      | LRd+LE1         | D              | 61            | LE1                   | $\bf{B}$       |
| 17                      | TE              | A              | 62            | LRd+LE1               | $\mathbf{A}$   |
| 18                      | PV <sub>2</sub> | A              | 63            | TE                    | $\overline{C}$ |
| 19                      | LE1+LRd         | B              | 64            | PV3+PV4               | B              |
| 20                      | $PV3+PV4$       | B              | 65            | TE                    | A              |
| 21                      | LRd+LE1         | A              | 66            | $LI2+PV4$             | B              |
| 22                      | LRd+LE1         | A              | 67            | LE1+LRd               | B              |
| 23                      | PV3             | A              | 68            | LRd+LE1               | $\mathcal{C}$  |
| 24                      | PV3             | B              | 69            | LRd+LE1               | B              |
| 25                      | PV3+PV4         | $\mathcal{C}$  | 70            | LRd+LE1               | A              |
| 26                      | LRd+LRe         | B              | 71            | PV <sub>2</sub>       | B              |
| 27                      | LRd+LE1         | A              | 72            | PV3                   | $\mathbf{A}$   |
| 28                      | LRd+LRe         | A              | 73            | PV3+PV4               | A              |
| 29                      | LRd+LE1         | A              | 74            | LRd+LE1               | B              |
| 30                      | LRe             | B              | 75            | LRd+LE1               | B              |
| 31                      | LRe             | A              | 76            | $PV3+PV4$             | $\mathcal{C}$  |
| 32                      | LE1+LRd         | B              | 77            | $LI2+PV4$             | D              |
| $\overline{33}$         | LRd+LE1         | A              | 78            | $LRd+LE1$             | $\, {\bf B}$   |
| 34                      | $LRd+LE1$       | $\overline{C}$ | 79            | $PV3+PV4$             | Β              |
| 35                      | $LRd+LE1$       | B              | 80            | $LRd+LE1$             | $\mathcal{C}$  |
| 36                      | TE              | A              | 81            | LRd+LE1               | B              |
| 37                      | $PV3+PV4$       | B              | 82            | $PV3+PV4$             | B              |
| 38                      | LE1+LRd         | B              | 83            | $LRd+LE1$             | $\mathsf{C}$   |
| 39                      | LRd+LE1         | A              | 84            | $PV3+PV4$             | B              |
| 40                      | $LRd+LE1$       | Β              | 85            | TE                    | B              |
| 41                      | $LRd+LE1$       | A              | 86            | PV <sub>2</sub>       | B              |
| 42                      | $LE1+LRd$       | Β              | 87            | LRd+LE1               | D              |
| 43                      | LRd+LE1         | A              | 88            | LRe                   | B              |
| 44                      | TE              | B              | 89            | PV3                   | D              |

RÓTULO - Descriminação numérica dos 325 polígonos existentes no plano de informação "BD"; CLASSE - Classe de solo; DECLIVE - Classe de declive.

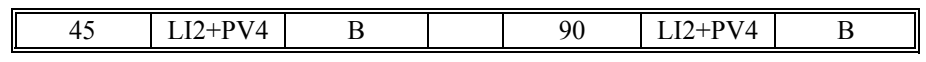

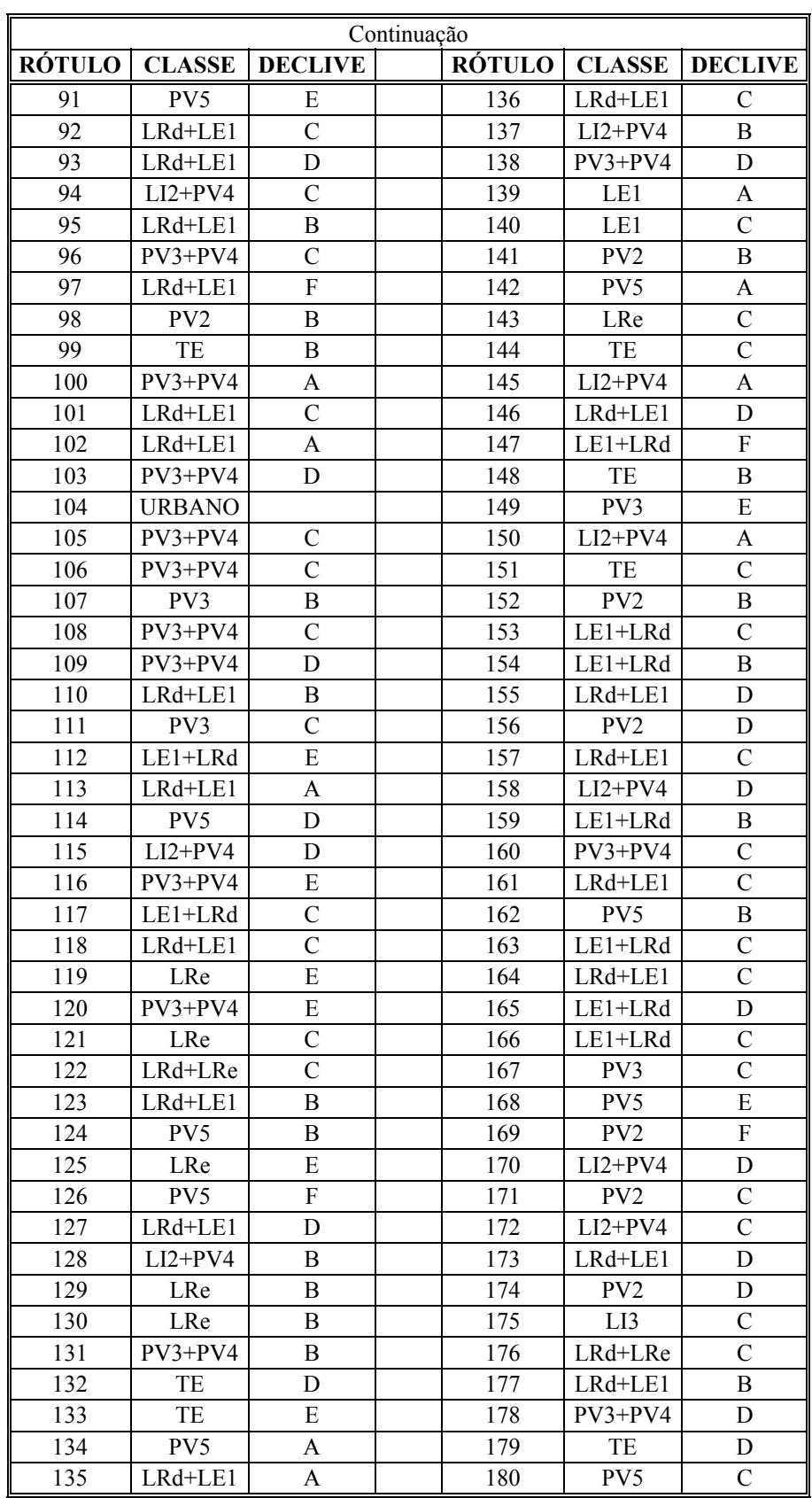

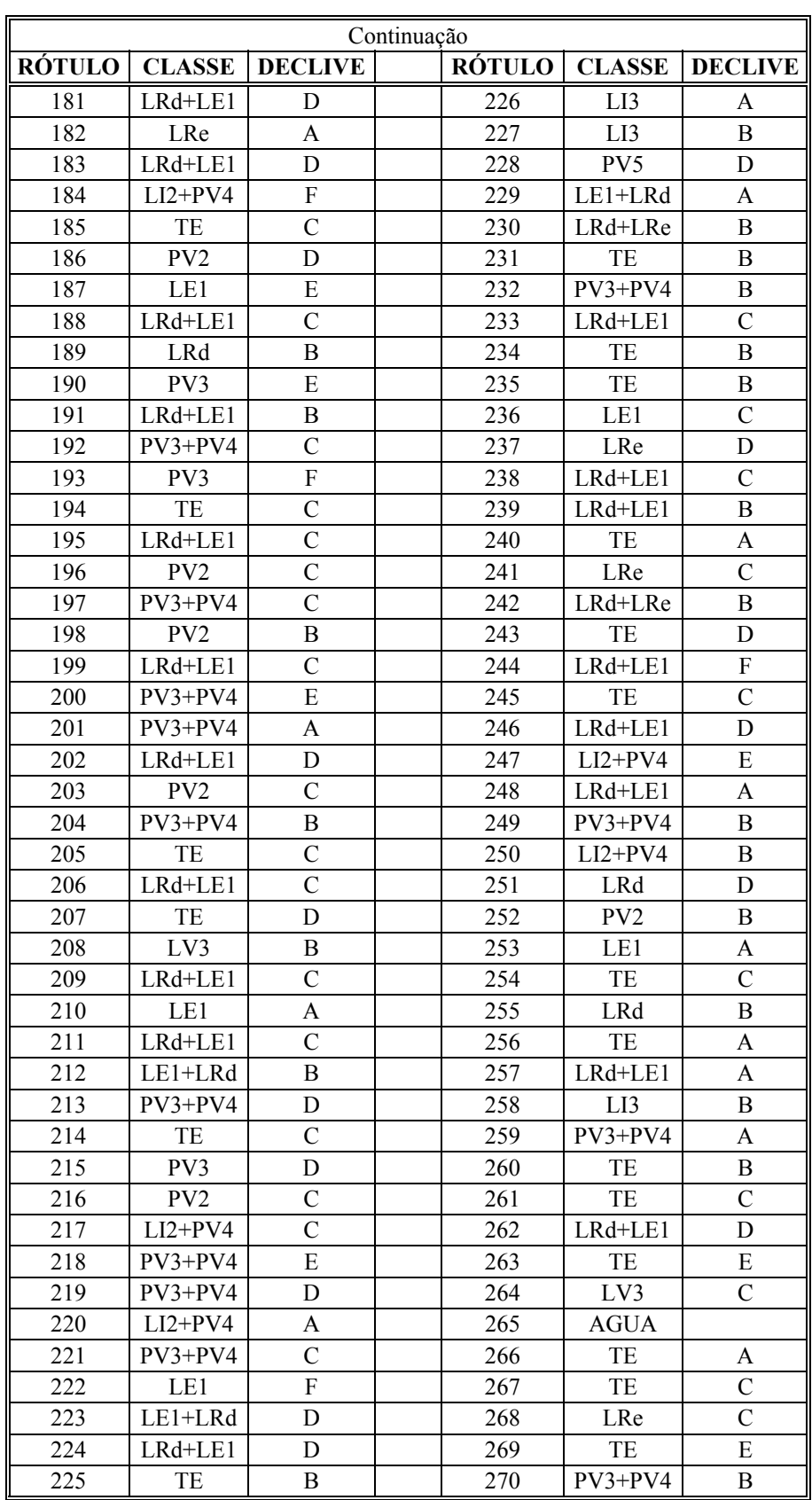

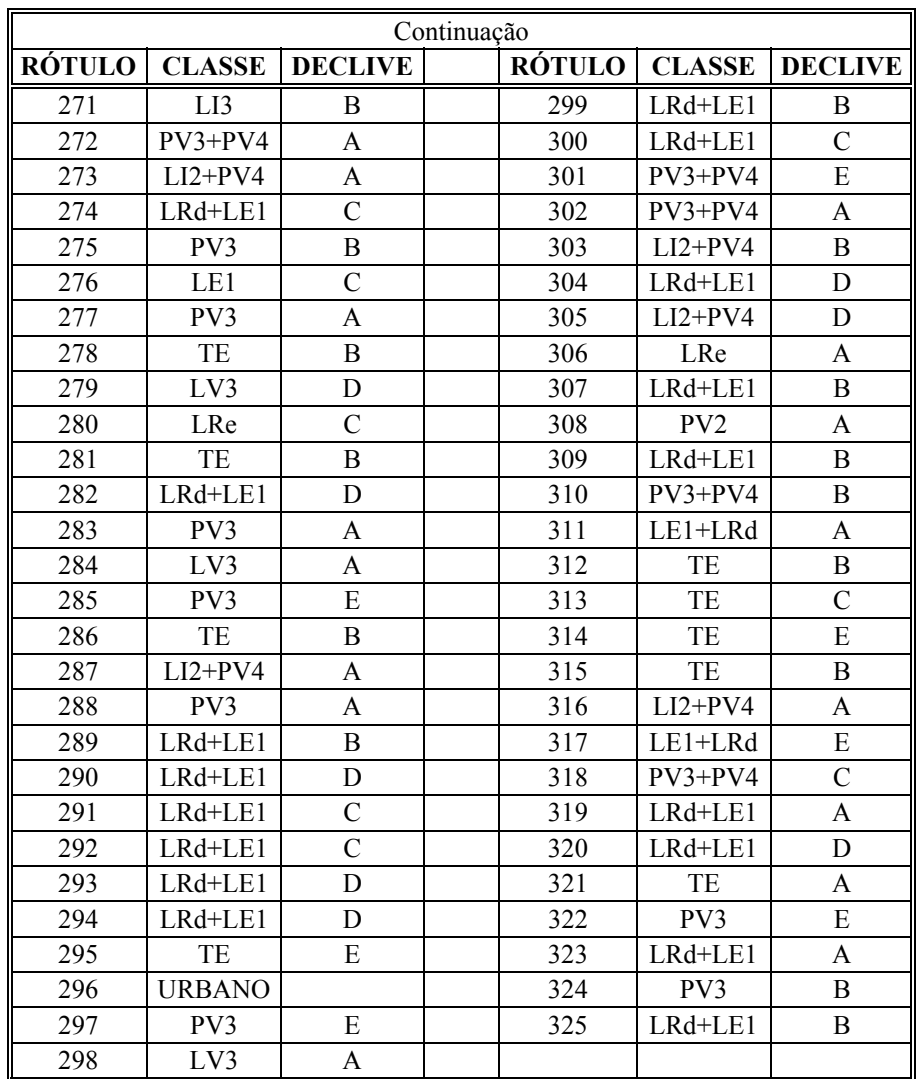

# APÊNDICE B

Dados gerados na aplicação de Principais Componentes (PCs) nas imagens TM/Landsat

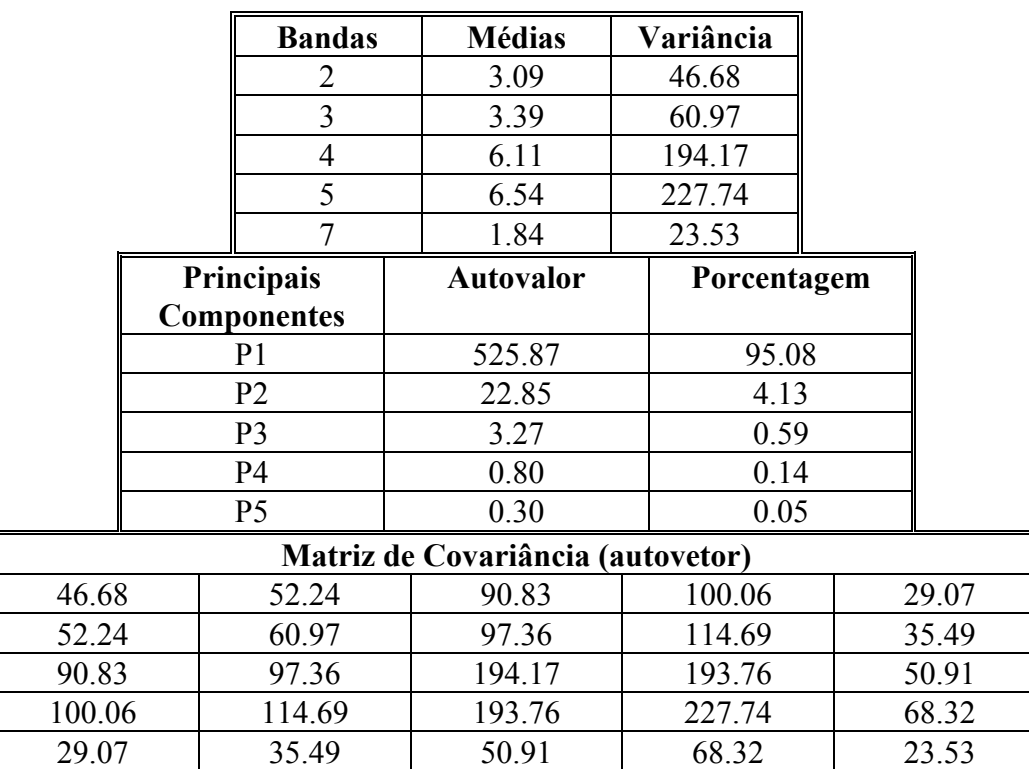

Referente a imagem (TM/LANDSAT) de 5 de julho de 1995

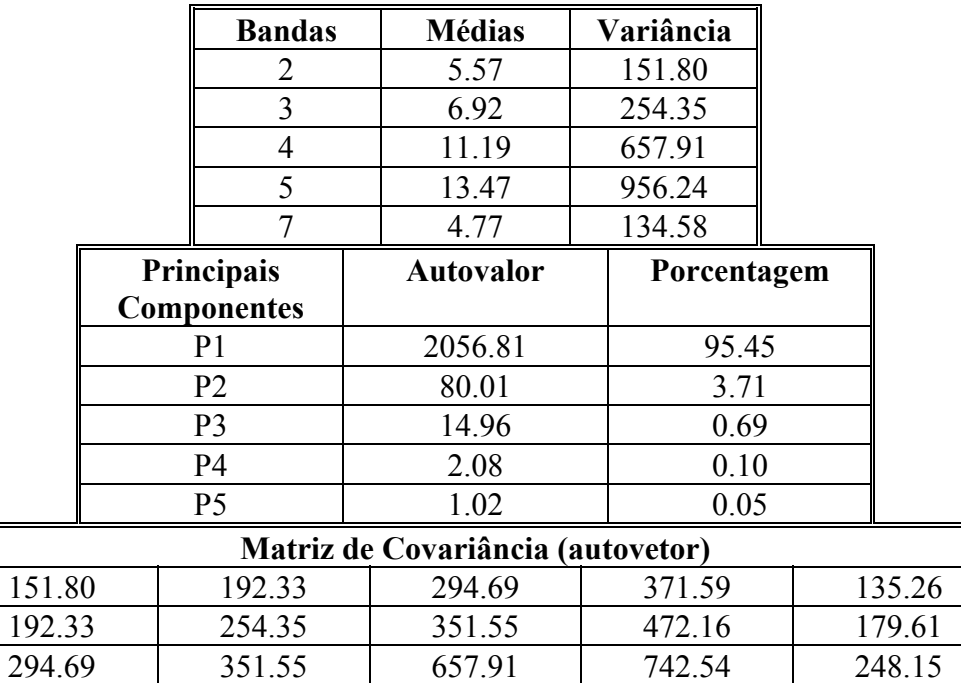

371.59 472.16 742.54 956.24 346.50 135.26 179.61 248.15 346.50 134.58

Referente a imagem (TM/LANDSAT) de 26 de novembro de 1995

## APÊNDICE C

### Resultados obtidos através da integração dos fatores da EUPS, nas combinações mostradas na Figura 3.10

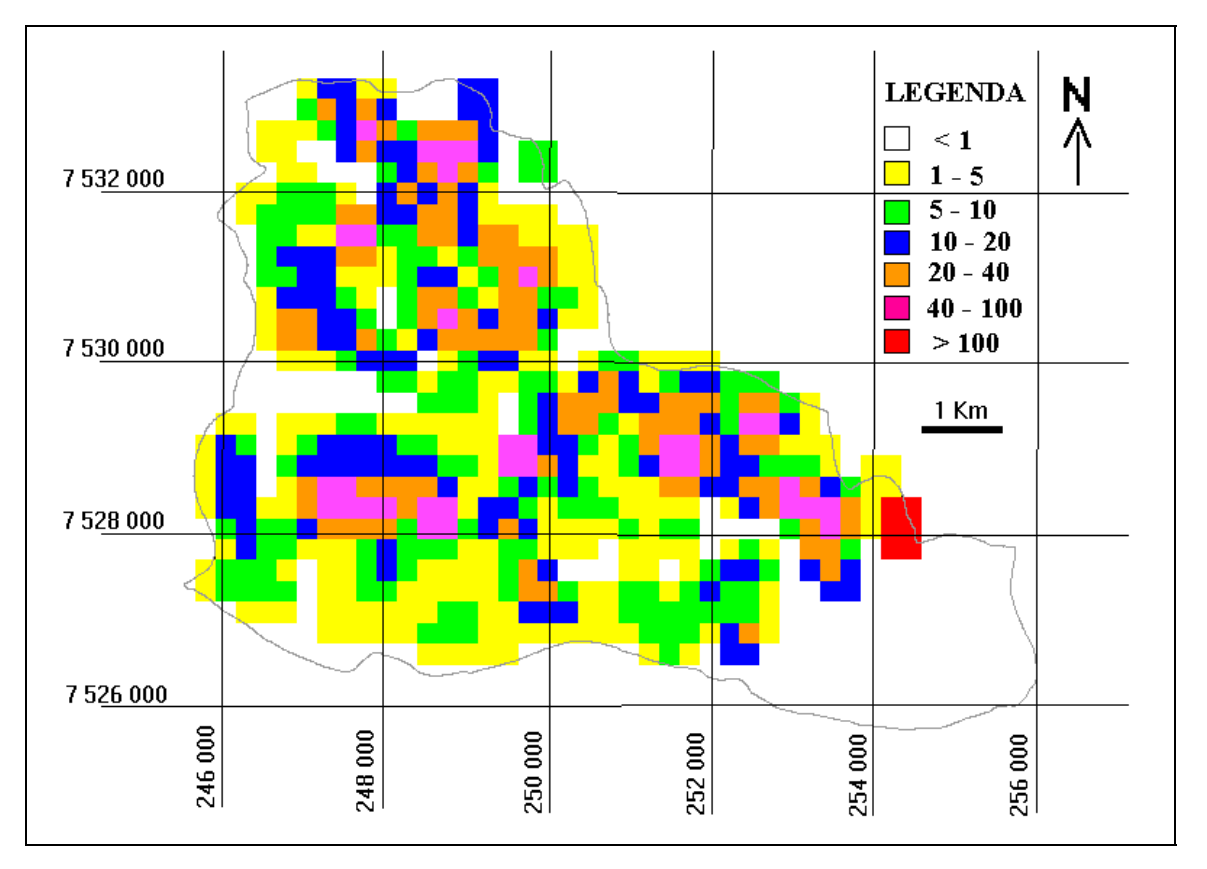

Figura C.1 - Mapa de perda de solo calculada referente ao plano A1. Os valores estão expressos em ton.ha $^{-1}$ .ano $^{-1}$ .

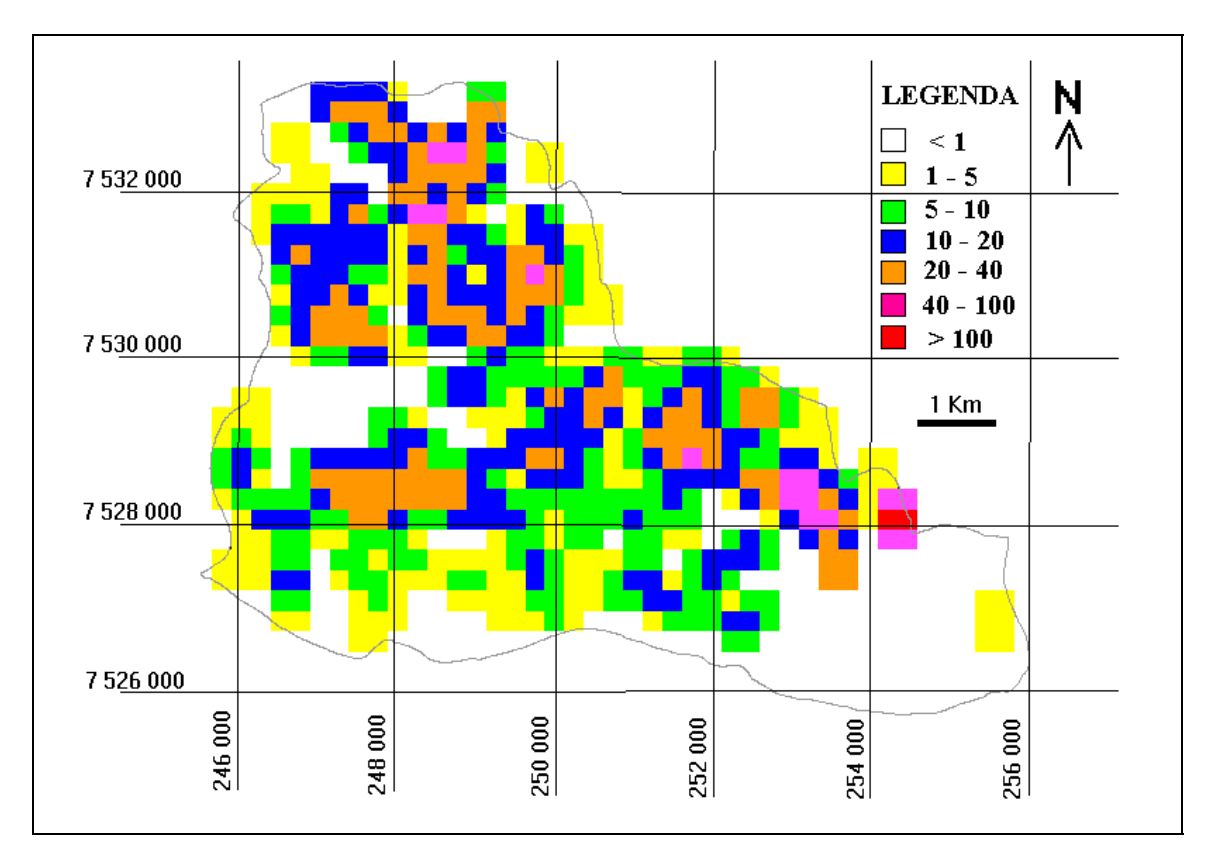

Figura C.2 - Mapa de perda de solo calculada referente ao plano A2. Os valores estão expressos em ton.ha<sup>-1</sup>.ano<sup>-1</sup>.

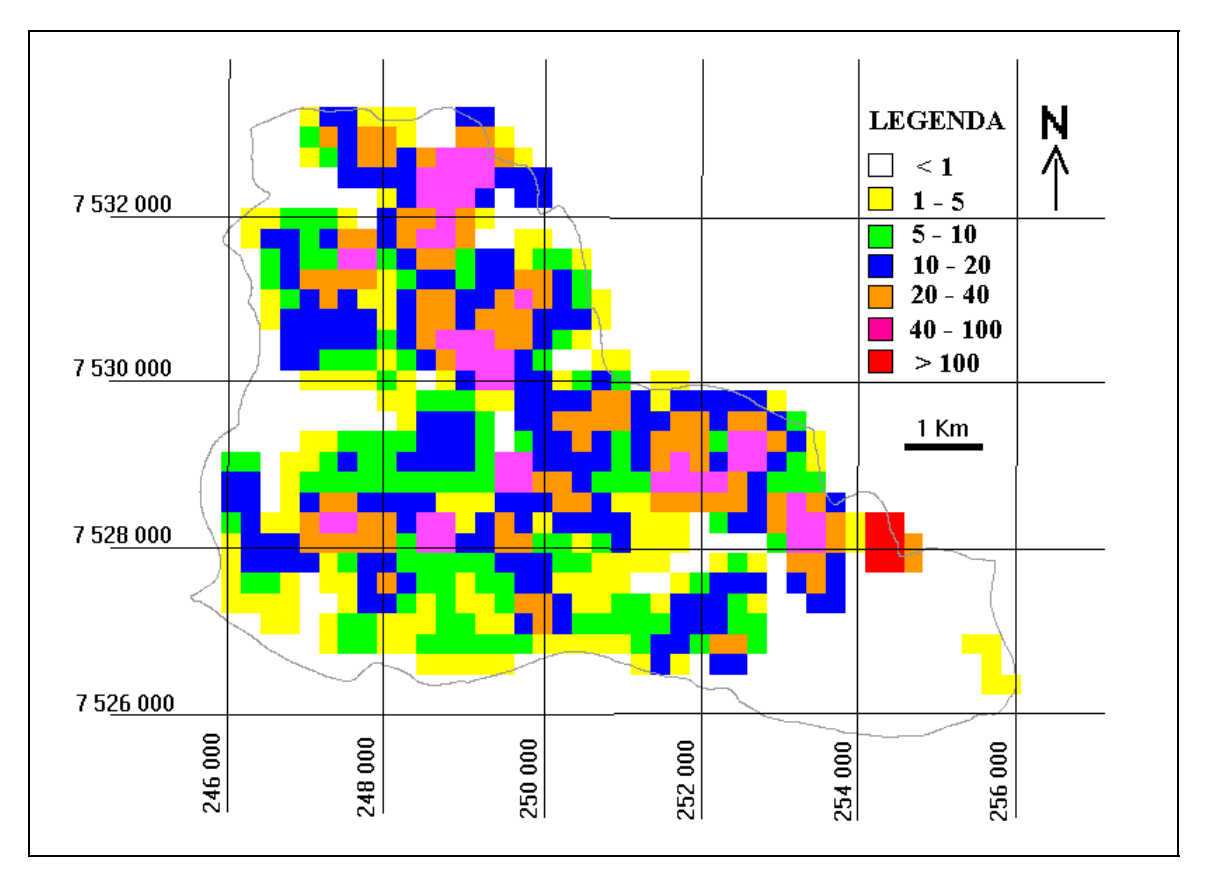

Figura C.3 - Mapa de perda de solo calculada referente ao plano A3. Os valores estão expressos em ton.ha<sup>-1</sup>.ano<sup>-1</sup>.

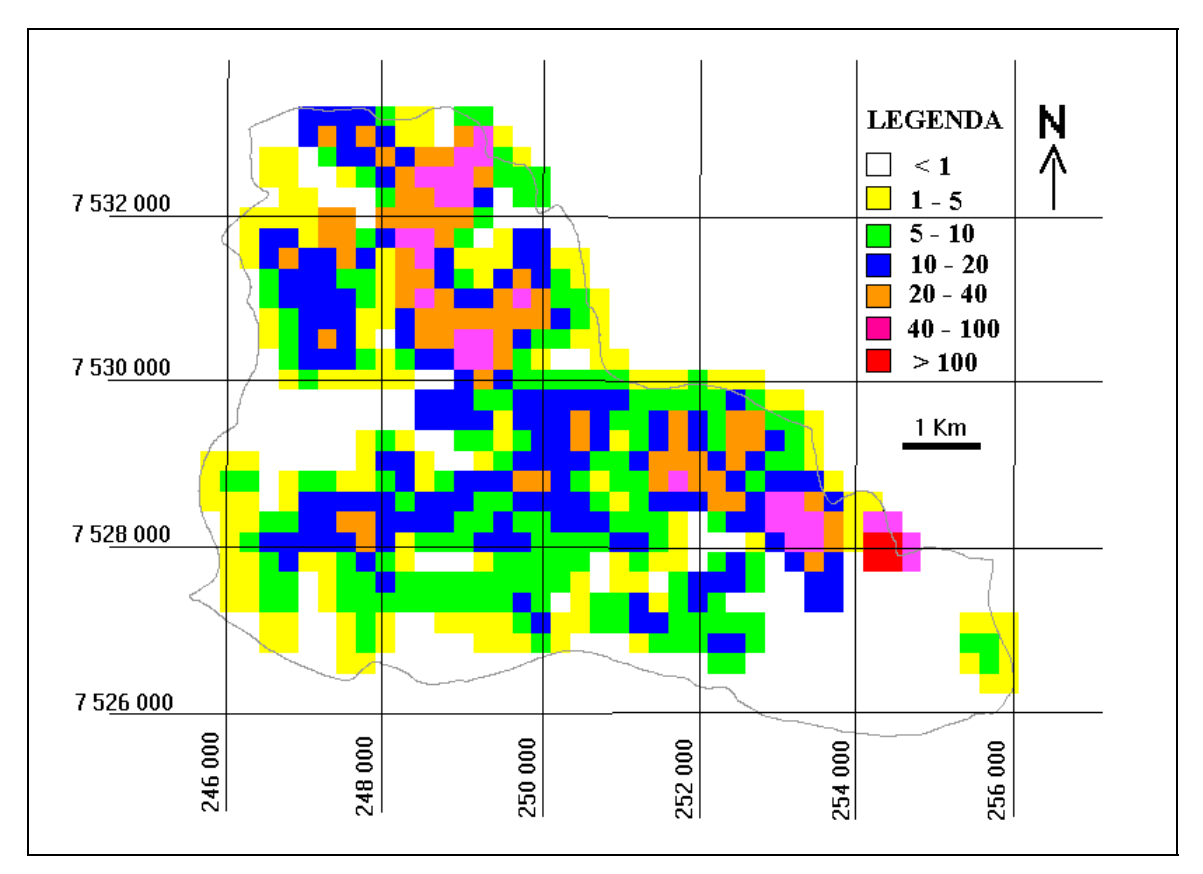

Figura C.4 - Mapa de perda de solo calculada referente ao plano A4. Os valores estão expressos em ton.ha<sup>-1</sup>.ano<sup>-1</sup>.

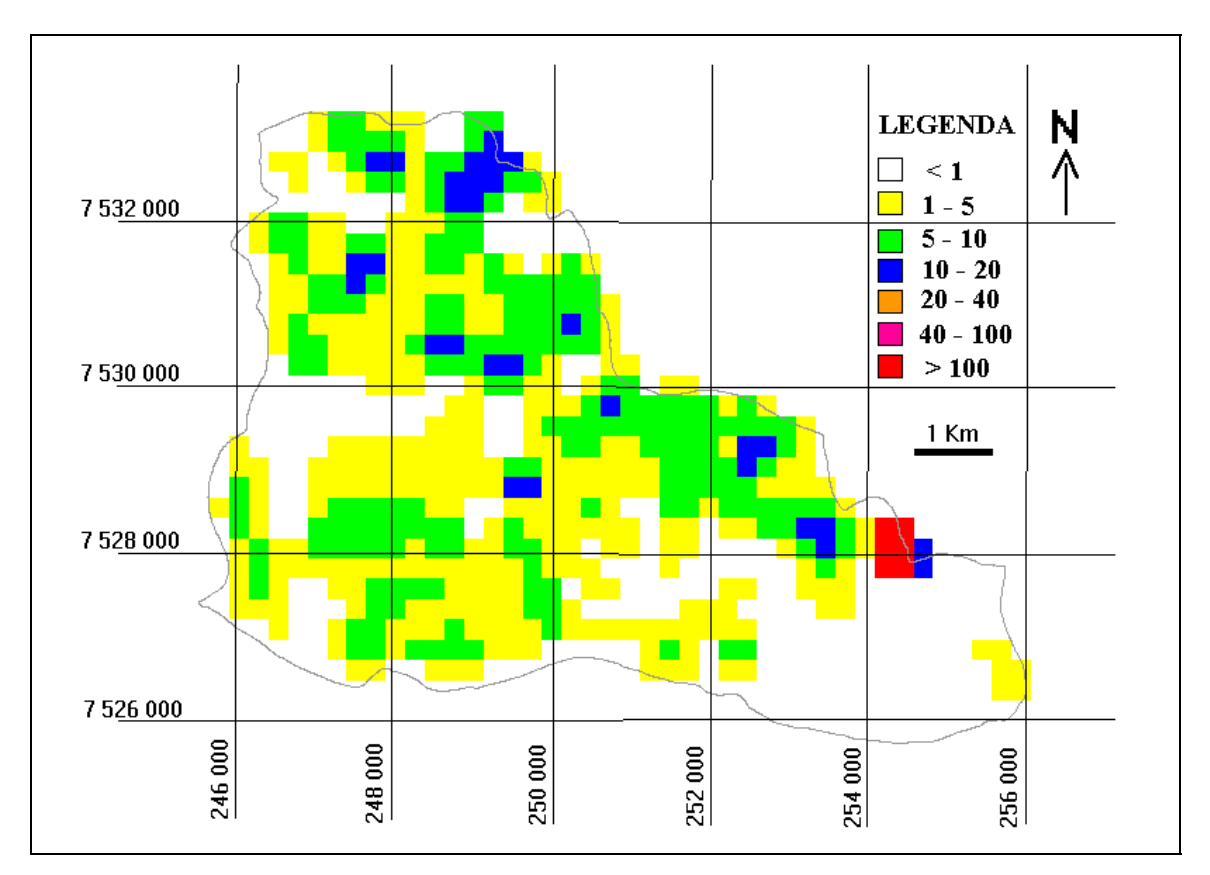

Figura C.5 - Mapa de perda de solo calculada referente ao plano A5. Os valores estão expressos em ton.ha $^{-1}$ .ano $^{-1}$ .

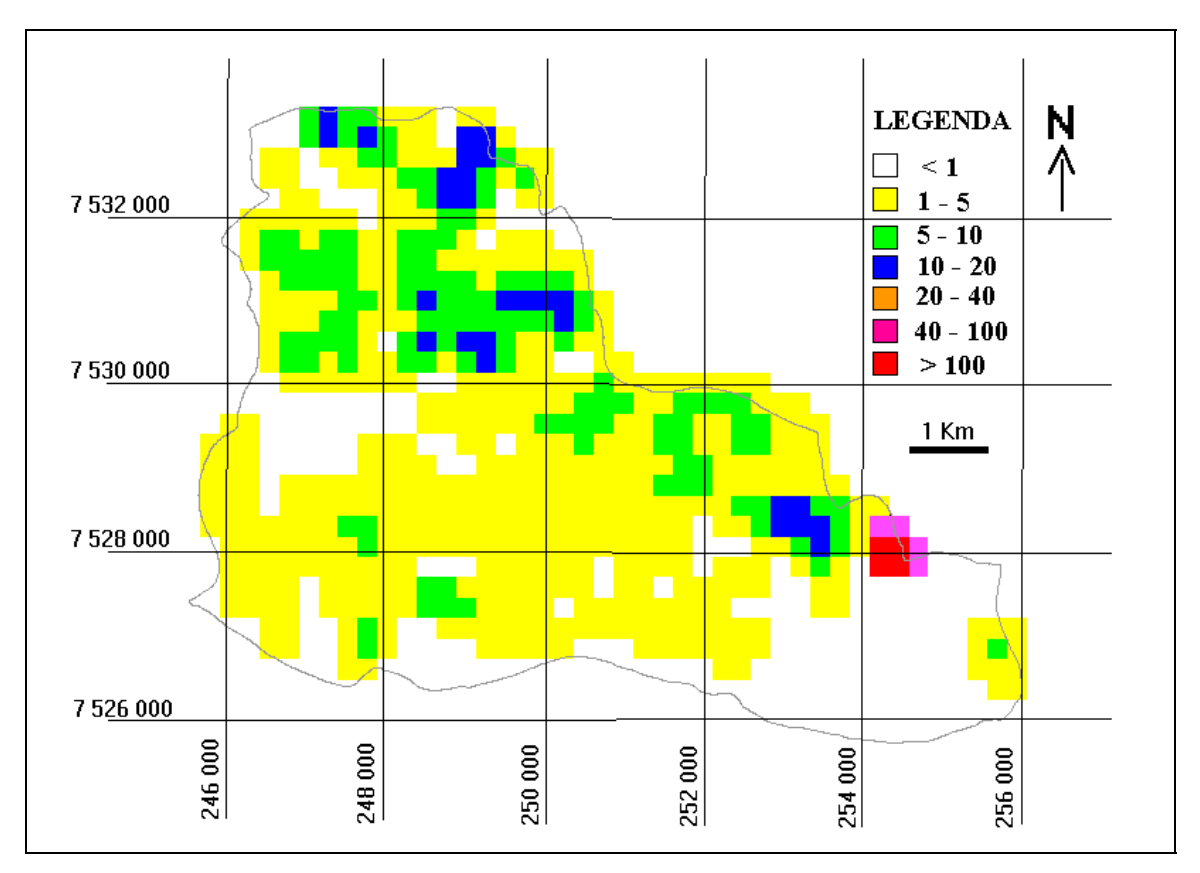

Figura C.6 - Mapa de perda de solo calculada referente ao plano A6. Os valores estão expressos em ton.ha $^{-1}$ .ano $^{-1}$ .

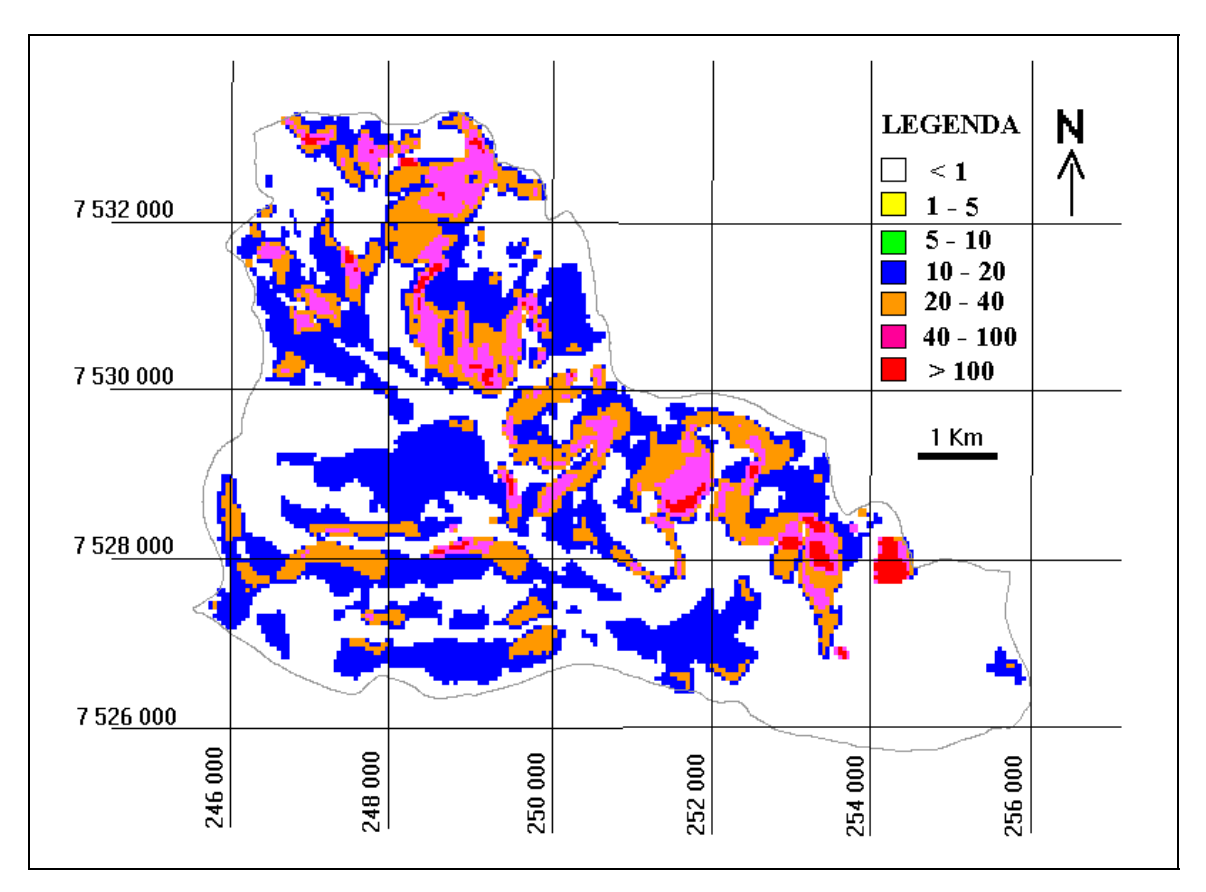

Figura C.7 - Mapa de perda de solo calculada referente ao plano A7. Os valores estão expressos em ton.ha<sup>-1</sup>.ano<sup>-1</sup>.

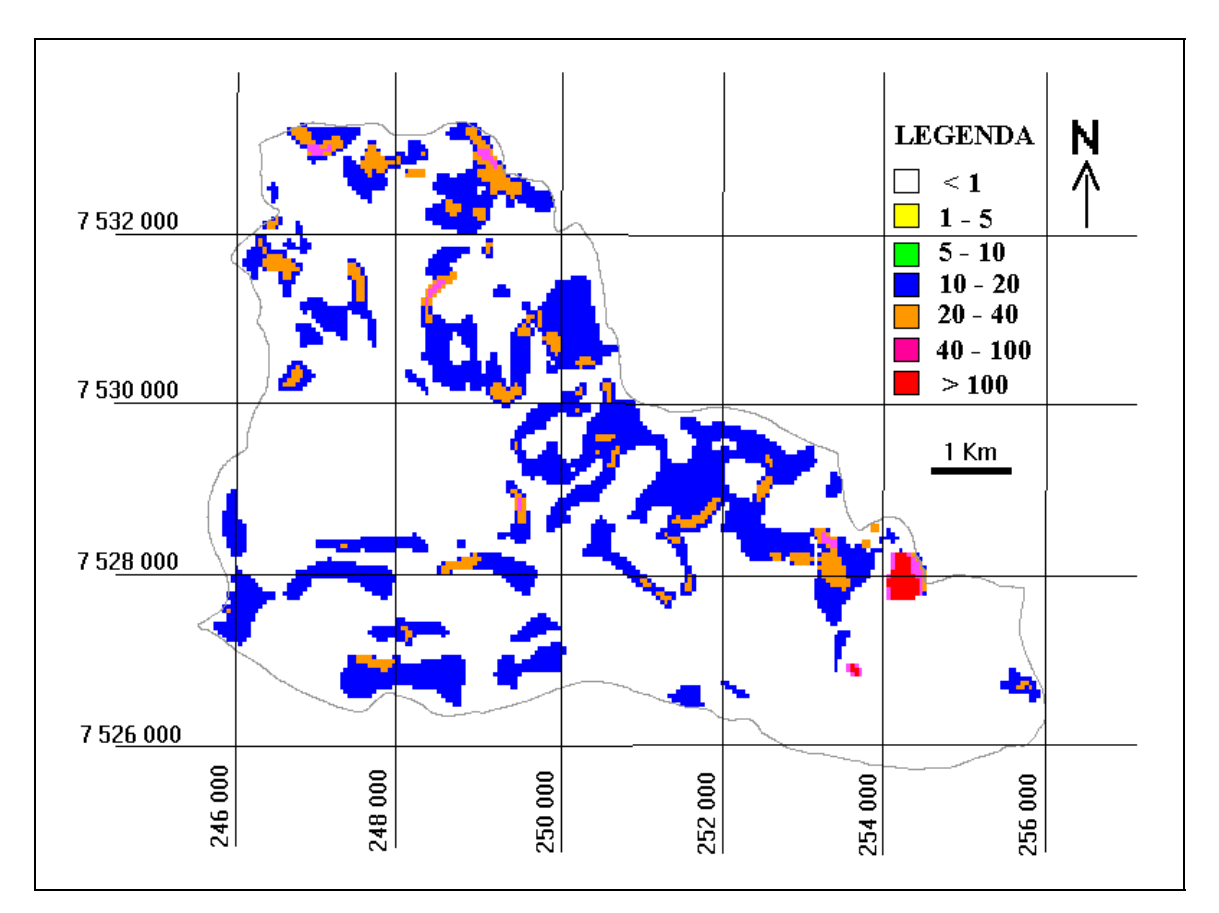

Figura C.8 - Mapa de perda de solo calculada referente ao plano A8. Os valores estão expressos em ton.ha<sup>-1</sup>.ano<sup>-1</sup>.

# APÊNDICE D

(Fotos da área de estudo)

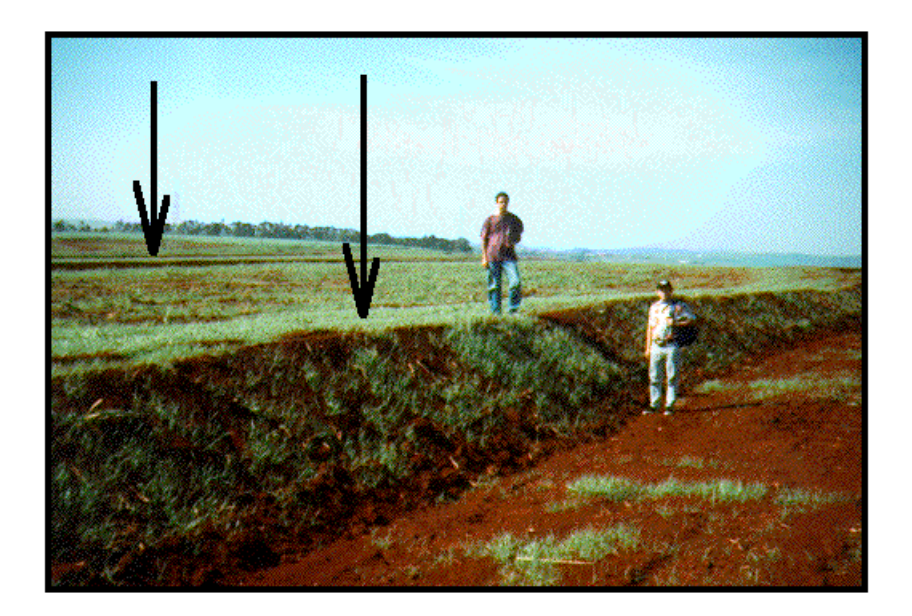

Figura D.1 - Cultura da cana-de-açúcar com destaque (setas) para as práticas conservacionistas (terraço de base larga) na área de estudo.

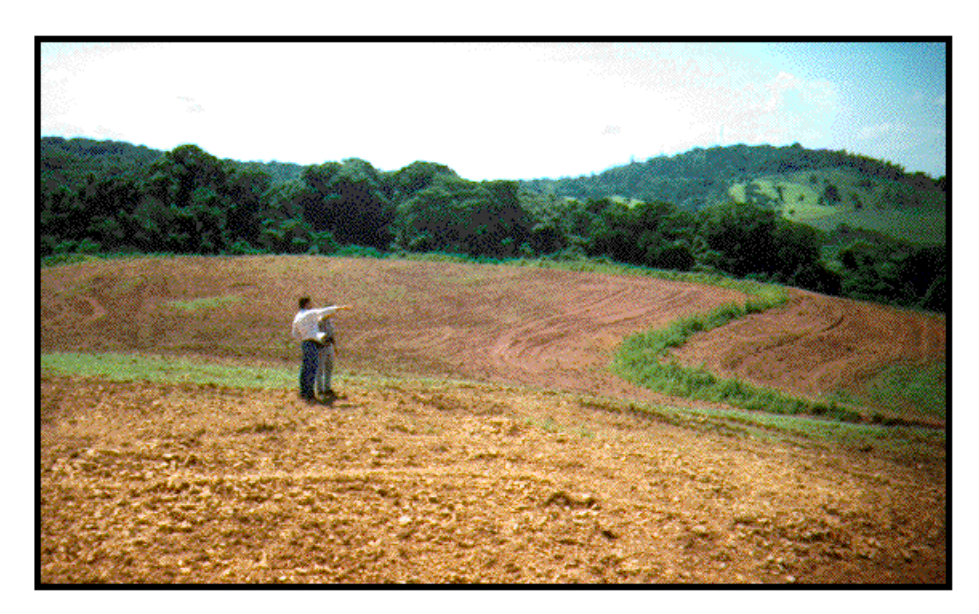

Figura D.2 - Vista parcial da área de estudo, mostrando na parte inferior um afloramento de argilitos.

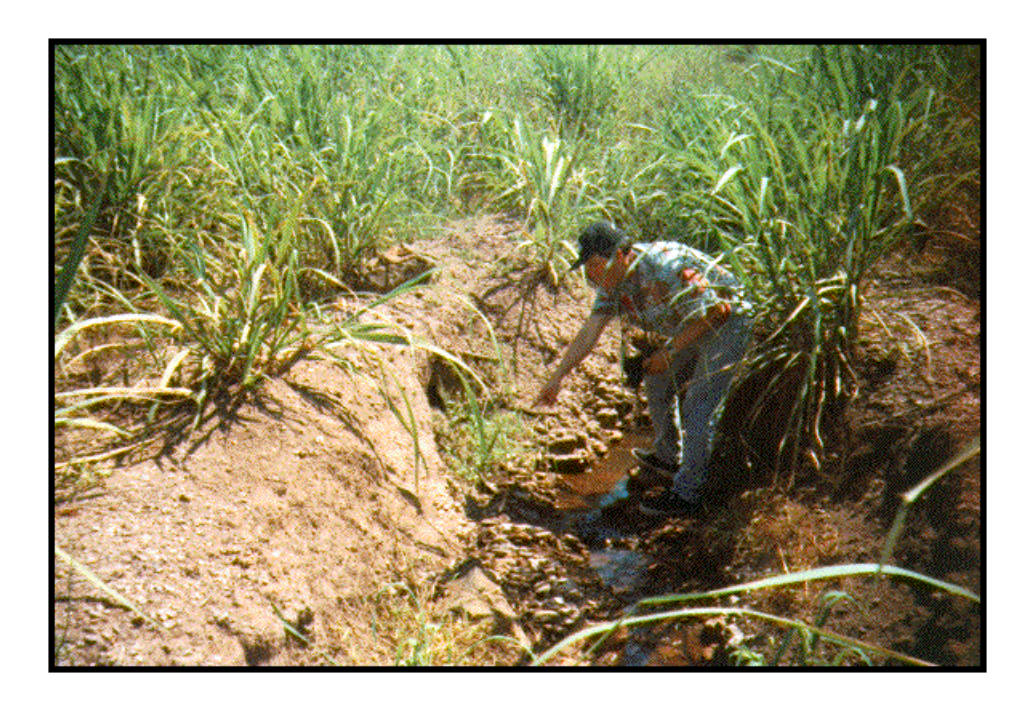

Figura D.3 - Solo raso (Litossolo) com afloramento da rocha em talhões de cana-deaçúcar.

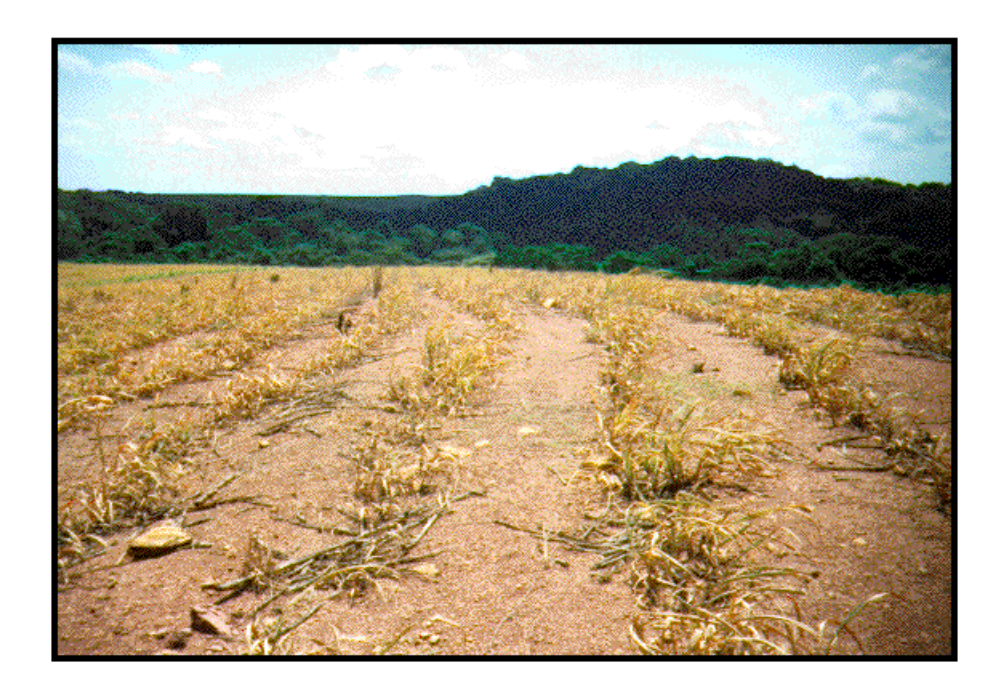

Figura D.4 - Talhão com cana-de-açúcar, onde a cana nova apresenta falta de água.